# **Н.Ф. Косенко, Т.В. Сазанова**

# **Физические методы исследования тугоплавких неметаллических и силикатных материалов**

**Учебное пособие**

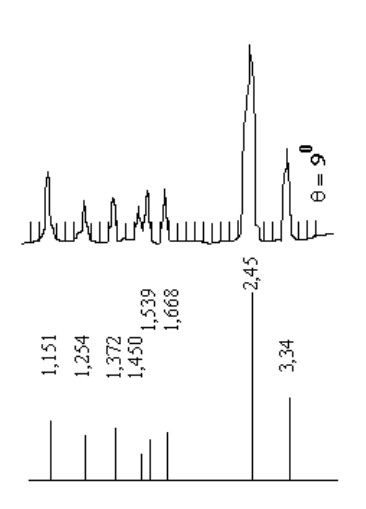

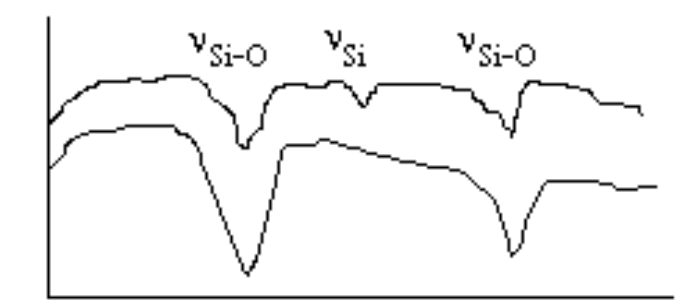

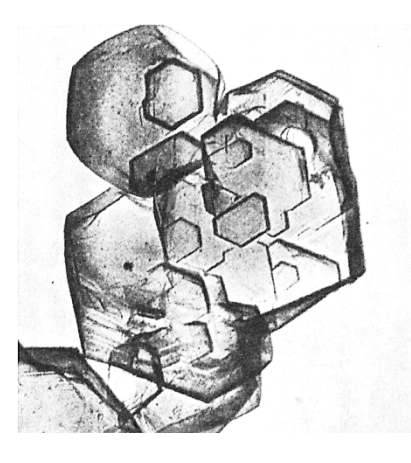

**Иваново 2015** 

Министерство образования и науки Российской Федерации Ивановский государственный химико-технологический университет

Н.Ф. Косенко, Т.В. Сазанова

# **Физические методы исследования тугоплавких неметаллических и силикатных материалов**

Учебное пособие

Иваново 2015

# **Косенко, Н.Ф.**

Физические методы исследования тугоплавких неметаллических и силикатных материалов: учеб. пособие / Н.Ф. Косенко, Т.В. Сазанова; Иван. гос. хим.-технол. ун-т. –Иваново, 2015. – 123 с.

ISBN 978-5-9616-0509-9

В издании изложены основы важнейших физических методов исследования, используемых в технологии тугоплавких неметаллических и силикатных материалов для решения исследовательских и производственных задач.

Предназначено студентам 3-4 курса, обучающимся по направлениям 18.03.01 "Химическая технология" (профиль "Технология керамики и стекла"), 22.03.01 "Материаловедение и технологии материалов" (профиль "Материаловедение и технология новых материалов"). Пособие может быть также полезно студентам старших курсов, магистрантам и аспирантам при практическом применении данных методов исследования.

Табл.18. Ил. 29. Библиогр.: 10 назв.

Печатается по решению редакционно-издательского совета ФГБОУ ВПО Ивановского государственного химико-технологического университета.

# Рецензенты:

доктор химических наук А.В. Агафонов (Институт химии растворов им. Г.А. Крестова Российской академии наук); кандидат технических наук А.Н. Коротков (Ивановский государственный энергетический университет).

ISBN 978-5-9616-0509-9 © Косенко Н.Ф., Сазанова Т.В., 2015 © ФГБОУ ВПО "Ивановский государственный химико-технологический университет", 2015

*Светлой памяти учителя и друга Валерия Геннадьевича Комлева посвящается*

### **ПРЕДИСЛОВИЕ**

Согласно научно-методической классификации, методы исследования и анализа подразделяют на химические, физико-химические и физические.

*Химические методы* основаны на превращении изучаемого вещества в новое соединение, обладающее такими свойствами, которые позволяют качественно и количественно установить его. С помощью химических методов фиксируют прошедшие в системе изменения (выпадение или растворение кристаллов, изменение цвета, выделение газа и т.п.) или измеряют количество израсходованного на реакцию реагента (например, проводят гравиметрический или объемный анализ).

В *физико-химических методах* используют зависимость между химическим составом вещества и его физическими свойствами, изменяющимися в процессе химической реакции, например, потенциометрический, фотоколориметрический, вольтамперометрический и др.

*Физические методы* обычно не связаны с проведением химических реакций. Они основаны на изучении функциональных зависимостей физическое свойство – состав. Эти зависимости строят, как правило, по результатам измерения соответствующих свойств стандартных образцов. К физическим методам относят: атомно-эмиссионный, рентгеноспектральный, хроматографический и т.п.

Широко распространенный термический анализ занимает промежуточное положение между физическими и физико-химическими методами исследования. В ходе проведения дифференциального термического или термогравиметрического анализа обычно протекают химические изменения в системе, однако не всегда именно реакции являются предметом исследования, зачастую они способствуют установлению состава исходного материала.

В учебном пособии рассмотрены важнейшие физические методы, нашедшие широкое применение в исследовании тугоплавких неметаллических и силикатных соединений: термический анализ, рентгеновские методы, электронная микроскопия, электроно- и нейтронография, инфракрасная спектроскопия, магнитный резонанс.

3

В исследовательской практике эти методы давно и плодотворно используют для изучения особенностей структуры и важнейших свойств материалов. В последние десятилетия физические методы стали успешно применять и в промышленном производстве, в первую очередь, для анализа материалов и контроля заданных параметров. Внедрение приборов непрерывного действия позволяет вести постоянные наблюдения, вовремя реагировать на возникающие осложнения, автоматизировать технологические процессы.

Так, например, для определения влажности материалов используют не только классический весовой способ, но и радиоизотопный, диэлькометрический, нейтронный и другие методы. Температуру измеряют с помощью термопар, оптических и фотоэлектрических пирометров. Уровень сыпучих и кусковых материалов определяют электронными, емкостными, радиоизотопными, ультразвуковыми уровнемерами [1].

Для оперативного регулирования процесса уже невозможно постоянно использовать классические весовые и объемные методы анализа химического состава материалов, требующие значительных затрат времени. Кроме того, большинство силикатных материалов при их переводе в раствор для выполнения анализа разрушается до более простых соединений, что не позволяет установить их действительную структуру и способ соединения отдельных компонентов в сложном конгломерате. Физические методы дают информацию не только о составе, но и о структуре материала. Например, рентгеноспектральный анализ дает возможность полностью автоматизировать процесс анализа, расчета и последующего корректирования технологического процесса.

Вследствие этого каждый студент, изучающий химию и технологию твердофазных материалов, должен овладеть этими методами, изучить их теоретические основы и практику применения, знать достоинства и недостатки каждого метода, их возможности.

 $\overline{4}$ 

Стремясь познать бесконечное. наука сама кониа не имеет... Д.И. Менделеев

# Глава 1. ТЕРМИЧЕСКИЙ АНАЛИЗ

#### 1.1. Сущность, возможности и методы термического анализа

Термический анализ - один из наиболее быстрых и точных методов исследования, позволяющий проследить ход физико-химических превращений веществ при изменении температуры.

Впервые термический анализ был использован для изучения известняков и глинистых минералов А. Ле Шателье во Франции (1886-1887 гг.). Свое название метод получил от Таммана (1903) за возможность без помощи химического анализа определять состав соединений. С 1939 г. применяют также термин "термография", предложенный И.В. Тананаевым.

В России метод был развит академиком Н.С. Курнаковым (1904-1940 гг.). Созданный им в 1904 г. пирометр - прибор для автоматической фоторегистрации кривых нагревания и охлаждения - сразу же стал широко применяться для научных и производственных целей. Н.С. Курнакову также принадлежат первые в нашей стране крупные успехи в применении термического анализа к изучению горных пород, руд и минералов.

Физико-химические процессы обычно сопровождаются выделением или поглощением тепловой энергии. Сушность термоанализа заключается в изучении фазовых превращений, происходящих в системах или индивидуальных веществах, по сопровождающим эти превращения тепловым эффектам. Для этого исследуемый образец постепенно нагревают, непрерывно регистрируя температуру. Полученные температурные кривые позволяют судить о характере и интенсивности тепловых эффектов и о температурах, при которых эти эффекты проявляются.

Термография позволяет:

- идентифицировать вещество, т.е. провести качественный анализ, по характеристическим температурам его фазовых превращений с эндо-или экзотермическим эффектом;
- определить температуру фазового превращения (плавления, разложения, полиморфного перехода и т.д.);
- при определенных условиях проведения опыта выполнить количественный анализ исследуемого материала;

 изучить характер течения процесса во времени, в том числе смещение равновесия под действием внешних причин (давление, состав газовой фазы и т.п.).

Различают следующие *методы термоанализа:*

- дифференциальный термический анализ (ДТА), в основе которого лежит фиксация изменения *энергии* системы (образца) в процессе нагревания или охлаждения;
- термогравиметрический (термовесовой) анализ (ТГА), основанный на измерении *массы* материала;
- газоволюмометрию, в ходе которой определяют *объем выделяемого газа*;
- дилатометрию, изучающую изменение *размеров* образца;
- измерение *электропроводности, магнитной восприимчивости* и некоторые другие.

При применении термографии для изучения силикатных и других тугоплавких систем необходимо учитывать следующие их *особенности*:

- способность силикатов образовывать стекла при охлаждении, что исключает использование кривых охлаждения;
- малую скорость твердофазных процессов, сопровождающихся невысокими термическими эффектами;
- высокую температуру плавления многих веществ;
- малую теплопроводность материалов, что ограничивает размер анализируемых проб;
- тепловые эффекты необратимых процессов обнаруживаются только на кривых нагревания.

Поэтому при термическом анализе тугоплавких неметаллических и силикатных материалов ограничиваются получением кривых нагревания небольших количеств вещества с большой чувствительностью записи.

# **1.2. Измерение температуры. Простые термопары**

Если два спаянных концами *разнородных* (с различной концентрацией электронов) проводника образуют замкнутый контур и спаи находятся при разных температурах, то в цепи течет ток, называемый *термотоком.* Электродвижущую силу, являющуюся причиной возникновения термотока, называют *термоэлектродвижущей силой* (ТЭДС). Величина ее зависит от разности температур обоих спаев; при равенстве их температур ТЭДС равна нулю. Если температура одного из спаев остается постоянной, величина ТЭДС является функцией температуры другого спая.

ТЭДС может быть использована для измерения температуры по следующим причинам:

- она в определенной степени не зависит от других факторов;
- воспроизводима;
- легко измерима;
- является монотонной функцией температуры;
- температурный коэффициент ТЭДС (dE/dT) достаточно велик для обеспечения требуемой точности измерения.

Два спаянных или сваренных концами разнородных проводника – термоэлектрода – образуют *термопару*.

Материалом для термопар могут служить различные пары металлов или их сплавов, для которых характерно:

- постоянство термоэлектрических свойств;
- достаточно высокая ТЭДС, плавно возрастающая при повышении температуры;
- малый температурный коэффициент сопротивления;
- хорошая жароупорность;
- химическая инертность при тех же температурах и в тех же средах, в которых термопару предполагают использовать и др.

Проводники, присоединяющие термоэлектроды к клеммам измерительного прибора, не искажают величин ТЭДС, если оба контакта подводящих проводов с термоэлектродами находятся при одинаковой температуре (рис. 1.1).

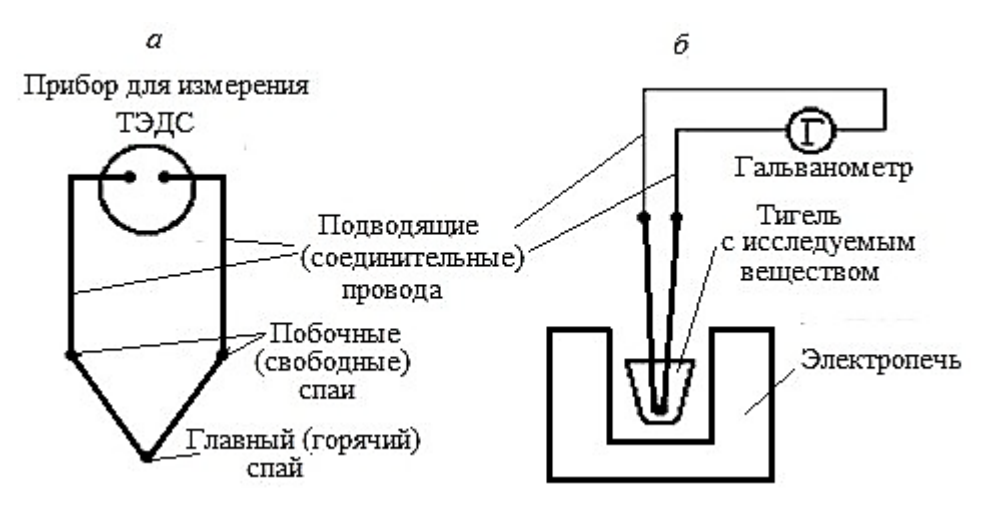

Рис. 1.1. Схема простой термопары (*а*) и ее установка (*б*)

Эталонной является термопара Pt – (90 % Pt + 10 % Rh). Для точных измерений в широком интервале температур (0-1500 °С) используют также и другие платина-платинородиевые термопары: Pt –  $(87\%$  Pt + 13 % Rh) или Pt –  $(99\)$ % Pt + 1 % Rh). (Последняя имеет больший срок службы при высоких температурах из-за отсутствия рекристаллизации платины.) Широкое использование указанных термоэлектродов сдерживает высокая стоимость материалов.

Более доступны термопары из неблагородных металлов и сплавов: медь – константан (-200÷400 °С) и железо – константан (-200÷1000 °С). Сплав константан состоит из 45-60 % меди и 40-55 % никеля с добавками Mn, Fe, C. Некоторые сорта константана имеют специальные названия, например копель.

Термопару хромель – алюмель часто используют в интервале -100  $\div 1400$  °С. Хромель содержит 90 % никеля и 10 % хрома, могут быть небольшие добавки и других металлов. Состав алюмеля – 95 % никеля и 5 % (Al+Si+Mn).

Для изготовления высокотемпературных термопар (более 1500 °С) применяют родий, иридий, рений, молибден, вольфрам.

Дополнительные сведения о промышленных термопарах (устройство, условия работы и др.) содержатся в [1, с.93-94].

ТЭДС не зависит от сечения термоэлектродов. Однако с увеличением толщины металлической проволоки возрастает теплопередача, что может повлиять на температуру спая. При уменьшении сечения снижается механическая прочность термоэлектрода и увеличивается его сопротивление, что может снизить точность измерения температуры. Обычно сечение термоэлектродов не выходит за пределы 0,05-0,8 мм.

Горячий спай термопары сваривают или спаивают. Введение постороннего металла в горячий спай не ухудшает качества термопары, так как его количество очень мало и все точки спая находятся при одинаковой температуре.

Термоэлектроды должны быть изолированы как друг от друга, так и возможного контакта с другими проводниками, поэтому провода термопар помещают в двухканальные фарфоровые трубки.

Для увеличения ТЭДС иногда применяют батареи термопар.

Перед использованием термопар проводят их градуировку снятием кривых нагревания веществ с точно известными температурами их тепловых эффектов – полиморфных превращений, плавлением и т.п.

Исследуемое вещество (материал) в тигле помещают в электропечь (рис. 1.1, *б*). Температуру измеряют с помощью термопары, а изменение ЭДС в горячем спае термопары фиксируют гальванометром. Результаты измерения наносят на график "температура – время" (рис. 1.2).

8

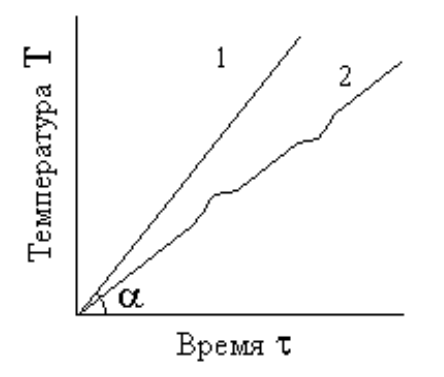

Рис. 1.2. Простые кривые нагревания

Если при постоянной скорости нагрева в веществе не происходит никаких фазовых изменений, то простая кривая нагревания имеет вид прямой с углом наклона  $\alpha$ , зависящим от скорости повышения температуры (кривая 1). В случае протекания процессов, сопровождающихся выделением или поглощением тепла, прямолинейный ход нарушается, и линия отклоняется вверх (экзотермический эффект) или вниз (эндоэффект). По окончании процесса зависимость вновь становится прямолинейной (кривая 2).

Так как отклонения на кривых нагревания очень невелики и их трудно зафиксировать, учитывая возможные экспериментальные погрешности, наложение различных эффектов и т.п., для повышения чувствительности метода удобнее использовать дифференциальный способ измерения и записи.

#### $1.3.$ Дифференциальный термический анализ (ДТА)

Термический анализ был преобразован в дифференциальный метод В. Робертсоном-Остеном в 1899 г. К настоящему времени ДТА стал одним из самых распространенных и перспективных методов исследования.

Результаты ДТА выражают в виде термограммы, которая представляет собой запись процесса нагревания, произведенную в координатах "температура  $T$  – время  $\tau$ " (простая запись) и "разность температур  $\Delta T$  – время  $\tau$ " (дифференциальная запись).

Для ДТА используют дифференциальную термопару, состоящую из двух простых термопар (рис. 1.3, а), которые соединены одноименными концами проволоки и подключены к прибору, фиксирующему изменения в цепи ЭДС, возникающей при нагревании спаев термопар. Чаще используют комбинированную термопару, состоящую из простой и дифференциальной (рис. 1.3, 6). Один горячий спай комбинированной термопары помещают в исследуемое вещество, а другой - в эталон, который в изучаемом температурном интервале не претерпевает никаких превращений.

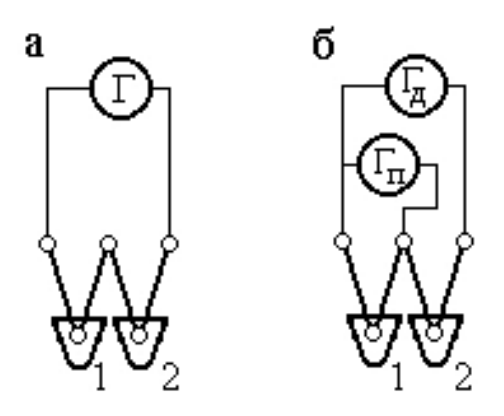

Рис. 1.3. Дифференциальная  $(a)$ и комбинированная (б) термопары:  $1 -$ тигель с образцом; 2 - тигель с эталоном;  $\Gamma_{\pi}$  и  $\Gamma_{\pi}$  – дифференциальный и простой гальванометры

Принцип действия дифференциальной термопары сводится к следующему. ЭДС, возникающие в каждой ее половине, направлены навстречу друг другу. Если при одновременном нагревании эталона и образца в последнем не происходит фазовых превращений, то оба горячих спая термопары имеют одинаковую температуру и возникающие термотоки взаимно компенсируются, а результирующий ток в цепи равен нулю. При этом дифференциальная кривая должна быть горизонтальной ( $\Delta T=0$ ) и совпадать с нулевой линией.

Если эффекты отсутствуют во всем изученном интервале температур, то вещество относят к группе термоинертных. Таких соединений немного, к ним, в частности, относятся полевые шпаты, нефелин, периклаз. (Строго говоря, абсолютно термоинертных веществ не существует, так как любой химический элемент или соединение при достижении определенной температуры плавится, испаряется, возгоняется, что приводит к появлению большего или меньшего термоэффекта.)

Если же в образце протекают процессы, сопровождающиеся выделением или поглощением тепла, то температура его становится отличной от температуры эталона. ТЭДС перестают компенсировать друг друга, и в дифференциальной термопаре возникает ток ( $\Delta T \neq 0$ ), обусловливающий отклонение дифференциальной кривой от горизонтали. Это характерно для термоактивных веществ. Отклонение от нулевой или базисной<sup>1</sup> линии, т.е. интервал аномального хода термической кривой, называется термоэффектом.

При эндотермических процессах дифференциальная кривая отклоняется вниз от нулевой линии (рис. 1.4), т.к. часть подводимого тепла расходуется на физико-химическое превращение вещества, а при экзотермическом - кривая имеет максимум, связанный с тем, что тепло, подводимое извне, суммируется с теплом, выделяемым веществом. (При горизонтальном расположении барабана

<sup>&</sup>lt;sup>1</sup> О базисной линии см. п. 1.7.

с диаграммной лентой эндоэффекты часто изображают в виде пиков, направленных вправо, а экзоэффекты – влево.)

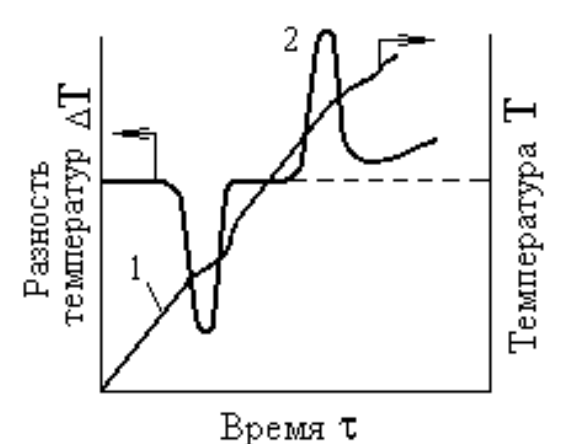

Рис. 1.4. Простая (*1*) и дифференциальная (*2*) кривые нагревания

*Эндотермические эффекты* могут быть обусловлены следующими физико-химическими превращениями:

- удалением адсорбционной или гидратной воды кристаллогидратов;
- термическим разложением исследуемого вещества с выделением газовой фазы (дегидратацией, декарбонизацией и т.п.);
- разрушением кристаллической решетки на более простые твердые продукты (без выделения газообразных веществ);
- конгруэнтным или инконгруэнтным плавлением вещества;
- полиморфным превращением энантиотропного (обратимого) характера;
- восстановлением вещества;
- удалением летучих компонентов.

*Экзотермические эффекты* могут быть вызваны:

- реакциями соединения твердых веществ;
- реакциями, связанными с поглощением исследуемым веществом газовой фазы;
- реакциями окисления;
- полиморфными превращениями монотропного характера, сопровождающимися переходом неустойчивой при данной температуре модификации в устойчивую;
- кристаллизацией аморфных материалов (стекол, расплавов, шлаков и др.);
- кристаллизацией коллоидной массы (гелей), образующейся при твердении вяжущих материалов.

Эндотермические эффекты обычно обозначают знаком (-), а экзотермические (+).

Положение эффекта на термограмме определяют температурами начала процесса, его конца и максимума. Кроме этих величин, важными характеристиками эффектов являются площадь пика и его амплитуда (см. п.1.7).

Метод ДТА используют:

- при исследовании физических и химических термических процессов;
- для идентификации и определения веществ;
- как качественный и количественный фазовый анализ;
- для нахождения термических констант (удельной теплоемкости, теплопроводности, температуропроводности);
- при изучении кинетики фазовых превращений и химических реакций;
- для исследования твердофазных реакций.

Объектами исследования для ДТА служат самые разнообразные вещества и материалы: керамика, цементы, строительные материалы, минералы, соли, почвы, металлы и сплавы, полимеры, угли, битумы, взрывчатые вещества, масла, жиры и т.д.

# **1.4. Аппаратура**

Термографическая установка состоит из следующих основных частей: нагревательного прибора (печи) с исследуемым образцом, системы термопар, измерительной аппаратуры для регистрации ТЭДС (гальванометры, потенциометры), устройства для автоматической записи электрических сигналов, вспомогательной аппаратуры.

*Печь* для термоанализа представляет собой металлический кожух с изоляцией, в который вложен керамический цилиндр с нагревательным элементом. Главное требование к печам – обеспечение заданного непрерывного и равномерного режима нагрева. Температуру обычно регулируют с помощью трансформаторов или реостатов (например, типа ЛАТР) как вручную, так и автоматически.

Термографические исследования можно проводить в диапазоне температур от -190 до 2400-2500 °С (в некоторых случаях до 2700-3000 °С), изменяя скорость нагревания в пределах от 0,1 до 300 К/мин. Термические кривые можно регистрировать в воздушной атмосфере, в различных газовых средах или в динамическом газовом потоке, в вакууме или под давлением.

*Термопара* должна продуцировать достаточную ТЭДС. Если оба спая имеют одинаковую температуру, то комбинированная термопара не должна давать термотока. Термоэлектроды не должны разрушаться при нагреве в атмосфере печи.

В настоящее время в качестве одновременно *записывающего и измеряющего* прибора чаще служат электронные автоматические потенциометры с записью на ленточной диаграмме. Электрические сигналы могут автоматически записываться с помощью фотокамеры.

Техника передачи сигналов следующая: осветительная лампа направляет луч на зеркальце, укрепленное на подвеске гальванометра; отраженный от него луч ("зайчик") через систему зеркал направляют в прорезь фоторегистрирующей камеры и записывают на фотобумаге вращающегося барабана. При достаточно большой длине луч может обеспечить очень высокую точность измерения.

К *вспомогательной* аппаратуре относят тигли (фарфоровые, кварцевые, корундовые, графитовые, платиновые, стальные, циркониевые и др.) и блокидержатели, в которые помещают тигли для более равномерного прогрева. Выбор материала тигля зависит от температуры, при которой проводят исследование, и от природы самого образца.

Можно использовать специальные двухкамерные тигли (для образца и эталона) или парные тигли одинакового размера, выполненные из одного и того же материала. Иногда в обычные лабораторные тигли вставляют срединную перегородку из подходящего материала. Применение тиглей большого размера нежелательно, так как это может привести к появлению температурного градиента между периферией образца и его центром, где помещают спай термопары, а значит, и ухудшить качество дифференциальной кривой.

Для создания определенной атмосферы в печи и ее контроля используют различные приспособления, позволяющие заполнять печь газом, создавать вакуум или давление.

#### **1.5. Влияние различных факторов на результаты ДТА**

Характер термограммы зависит, с одной стороны, от свойств самого материала, а с другой – от экспериментальных условий ее получения.

К свойствам вещества, влияющим на вид кривых ДТА, относят его состав, структуру и степень ее совершенства, закристаллизованность, дисперсность, изоморфные замещения, а также теплоемкость и теплопроводность.

При проведении ДТА веществ, разлагающихся с выделением газовой фазы, следует учитывать низкую скорость диффузии газов из образца, что также оказывает некоторое влияние на смещение термоэффектов.

Экспериментальные факторы, от которых зависит геометрическая форма термограммы: скорость нагревания, величина навески, чувствительность дифференциальной термопары, форма и материал тигля, плотность набивки вещества в тигле, свойства эталона, атмосфера печного пространства, положение спая термопары в образце и эталоне и др. Наиболее важные факторы ниже рассмотрены подробнее. Значительное число факторов, оказывающих влияние на форму кривой и положение на ней пиков, вызывает значительные затруднения в сопоставлении данных, полученных даже для одного и того же вещества разными исследователями на различных приборах.

Для подтверждения данных ДТА обычно используют рентгеновский, микроскопический, термогравиметрический, химический, дилатометрический, петрографический, электронно-микроскопический и другие методы физикохимического анализа.

#### *1.5.1. Скорость нагревания*

Для получения качественных (воспроизводимых и сопоставимых) кривых ДТА температура в печи должна возрастать непрерывно и с постоянной скоростью. Линейный подъем температуры соответствует графику в координатах "температура - время", близкому к прямой линии с углом наклона 45°.

Условно выделяют следующие разновидности метода по скорости нагревания вещества:

- медленный 2-15 К/мин (°С/мин);
- ускоренный около 40 К/мин;
- скоростной 60-120 К/мин;
- экспресс-метод более 200 К/мин.

Форма пиков на термограмме прежде всего обусловлена скоростью нагревания: *при медленном подъеме* температуры пики получаются округлые и широкие, *при быстром –* острые. По мере увеличения скорости нагревания термоэффекты смещаются в область повышенных температур, например, по данным разных авторов, температура дегидратации каолинита составляет  $~500$ <sup>о</sup>С (скорость нагрева 8 К/мин;), ~600 <sup>о</sup>С (50 К/мин;), 770 <sup>о</sup>С (100 К/мин;). Поэтому при проведении серии опытов подъем температуры должен осуществляться с одинаковой скоростью.

Нагревание с большой скоростью может вызвать слияние примыкающих друг к другу двух пиков.

Наиболее часто скорость нагрева составляет 6-15 К/мин.

Скорость нагрева зависит также от величины навески. Ф.В. Сыромятниковым предложена зависимость:

$$
\tau = k \cdot g,\tag{1.1}
$$

где τ – продолжительность записи при нагреве вещества от комнатной температуры до 1000 °C; g – навеска вещества, мг; k – константа, равная 0,3.

## *1.5.2. Размер образца*

В практике термического анализа используют образцы массой от 25-300 мг до 10-12 г (в зависимости от величины теплового эффекта протекающей реакции). Для карбонатов, сульфатов, гидроксидов магния и кальция рекомендована величина навески 25-30 мг, для каолинитов, диаспора, бёмита, гётита, хлоритов, серпентинов и др. – около 50 мг; для слюд, гидрослюд, амфиболов, тальков и т.п. – 75-100 мг.

При малом количестве исследуемого вещества пики имеют заостренную форму, снижается время фазового превращения.

Если исследуемое вещество взято в большем количестве по сравнению с эталоном или же его теплоемкость выше, чем у эталона, то кривая ДТА отклоняется вниз.

#### *1.5.3. Гранулометрия порошка*

Размер частиц анализируемого вещества в значительной степени определяет форму, площадь пика и его смещение в сторону высоких (более крупные частицы) или низких (тонкодисперсные частицы) температур. Кривые ДТА тонкоизмельченного порошка возвращаются из положения максимума значительно быстрее.

Для того чтобы нулевая линия шла строго горизонтально, необходимо выполнение следующих условий:

- дисперсность исследуемого вещества и эталона должна быть примерно одинаковой;
- степень их уплотнения в тиглях одинаковой;
- количества равными.

При одинаковом размере частиц термоэффект возрастает с увеличением степени кристалличности вещества. для образцов с малой кристалличностью (например гидроксидов железа) отмечают смещение широких малоинтенсивных термоэффектов в сторону низких температур.

Большое значение имеет способ измельчения, так как при сухом растирании многих минералов происходит уменьшение степени совершенства их кристаллической решетки, а иногда и полное разрушение их структуры с появлением аморфного компонента.

Структура минералов, не содержащая конституционную воду, при растирании пробы практически не меняется (например, у кварца, корунда и т.п.). Поэтому при исследовании минералов, в состав которых не входит химически связанная вода или легко окисляющиеся компоненты (например Fe<sup>2+</sup>, Mn<sup>2+</sup> и др.), подготовку материала сводят к истиранию пробы "до пудры" (0,0043 мм).

При длительном измельчении минералов, содержащих конституционную воду (каолинит, слюды, серпентин, хлориты, гипс и др.), их можно даже без нагревания частично или полностью дегидратировать, т.е. изменить химический состав, структуру и физико-химические свойства. Эти минералы теряют химически связанную воду, приобретают адсорбционную влагу; они становятся рентгеноаморфными. Поэтому при подготовке к термическому анализу крупнокристаллических слюд, асбестового сырья их не следует истирать, а надо мелко настигать ножницами или нарезать ножом в виде тонких ленточек. Мелкие чешуйки слюды подвергают термографированию в естественном состоянии без измельчения.

#### *1.5.4. Газовая среда в печи*

Характер газовой атмосферы в печи (нейтральная, окислительная или восстановительная) особенно сильно влияет на процессы, протекающие с изменением массы. Так, начало и продолжительность реакций дегидратации обусловлена парциальным давлением паров воды, а разложение карбонатов – парциальным давлением углекислого газа. При термоанализе веществ, склонных при нагревании к окислению, надо создавать в печи нейтральную атмосферу.

#### *1.5.5. Наличие примесей в исследуемом материале*

Примеси, вступая в реакции с основными веществами, могут существенно влиять на результаты анализа, смещая температурные интервалы эффектов, изменяя форму и интенсивность пиков. Значит, их присутствие осложняет, а иногда и делает невозможным правильную расшифровку термограмм. Если же примеси не взаимодействуют с исследуемыми веществами, то на кривых ДТА

появляются дополнительные пики, которые затрудняют интерпретацию результатов, особенно если они налагаются на основные эффекты.

Учитывая факторы, изложенные выше, можно сделать вывод о сопоставимости экспериментальных данных, полученных лишь в одинаковых или очень близких условиях.

В 1965 г. на I Международной конференции по термическому анализу был учрежден Комитет по стандартизации, который, в частности, выработал единую форму представления результатов. Так, для работ по ДТА и термогравиметрии предложено приводить следующие данные:

- название, эмпирическую формулу или данные эквивалентного состава всех веществ (исследуемый образец, эталон, вещество для разбавления);
- способ получения всех веществ с указанием предыстории, предварительной обработки и химической чистоты;
- среднюю скорость изменения температуры во всем температурном интервале;
- характеристику атмосферы с указанием, является ли она статической или динамической; проходит ли газ через образец или над ним;
- размеры, геометрию и материал сосудов для образца и способ загрузки образца;
- масштаб абсциссы в единицах времени (или температуры);
- методы идентификации промежуточных и конечных продуктов;  $\bullet$
- точную репродукцию всех подлинных записей;  $\bullet$
- результаты идентификации по возможности каждого термического эффекта с дополнительными подтверждающими данными;
- $\bullet$ характеристику термовесов с указанием местоположения термопары, измеряющей температуру;
- массу образца и масштаб шкалы массы по ординате;
- при использовании дериватографической термогравиметрии метод получения дериватограмм и обозначения по ординате.

# 1.6. Эталоны

Основное требование для эталонного вещества - отсутствие каких-либо физических или химических превращений в изучаемом температурном интервале. Это значит, что при равномерном нагревании эталона и образца при отсутствии превращений в последнем дифференциальная кривая должна совпадать с нулевой линией на всем ее протяжении. Кроме того, теплоемкость и теплопроводность исследуемого и эталонного веществ должны быть по возможности близки. Иначе дифференциальная кривая отклоняется от нулевой (горизонтальной) линии. Поэтому не все отклонения дифференциальной кривой нужно относить за счет фазовых превращений; некоторые из них можно считать результатом различия термических свойств эталона и образца.

В качестве эталона удобно применять то же вещество, из которого состоит образец, но предварительно прокаленное (для снятия термоэффектов), или же вещество, близкое к исследуемому по химическому составу: для глин и бокситов -  $Al_2O_3$  или шамот, для карбонатов - МgO и т.д.

Наиболее часто эталоном в интервале 20-1200 °С служит глинозем (в виде корунда α-Al<sub>2</sub>O<sub>3</sub>), прокаленный при 1300 °C. Можно также использовать прокаленный оксид магния MgO и кварц, для низкотемпературных анализов - NaCl и KCl.

## 1.7. Качественный фазовый анализ

Под качественным фазовым анализом подразумевают определение отдельных веществ или их разновидностей по термическим характеристикам, кривым ДТА.

У большинства веществ при нагревании происходит одно или несколько превращений, которые изображают на кривой ДТА термическими эффектами. характерными для данного вещества при соответствующих температурах. Следовательно, большинство веществ имеет индивидуальную термическую характеристику в виде кривой ДТА, которая отражает его поведение при нагревании, а значит, по термограмме можно судить о качественном составе исследуемого образца.

Качественный анализ, основанный на данных ДТА, основан на следуюших положениях:

- каждому превращению, протекающему в образце при нагревании (охлаждении), соответствует на термограмме термический эффект;
- в данных экспериментальных условиях все зарегистрированные термоэффекты свойственны данному материалу;
- характер превращений в материале при нагревании (охлаждении) влияет на форму кривой ДТА.

Большим достоинством этого метода является его применимость для выявления состава тонкодисперсных смесей без разделения их на мономинеральные фракции, хотя наилучшие результаты характерны для изучения мономинеральных (близких к мономинеральным) образцов.

Возможность определения фазового состава материала основана на том, что температурные интервалы превращения веществ остаются примерно постоянными, независимо от того, анализируют ли чистое химическое вещество или оно находится в смеси с другими. Это справедливо при условии, что компоненты смеси не реагируют между собой и температуры их фазовых превращений не совпадают.

При расшифровке термограмм нередко возникают затруднения:

- из-за близкого совпадения температур термических эффектов, принадлежащих разным веществам;
- значительного преобладания одного термоактивного вещества по сравнению с другим(и);
- смещения действительных температур эффектов при изоморфном за- $\bullet$ мещении (образовании твердых растворов), при наличии механических примесей, при изменении степени дисперсности и кристалличности образца и др.;
- существенного искажения термограмм при наложении различных по знаку эффектов - уменьшения или даже полного исчезновения одного из эффектов за счет другого<sup>1</sup>.

# 1.8. Порядок расшифровки термограмм

Работа по расшифровке термограммы состоит из двух этапов.

На первом этапе определяют важнейшие параметры кривой: устанавливают количество эффектов, их тепловой знак (экзо-или эндотермический процесс), важнейшие элементы термограмм (см. ниже), последовательность расположения экзо- и эндоэффектов.

Термограмма состоит из двух кривых: простой и дифференциальной. Перед расшифровкой через нулевые точки на обеих кривых проводят нулевые линии. Температурная нулевая линия совпадает с осью абсцисс, на которой фиксируют время. Через нулевую точку на оси абсцисс проводят перпендикуляр для получения оси ординат, на которой проставляют температуру (значения переносят с температурной шкалы потенциометра).

Подобное характерно для совместного присутствия в пробе глинистых минералов и органических примесей. Температуры выгорания органических соединений и дегидратации достаточно близки, что приводит к наложению пиков. Для удаления органических примесей пробу предварительно обрабатывают Н<sub>2</sub>О<sub>2</sub>.

Если исследуемое вещество отличается от эталона своими теплофизическими свойствами, то кривая дифференциальной записи может отклоняться от нулевого положения вниз или вверх, а в дальнейшем кривую ДТА регистрируют параллельно оси абсцисс или под некоторым углом к ней. Эта линия хода носит название базисной линии (имеется на рис.1.6, б).

К числу важнейших элементов термограмм относят:

- температуру начала термического эффекта  $T_1$ , т.е. температуру начала отклонения кривой от базисной (нулевой) линии;
- температуру максимума эффекта (пик, вершину, экстремальную точку)  $T_2$ , т.е. точку наибольшего отклонения кривой от базисной линии;
- температуру окончания процесса Т<sub>3</sub>;  $\bullet$
- интервал температур  $T_3$ - $T_1$ , в котором зарегистрирован эффект;
- амплитуду термоэффекта A величину, определяющую наибольшее  $\bullet$ отклонение кривой от базисной линии; для эндотермических реакций амплитуда пика пропорциональна теплоте протекающего процесса<sup>1</sup>;
- площадь термоэффекта S, заключенную между базисной линией и кривой ДТА;
- индекс формы термического эффекта I, т.е. меру его асимметрии.

Для определения температур термоэффектов с дифференциальной кривой на температурную линию параллельно оси ординат переносят точки, отвечающие началу и концу эффекта (рис. 1.5). Ординаты полученных таким способом точек и есть искомые температуры.

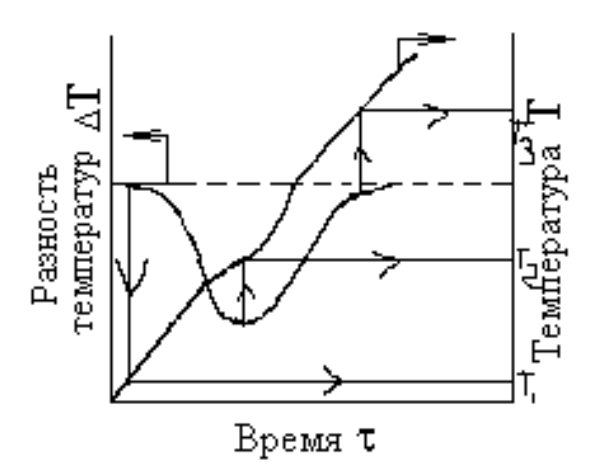

Рис. 1.5. Определение температур термоэффектов:  $T_1$  – начало;  $T_2$  – максимум и Т<sub>3</sub> – окончание эффекта

Если термоэффекты не имеют резких переходов, то для определения их начала, максимума и конца, можно продолжить прямолинейные участки пика и

<sup>&</sup>lt;sup>1</sup> Если принять амплитуду пика, соответствующего полиморфному переходу  $\alpha \rightarrow \beta$ -кварц за 1, то амплитуды термоэффектов для эндотермических реакций для талька, гётита, каолинита, бёмита, брусита, гиббсита составят соответственно: 20, 30, 50, 60 и 70.

замерять температуру в точках пересечения этих отрезков с нулевой линией или друг с другом (рис. 1.6, *а*).

Двойные эффекты следует попытаться разделить на составляющие (рис.  $1.6, 6$ ).

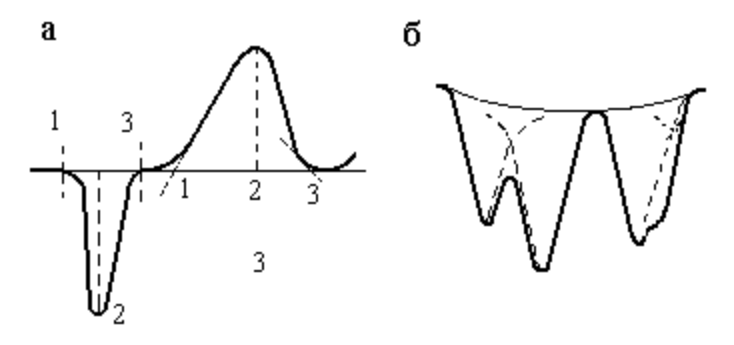

Рис. 1.6. Некоторые приемы обработки термограмм:

 $a$  – определение начала и конца реакции по термограмме:  $1$  – точка начала процесса; 2 - точка конца главного периода; 3 - точка установления равновесия в системе;  $\delta$  – примеры разделения двойных термических эффектов

Полученные значения проставляют на кривых ДТА. Примеры оформления термограмм представлены на рис. 1.7.

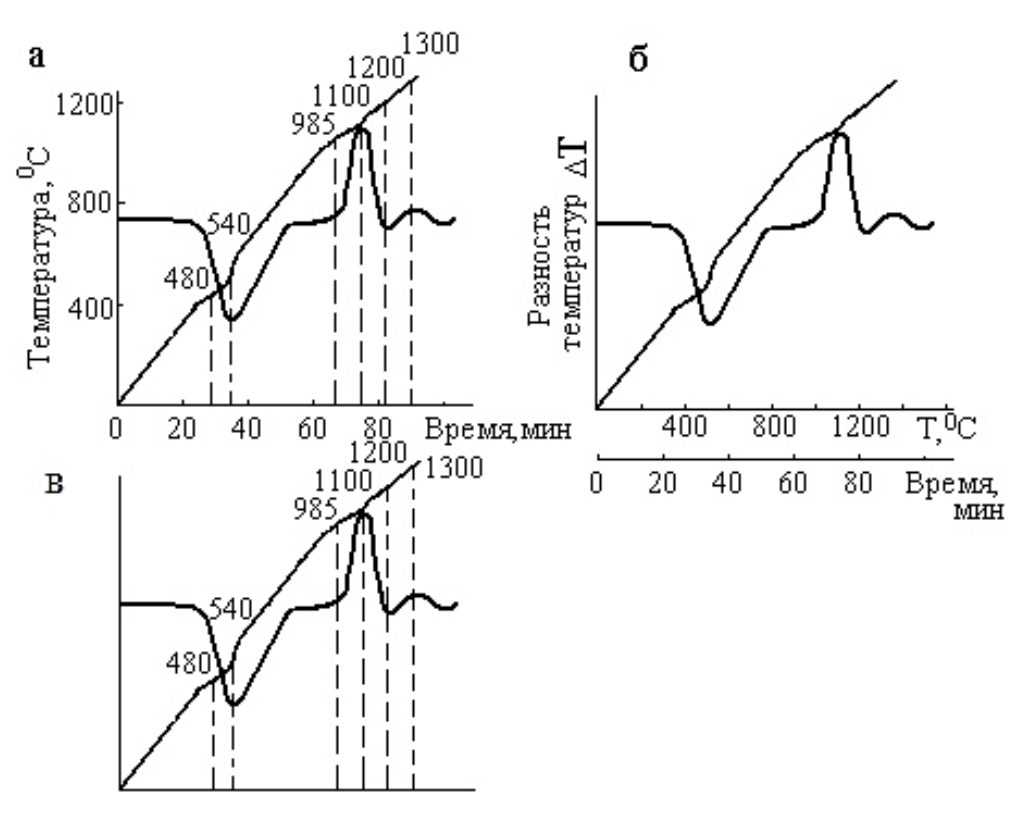

Рис. 1.7. Примеры оформления термограмм

Вторым этапом работы с термограммой является диагностирование веществ и их смесей путем сравнения и отождествления полученных кривых с

эталонными, которые обычно приводят в справочниках, атласах, методических руководствах или в отдельных работах.

Расшифровка кривых ДТА облегчается, если известен характер термоэффектов для отдельных соединений, входящих в состав исследуемого материала. Поэтому при проведении фазового анализа необходимо иметь эталонные термограммы всех компонентов смеси.

При идентификации кривых ДТА помогает анализ интенсивности, размытости пика и индекса его формы. Например, на термограммах каолинита и метагаллуазита присутствуют эндотермический эффект при 500-600 °С и экзоэффект при 980 °С. Однако у каолинита эндотермический пик почти симметричен (индекс формы 0,7-0,8), а у метагаллуазита сочетаются более крутая и пологая ветви эффекта (индекс формы 0,2-0,3).

### 1.9. Количественный фазовый анализ

Для количественного анализа измеряют площадь пика, т.к. она пропорциональна величине теплового эффекта и количеству превращающегося вещества:

$$
\Delta H = f \int_{\tau_1}^{\tau_2} \theta \, dT \quad , \tag{1.2}
$$

где  $\Delta H$  – энтальпия фазового превращения;  $\theta$  - дифференциальная температура;  $\tau_1$  и  $\tau_2$  - время начала и окончания процесса;  $f$  - коэффициент пропорциональности, определяемый экспериментально для данного вещества и используемой установки.

Так как на форму, интенсивность пиков на термограмме влияет огромное количество факторов, воспроизводимые результаты получить крайне сложно (особенно для смесей веществ), поэтому точность количественного метода невелика. Кроме того, измерение площадей эффектов на термограммах различными методами (с помощью планиметра, палетки, калибровочной кривой и т.п.) - трудоемкий и достаточно сложный процесс. Поэтому количественный анализ применяют ограниченно.

Для некоторых процессов (дегидратация, разрушение кристаллической решетки, полиморфные превращения) экспериментально установлена прямая зависимость между амплитудой термического эффекта и теплотой реакции, которую можно использовать для приближенного количественного анализа.

Если необходимо систематически проводить количественный анализ композиции из ограниченного числа компонентов (двух-трех), то обычно сни-

мают термограммы для серии искусственных смесей этих компонентов, составленных в различных соотношениях. Эти термограммы выполняют функцию эталонов при анализе смесей неизвестного состава.

# 1.10. Термогравиметрический анализ (ТГА)

Термогравиметрический (термовесовой) анализ основан на непрерывном измерении массы исследуемого вещества при нагревании. Этот метод можно использовать как для решения самостоятельных задач, так и в качестве дополнения к дифференциальному термическому анализу.

При нагревании возможно как уменьшение, так и увеличение массы вещества. Первое, как правило, обусловлено выделением газообразных веществ (CO, CO<sub>2</sub>, паров H<sub>2</sub>O и т.п.), а второе – поглощением веществом кислорода при окислении, углекислого газа при карбонизации и т.д. Однако с увеличением массы на практике приходится сталкиваться гораздо реже.

Различают следующие методы ТГА:

- статический, или изотермический, при котором образец при постоянной температуре (и меняющемся давлении выделяемого газа) нагревают до прекращения изменения массы;
- динамический, или метод термобалансных кривых, предусматривающий измерение массы вещества при непрерывно растущей температуpe:
- изобарный, в котором давление газа поддерживают постоянным.

Экспериментальные данные обычно представляют в виде термогравиметрических кривых, построенных в координатах "масса m - время  $\tau$ " или "потеря массы  $\Delta m$  (масс.%) – время  $\tau$ ".

Установка для ТГА подробно описана в [2].

По величинам потери массы можно рассчитать степень превращения исследуемого вещества, а значит, получить представление о кинетике процесса  $\lceil 2 \rceil$ .

Аналогично простым термограммам на кривых ТГА трудно определить температуру реакции, начало и конец процесса разложения, особенно если стадии реакции накладываются друг на друга. Выполнив графическое дифференцирование кривой ТГА, можно преобразовать ее в дифференциальную термогравиметрическую кривую (ДТГ) (рис. 1.8).

Пики на ДТГ-кривых соответствуют максимальной скорости изменения массы, а значит, истинной температуре реакции.

 $23$ 

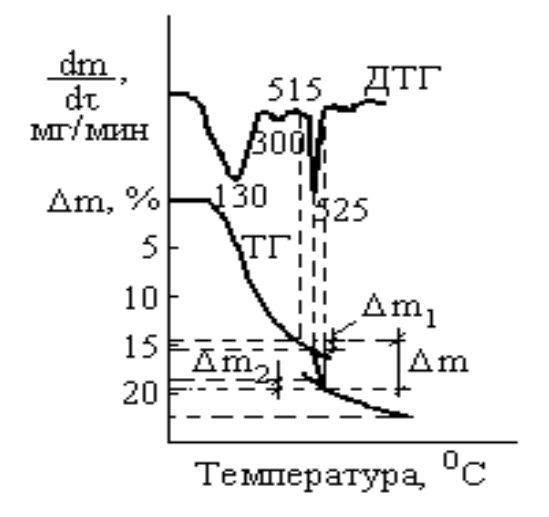

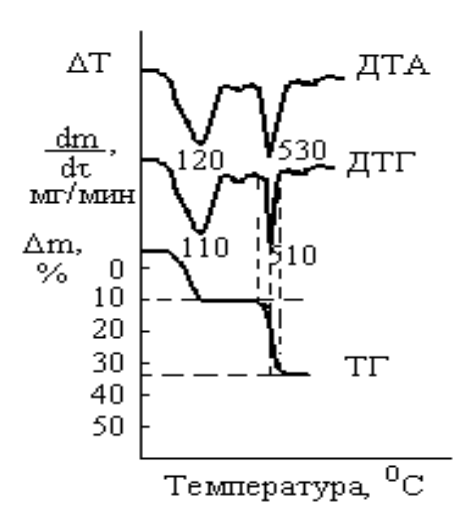

Рис. 1.8. Кривые ТГ и ДТГ анализа для гидратированного 3СаО•SiO<sub>2</sub>

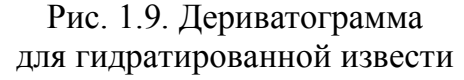

Операция графического дифференцирования кривых весьма трудоемка, поэтому при ручной обработке данных ТГА практически не используют. Этот принцип обработки был положен в основу прибора дериватографа.

#### **1.11. Дериватография. Комплексный термический анализ**

Дериватограф – термоустановка, позволяющая на одном листе бумаги одновременно получать 4 графических зависимости: простую (Т) и дифференциальную термограммы (ДТА), простую, или интегральную, (ТГ) и дифференциальную (ДТГ) кривые ТГА. Если на оси абсцисс размещают температурную шкалу, то кривую Т не приводят (рис. 1.9).

Кривая ДТГ регистрирует скорость изменения массы вещества как функцию от времени или температуры. Эта кривая является производной от обычной интегральной кривой потери массы вещества (ТГ). Она дает возможность получать правильные результаты даже в тех случаях, когда две реакции, связанные с потерей массы материала, следуют близко одна за другой или частично перекрывают друг друга.

Дериватографию называют комплексным термическим анализом.

Термоустановку разработали венгерские ученые Ф. Паулик, И. Паулик и Л. Эрдеи. Дериватограф позволяет получить более точные данные по сравнению с ТГА, т.к. при выполнении комплексного термоанализа температуру измеряют не в печном пространстве, а в самом образце. На рис. 1.10 представлена принципиальная схема дериватографа.

На одном коромысле аналитических весов *6* жестко укреплена фарфоровая трубка, внутри которой находится дифференциальная термопара *3*, соеди-

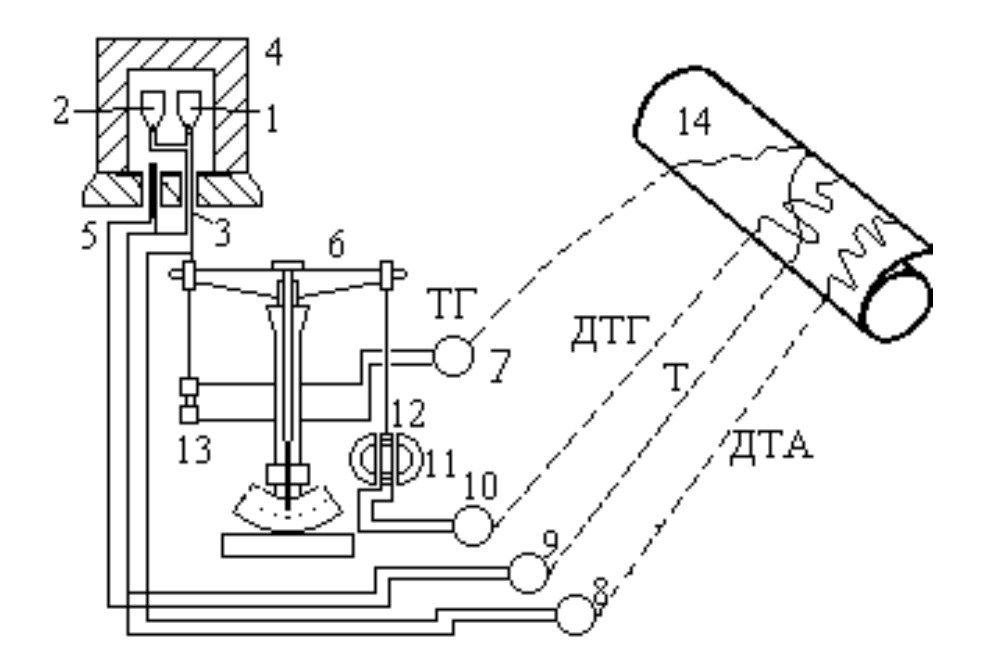

Рис. 1.10. Принципиальная схема дериватографа:

*1* – тигель для образца; *2* – тигель для эталона; *3* – держатель тиглей и термопара; *4* – электрическая печь; *5* – термопара; *6* – аналитические весы; *7* – потенциометр для измерения сигнала ТГ; *8* – потенциометр для ДТА; *9* – потенциометр для измерения температуры; *10* – потенциометр для ДТГ; *11* – магнит; *12* – катушка – датчик дифференциального термического анализа; *13* – дифференциальная катушка – термогравиметрический датчик; *14* – устройство для регистрации

ненная с потенциометром ДТА *8*. На спай этой термопары помещают тигли с исследуемым веществом *1* и с эталоном *2*. Рядом располагают другую такую же трубку с простой термопарой *5*, связанной с потенциометром Т *9*. Тигли вносят в электропечь *4*, которую разогревают по заданной программе (обычно со скоростью 1-50 К/мин). На этом же коромысле находится дифференциальная катушка *13*, являющаяся термогравиметрическим датчиком. С него сигнал поступает на потенциометр ТГ *7*.

На другом коромысле весов подвешена двойная индукционная катушка *12*, которая может перемещаться в поле постоянных магнитов *11*. При изменении массы образца коромысло поворачивается, при этом в катушке индуцируется напряжение, пропорциональное скорости изменения массы. Это напряжение подводится к потенциометру *10*, регистрирующему на устройстве *14* дифференциальную термогравиметрическую кривую (ДТГ).

Таким образом, в ходе одного эксперимента можно одновременно получить четыре зависимости – Т, ТГ, ДТГ и ДТА, что существенно сокращает затраты труда и времени.

При проведении комплексного термического анализа ДТА можно сочетать не только с термогравиметрией, но и с оптическим методом (стереомикро-

скопом), с газоволюмометрией, с определением теплопроводности и плотности газового потока, с дилатометрией и другими видами исследований.

# 1.12. Термография глинистых минералов

При термографическом изучении смеси глинистых минералов в результате наложения кривых получаются сложные зависимости, почти недоступные достоверной расшифровке, т.е. требуются дополнительные исследования объекта другими методами (рентгеновские, оптические и др.).

Характер термограмм смесей зависит от того, насколько прочно связаны между собой компоненты. По Гриму, чем теснее связь минералов, тем в большей степени понижается температура потери гидроксидной воды, причем эта потеря становится более постепенной, в широком температурном интервале.

Рассмотрим особенности термограмм важнейших типов глин.

Термические кривые каолинитовых глин в виде хорошо окристаллизованных образцов не обнаруживают резких изменений при нагревании до 500 °С. У глин с низкой степенью кристалличности может обнаруживаться небольшая эндотермическая остановка при 100-150 °С. Около 510-610 °С обычно наблюдается очень резкий эндотермический пик, отвечающий потере гидроксидной воды и аморфизации каолинита  $\text{Al}_4[\text{Si}_4\text{O}_{10}](\text{OH})_8$ , т.е. разрушению кристаллической решетки. При 900-1000 °С (950-1050 °С) проявляется главный. наиболее резко выраженный экзотермический эффект, вызываемый, по данным различных исследователей, либо кристаллизацией аморфных фаз (в первую очередь – аморфного глинозема в  $\gamma$ -Al<sub>2</sub>O<sub>3</sub>), либо образованием муллита  $3Al_2O_3 \cdot 2SiO_2$ . Второй, более слабый экзотермический эффект при 1130-1250 °С отвечает кристаллизации аморфного кремнезема в кристобалит.

Наличие каолинита подтверждается экзоэффектом уже при содержании его в смеси в количестве 10 %. Однако высота этого пика резко уменьшается в присутствии К<sub>2</sub>О и некоторых других примесей.

Среди галлуазитов различают две разности: собственно галлуазит  $\text{Al}_4[\text{Si}_4\text{O}_{10}](\text{OH})_8$ .  $2\text{H}_2\text{O}$  и частично дегидратированный галлуазит, называемый также метагаллуазитом,  $Al_4[Si_4O_{10}](OH)_{8}$ . первая разность необратимо дегидратируется при 50-100 °С. В интервале 100-175 °С образуется значительный эндотермический пик, соответствующий удалению адсорбированной воды, а при 400-550 °C происходит быстрая потеря гидроксидной воды. При 900-1060 °C обозначается резкий экзоэффект, отвечающий тем же превращениям, что у каолинита.

Для термограмм монтмориллонитовых (бентонитовых) глин характерно наличие трех эндотермических остановок. Первая, обычно наиболее развитая, при 100-235 °C отвечает выделению межпакетной воды. Иногда первую его часть (50-175 °С) относят к удалению адсорбционной воды, а вторую (200-235  $^{\circ}$ C) – к собственно потере межпакетной воды.

Вторая, менее развитая, эндотермическая остановка у одних разностей - в интервале 500-600 °C, у других – до 700 °C и выше, соответствует выделению конституционной, или гидроксидной, воды.

Третий эндоэффект (800-900 °С) связывают с окончательным разрушением кристаллической структуры монтмориллонита. Его интенсивность и интервалы зависят от замещений как в октаэдрических, так и в тетраэдрических слоях. Наиболее значительную роль играют замещения  $Si^{4+} - Al^{3+}$  и  $Al^{3+} - Mg^{2+}$ . Эндотермическая остановка около 900 °С наблюдается также у некоторых иллитовых гидрослюд, но у них всегда более слабо выражен низкотемпературный эндоэффект.

Термическое поведение гидрослюд менее изучено. К тому же для них характерен более "пестрый" химический состав. Как правило, термограммы гидрослюд более пологие, имеющие основной эндоэффект при 540-585 °С, слабый экзоэффект при 820-980 °С и очень малую эндотермическую остановку при 1035-1120 °С. При наличии каолинита в качестве примеси он почти полностью подавляет термоэффекты гидрослюд.

#### 1.13. Вопросы для самоконтроля

- 1. Почему термический анализ является столь универсальным методом?
- 2. В чем заключается сущность: а) термического анализа, б) ДТА, в) ТГА, г) дериватографии?
- 3. Какие вопросы можно решать с помощью: а) термического анализа, б) ДТА, в) ТГА, г) дериватографии?
- 4. Каковы особенности термографии применительно к исследованию тугоплавких неметаллических и силикатных материалов?
- 5. Как измеряют температуру при выполнении термического анализа?
- 6. В каких условиях возникает термоэлектродвижущая сила? Почему ТЭДС можно использовать для измерения температуры?
- 7. Почему термопара должна состоять из разнородных проводников?
- 8. Какие термопары пригодны для измерения высоких температур?
- 9. Схематично изобразите: а) простую; б) дифференциальную; в) комбинированную термопару.
- 10. Охарактеризуйте принцип работы дифференциальной термопары.
- 11. В каких координатах записывают: а) простые; б) дифференциальные кривые нагревания?
- 12. В чем недостаток простых кривых нагревания?
- 13. Какой вид имеют дифференциальные кривые нагревания: а) при экзотермических; б) при эндотермических процессах?
- 14. Изобразите простые и дифференциальные кривые нагревания для процессов: а) дегидратации; б) энантиотропного полиморфного превращения; в) плавления; г) монотропного полиморфного превращения; д) декарбонизации; е) окисления; ж) кристаллизации.
- 15. Что такое нулевая и базисная линии? Что такое термоэффект?
- 16. Перечислите характеристики термоэффекта.
- 17. Что включает в себя термографическая установка?
- 18. Какие требования предъявляют к печам в термографических установках?
- 19. С какой скоростью следует разогревать печи?
- 20. Какие факторы и как влияют на результаты ДТА?
- 21. От чего зависит форма и положение пиков ДТА?
- 22. Влияет ли размер образца, его дисперсность и степень закристаллизованности вещества на положение термоэффектов? На форму пиков?
- 23. Чем можно объяснить отклонение нулевой линии кривой ДТА от горизонтали?
- 24. Какую газовую среду в печи термографической установки желательно иметь при изучении процесса: а) дегидратации; б) декарбонизации; в) окисления?
- 25. При каких условиях примеси оказывают: а) существенное; б) незначительное влияние на результаты ДТА?
- 26. Какие требования предъявляют к эталонному веществу в ДТА?
- 27. Можно ли использовать в качестве эталона<sup>1</sup>:
	- а) кварц для изучения дегидратации Mg(OH)<sub>2</sub>;
	- б) MgO для изучения декарбонизации доломита;
	- в)  $\gamma$ -Al<sub>2</sub>O<sub>3</sub> для изучения полиморфных превращений кварца;

<sup>&</sup>lt;sup>1</sup> При ответе на этот вопрос воспользуйтесь приложением 1 данного пособия для того, чтобы установить температурный интервал, в котором протекает исследуемый процесс.

- г)  $\alpha$  Al<sub>2</sub>O<sub>3</sub> для изучения взаимодействия CaO и  $\gamma$ -Al<sub>2</sub>O<sub>3</sub>;
- д) NaCl для изучения декарбонизации кальцита;
- е) КСІ для изучения дегидратации монтмориллонита;
- ж) каолинит для изучения дегидратации каолина?
- 28. Как выполняют: а) качественный; б) количественный фазовый термический анализ?
- 29. Опишите порядок расшифровки термограмм.
- 30. Какие трудности возникают при расшифровке термограмм?
- 31. В чем трудности выполнения количественного термоанализа?
- 32. Какие процессы можно изучать с помощью ТГА?
- 33. Какие методы ТГА вы знаете? В чем их различия?
- 34. Чем отличаются кривые ТГ и ДТГ?
- 35. Как получают кривые ТГ и ДТГ?
- 36. Что такое дериватограф? Как он устроен?
- 37. Как получают дериватограммы? Какую информацию они содержат?
- 38. Каковы особенности термографии глинистых минералов?

#### Глава 2. РЕНТГЕНОВСКИЕ МЕТОДЫ

В последние десятилетия наблюдается бурное развитие рентгеновских методов, связанное с кардинальным усовершенствованием аппаратуры, включая разработку ряда типов дифрактометров, управляемых ЭВМ, для съемки монокристаллов и поликристаллических объектов, внедрение новых способов регистрации рентгеновского излучения и т.п. В результате точность экспериментальных данных возрастает, появляется возможность решения принципиально новых задач.

#### 2.1. Теоретические основы

В 1895 г. немецкий физик Вильгельм Конрад Рентген, пропуская ток через стеклянную трубку с двумя впаянными электродами при большом разрежении, обнаружил лучи, которые были названы рентгеновскими, или Х-лучами.

Рентгеновские лучи, подобно видимому свету, являются электромагнитными волнами очень малой длины  $(10^{-3} - 10)$  нм или  $10^{-2} - 10^{2}$  Å). Более короткие длины волн этих лучей по сравнению с длинами волн видимого света обусловливают их специфические свойства, большую проникающую способность. В рентгеноструктурном анализе используют лучи с длинами волн 0,05-0,2 нм  $(0,5$ -2 Å), что в тысячи раз меньше длины световых лучей. Их получают в рентгеновских трубках с высоким вакуумом ( $10^{-4}$ - $10^{-6}$  Па).

Источником пучка электронов служит находящийся в трубке катод - нить накала в виде спирали из вольфрамовой проволоки, к которой подведен ток небольшого напряжения. Температура нити достигает 2100-2200 °С.

Поток электронов ускоряется из-за большой разности потенциалов между катодом и анодом (несколько десятков киловольт).

Эмитировавшие электроны (катодные лучи) под действием высокого напряжения разгоняются и с большой скоростью ударяются об анод (антикатод) трубки. Поскольку основная часть энергии электронного пучка преобразуется в тепловую энергию, в качестве анодов рентгеновских трубок выбирают обычно тугоплавкие металлы с хорошей теплопроводностью (Cr, Fe, Co, Ni, Cu,  $Mo$ ).

При энергии электронов, недостаточной для выбивания электронов с внутренних орбиталей атомов анодного вещества, электроны тормозятся атомами, и потерянная энергия излучается в виде рентгеновских лучей. Возникает излучение со сплошным спектром, называемое также "белым" или "тормозным" излучением. Оно испускается любыми анодами при любых напряжениях.

Его особенности (волновой состав и интенсивность) не зависят от материала антикатода и определяется, главным образом, режимом работы трубки (напряжением и силой анодного тока). Белый спектр содержит набор длин волн, начиная от  $\lambda_{\text{min}}$ , определяемой напряжением на трубке.

Если энергия электронов достаточна для выбивания внутренних электронов атомов анода, то на непрерывный спектр накладывается *линейчатый, или характеристический спектр* рентгеновских лучей с определенной длиной волны, зависящей от материала анода. Его интенсивность значительно больше, чем белого спектра.

Длины волн характеристического излучения зависят от атомного номера элемента анода, а интенсивность – от режима работы трубки. Характеристическое излучение возникает только тогда, когда ускоренные электроны обладают кинетической энергией, достаточной для выбивания электронов, находящихся на внутренних орбиталях, из атомов анодного материала. Такие атомы являются возбужденными, их энергия выше энергии нормальных атомов. Так как это состояние является неустойчивым, атомы стремятся перейти в нормальное состояние (рис. 2.1).

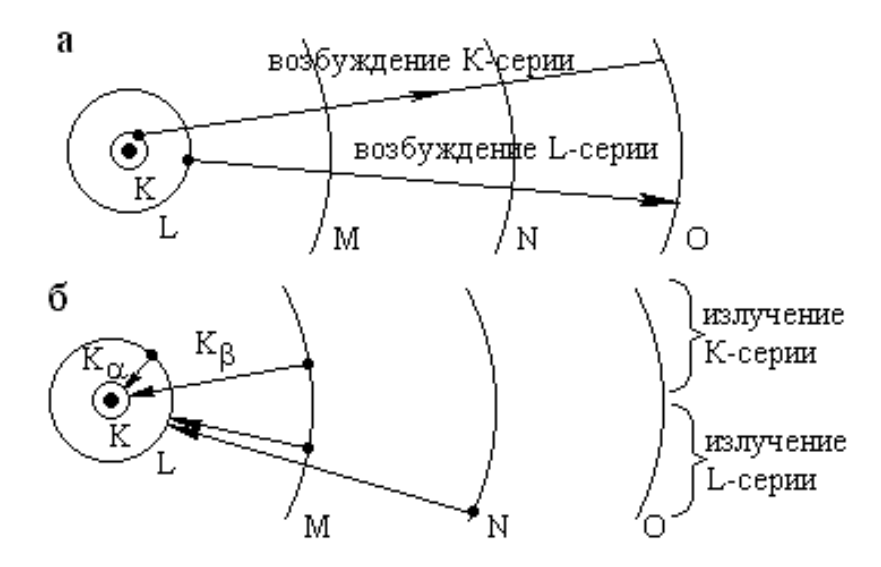

Рис. 2.1. Схема возникновения характеристических рентгеновских лучей: *а* – стадия возбуждения, *б* – стадия излучения

Электроны атома, переходя с внешних орбиталей, имеющих большую энергию, на освободившиеся места на внутренних орбиталях, испускают кванты, энергия которых строго определена для каждого элемента.

Частота волны излучения при перескоке электрона с одной орбиты на другую определяется уравнением:

31

$$
h v_{n1n2} = \varepsilon_{n1} - \varepsilon_{n2} , \qquad (2.1)
$$

где  $\varepsilon_{n1}$  и  $\varepsilon_{n2}$  – энергии электрона при движении по начальной отдаленной  $(n_1)$  и более близкой к ядру конечной (n<sub>2</sub>) орбитам; h – постоянная Планка;  $V_{n1n2}$  – частота волны излучения.

Если при возбуждении атома был выбит электрон с валентной орбитали, то возникают световые лучи с длинами волн свыше 0,1 мкм (1000 Å).

Характеристические спектры очень просты, содержат небольшое число линий. Они распадаются на группы линий, называемых сериями: К, L, М и т.д.

Если был выбит К-электрон (рис. 2.1), то на его место может перейти один из L-электронов или из М-электронов. В рентгеноструктурном анализе имеет значение наиболее коротковолновая серия К, состоящая из 3-х линий заметной интенсивности. Две сильные линии обозначают  $K_{\alpha}(K_{\alpha 1} \times K_{\alpha 2})$ , а третья, более слабая линия - К<sub>в</sub>.

Рентгеновская трубка может работать как источник приблизительно монохроматического, т.е. достаточно однородного, излучения на основе  $K_{\alpha}$  линии анода. К<sub>в</sub> линию отфильтровывают селективным фильтром или кристалломмонохроматизатором.

Так как внутренние электроны атомов не принимают участия в химических реакциях (за исключением легких элементов), свойства рентгеновских лучей не зависят от сочетания атомов в соединении или от физического состояния вещества. Таким образом, существенным различием рентгеновских лучей и длинноволнового излучения является то, что первые обусловлены атомными, а не молекулярными причинами.

Длины волн  $\lambda^1$  характеристического рентгеновского излучения для тяжелых атомов может быть до 0,1 нм и даже до 0,01 нм (у урана). При  $\lambda \le 0.1$  нм (чаще 0,006-0,06 нм) излучение считают жестким, а при  $\lambda > 0,1$ -0,5 нм (0,6-6) нм) – мягким.

Таким образом, эмиссионный спектр анода содержит два налагающихся друг на друга спектра: сплошной (непрерывный) и характеристический (линейчатый). Непрерывный спектр дает сплошное потемнение фотопленки, а характеристический – отдельные темные линии.

В отличие от электронного излучения рентгеновские лучи не могут дать изображения структуры, так как их из-за высокой проникающей способности

<sup>&</sup>lt;sup>1</sup> Длины волн рентгеновских лучей иногда выражают в килоиксах (1 кХ = 0,100203 нм = 1,00203 Å).

нельзя сфокусировать системой линз.

Анод трубки изготавливают из Мо, Fe, Cu, Cr, Co, Ni и других металлов от хрома до молибдена. (Для получения "белого" рентгеновского излучения антикатод выполняют из Pt, W, Ir.) При этом линии  $K_{\alpha}$ -серии обозначают Cr $K_{\alpha}$ ,  $MoK_{\alpha}$ , Си $K_{\alpha}$  и т.п. Длина волны такого излучения лежит в пределах 0,07-0,23 нм, т.е. вполне сопоставима по величине с расстояниями между частицами в кристаллической решетке. Таким образом, *упорядоченно расположенные частицы могут служить естественной дифракционной решеткой.* При отражении рентгеновских лучей атомными плоскостями в структуре кристаллов формируется дифракционная картина, изучение которой и составляет сущность рентгеноструктурного анализа.

*Если пучок монохроматических рентгеновских лучей с длиной волны попадает на ряд параллельных атомных плоскостей кристалла под углом , то лучи, отраженные от этих плоскостей, будут находиться в одной фазе и усиливать друг друга при условии, что разность хода равна целому числу волн n.*

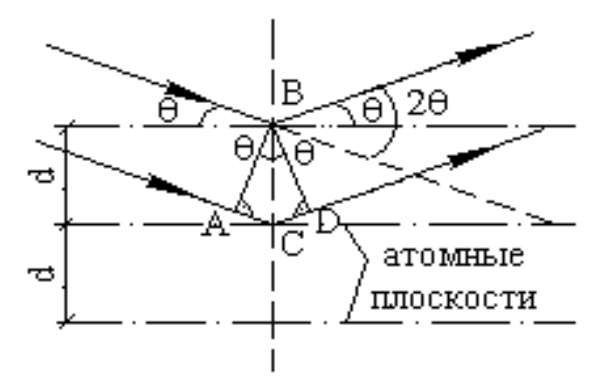

Рис. 2.2. Условие дифракции рентгеновских лучей параллельными плоскостями кристаллической решетки

На рис. 2.2 видно, что разность хода лучей, отразившихся от двух соседних плоскостей, равна  $AC+CD = 2AC = 2d \cdot \sin\theta$ . Лучи, рассеянные во всех других направлениях и под другими углами, взаимно погашаются. Таким образом, интерференционный луч может возникнуть лишь в том случае, если соблюдается условие дифракции, выраженное *уравнением Вульфа-Брэгга:*

$$
n \lambda = 2d \cdot \sin \theta, \tag{2.2}
$$

где n – порядок отражения (целое число – 1, 2, 3, ...);  $\lambda$  – длина волны рентгеновских лучей (для данного анода всегда известна); d – межплоскостное расстояние;  $\theta$  – угол скольжения (между направлением лучей и отражающими плоскостями).

Уравнение Вульфа-Брэгга является основным в рентгеновском анализе. Оно позволяет по известной длине волны используемого рентгеновского излучения и измеренным углам дифракции  $\theta$  определить межплоскостные расстояния в кристаллах:

$$
d = \lambda / 2\sin \theta. \tag{2.3}
$$

Для медного анода  $\lambda = 0.15405$  нм. Для расчета обычно используют среднюю длину волны для α-линий:  $\lambda_{\alpha c} = (2\lambda_{\alpha 1} + \lambda_{\alpha 2})/3$ ;  $\lambda_{\alpha \alpha} = 0.15418$  нм. Принимая порядок отражения  $n = 1$ , получим:

$$
d = 0.07709 / \sin \theta.
$$
 (2.4)

Уравнение Вульфа-Брэгга не учитывает эффекта преломления, но коэффициенты преломления для рентгеновских лучей очень мало отличаются от единицы (на  $10^{-5}$ -10<sup>-6</sup> в зависимости от среднего атомного номера материала).

Кроме методов, основанных на дифракции рентгеновских лучей и предназначенных для изучения *кристаллических* веществ, существуют еще 2 способа их использования в аналитических целях:

- измерение длин волн, испускаемых анодом трубки, с целью идентификации материала анода;
- поглощение рентгеновских лучей, также позволяющее создать представление о *поглощающем* материале.

Методы поглощения и эмиссионная спектроскопия рентгеновских лучей основаны на свойствах присутствующих элементов, независимо от их состояния в химическом соединении.

Таким образом, с помощью рентгеновских лучей можно определять:

- качественный и количественный химический состав и распределение элементов в материалах (рентгеноспектральный анализ);
- качественный и количественный минералогический и фазовый состав (рентгенофазный анализ);
- атомно-молекулярное строение, размер, симметрию кристаллов, ориентировку, внутренние напряжения и превращения в кристаллах (рентгеноструктурный анализ);
- плотность и внутренние дефекты (рентгеновская дефектоскопия).

Рентгеновские методы позволяют значительно повысить точность и чувствительность (до  $10^{-10}$  %) анализа; резко повысить его экспрессность, а значит и эффективность контроля быстрых технологических процессов; применять приемы дистанционного анализа и создавать методы автоматического контроля технологии.

#### **2.2. Методы рентгеноструктурного анализа**

Различают 2 основных способа регистрации лучей: фотографический (методы Лауэ, Дебая-Шерера) и ионизационный.

#### *2.2.1. Метод Лауэ (метод вращения, рентген-гониометра)*

Этот метод применяют для определения симметрии кристаллов с помощью чистых монокристаллов.

Кристалл устанавливают наподобие зеркала, и он служит вместо отражательной решетки. Пучок "белых" рентгеновских лучей, падая на неподвижный монокристалл, отражается от определенных атомных плоскостей, рассеивается и попадает на плоскую фотопластинку. В полихроматическом излучении всегда найдется такая длина волны, которая удовлетворяет условиям уравнения Вульфа-Брэгга при заданном расположении образца.

Расположение засвеченных точек отражает внутреннюю симметрию кристалла. Однако по лауэграмме нельзя точно рассчитать параметры кристаллической ячейки, т.к. нельзя точно определить длины волн дифрагированных лучей.

При использовании монохроматического рентгеновского луча применяют такие методы, как рентгенографирование в расходящемся луче, когда точечным источником монохроматического излучения освещают монокристалл, или метод вращения. Для получения рентгенограммы вращения небольшой монокристалл освещают параллельным пучком монохроматических лучей, а кристалл при этом вращают вокруг оси, перпендикулярной к первичным лучам.

Разработана диалоговая программная система, позволяющая наблюдать и осуществлять полный рентгеноструктурный анализ монокристаллов, включающий получение трехмерного изображения структуры на экране монитора и расшифровку ее.

## *2.2.2. Метод Дебая-Шерера*

Данный метод можно применять для исследования порошков.

Тонкоизмельченный материал помещают в стеклянный капилляр, который устанавливают в центре камеры Дебая (рис. 2.3). Узкий пучок монохроматических лучей, ограниченный диафрагмой с круглым отверстием, направляют на образец, где он создает на фотопленке характерную для данного вещества дифракционную картину.

35
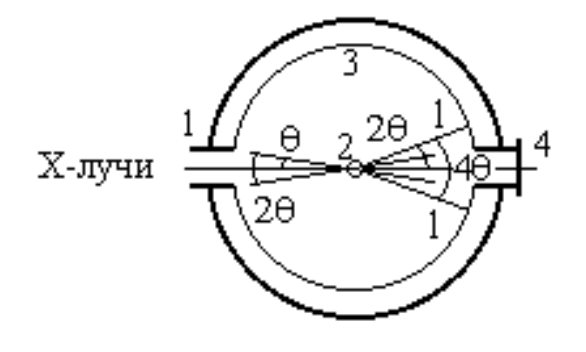

Рис. 2.3. Схема камеры Дебая: *1* – диафрагма (коллиматор) с фильтром для поглощения β-излучения; 2 – образец; *3* – фотопленка; *4* – тубус со светящимся контрольным экраном

Поликристаллический образец состоит из огромного числа монокристалликов, в общем случае разнообразно ориентированных в пространстве.

Получение рентгенограммы (дебаеграммы) обусловлено тем, что среди хаотически расположенных осколков кристаллов всегда находятся такие, которые определенными плоскими сетками наклонены по отношению к исходному пучку лучей под углом  $\theta$ . Так как все виды ориентации кристалликов равновероятны, осколки дают отражение в виде дифракционного конуса с углом полураствора 20 или углом раствора 40. Ось конуса совпадает с направлением падающего пучка лучей.

Для каждой другой группы параллельных атомных плоскостей с другими индексами существует свой конус с углом раствора 40. Пересечение этих конусов с фотопленкой, расположенной перпендикулярно падающему лучу, дает систему концентрических окружностей (или их частей – дуг) – рентгенограмму.

Поликристаллические вещества, состоящие из кристалликов сравнительно больших размеров (не менее 1 мкм), не дают достаточного количества дифракционных лучей, чтобы образовать поверхность непрерывного конуса. В этом случае вместо сплошной линии на рентгенограмме будет набор точек, расположенных по линиям.

Для получения более четкой дифракционной картины (образования сплошных линий вместо отдельных пятен) образец вращают вокруг вертикальной оси. Это увеличивает число кристаллов, участвующих в отражении.

По расстоянию между симметричными дугами (2l) можно вычислить угол отражения:

$$
\theta = 90 \frac{\lambda}{\pi D}, \tag{2.5}
$$

где D – диаметр цилиндрической пленки или рентгеновской камеры; l - расстояние между центром и линией на развернутой пленке с введенной поправкой на поглощение в образце, зависящей от диаметра цилиндрика образца и угла θ.

Зная угол отражения, можно вычислить межплоскостное расстояние по уравнению Вульфа-Брэгга.

Основным недостатком камер с фотографической регистрацией рентгеновского излучения, является неточность в значениях интенсивностей линий. Возможно, этот недостаток будет преодолен при более широком распространении микроденситометров - приборов для определения плотности почернения пленки.

Созданы более совершенные фокусирующие камеры-монохроматоры типа камеры Гинье и ее разновидности. Например, камеры Гинье-Ленна предназначены для съемки при высоких и низких температурах. Возможна съемка в режиме непрерывного или ступенчатого нагрева. На одной пленке регистрируют данные, полученные при разных температурах, т.е. за одну съемку можно получить картину фазовых превращений в определенном температурном интервале.

Рентгенограммы, полученные по методу порошков, позволяют:

- установить качественное сходство (различие) двух веществ (визуальным сравнением рентгенограмм);
- определить количество какого-либо вещества в исследуемой смеси (сопоставлением интенсивности характерных линий объекта и стандарта);
- выявить степени кристалличности изучаемого материала;
- определить размеры кристалла.

# 2.2.3. Рентгеноструктурный анализ с ионизационной регистрацией излучения

Суть ионизационной регистрации заключается в прямой трансформации энергии отраженного излучения в ток определенных параметров. При этом дифракционная картина получается постепенно, линия за линией, по мере поворота счетчика квантов вокруг образца с определенной угловой скоростью. При пересечении щелью счетчика конуса дифрагированных лучей возникает пик на ионизационной рентгенограмме (рис. 2.4).

Углы отражения отсчитывают непосредственно по гониометру или по диаграммной ленте, на которой самопишущий прибор вычерчивает зависимость интенсивности рентгеновских лучей от угла 20, под которым лучи, отразившиеся от образца, попадают в счетчик.

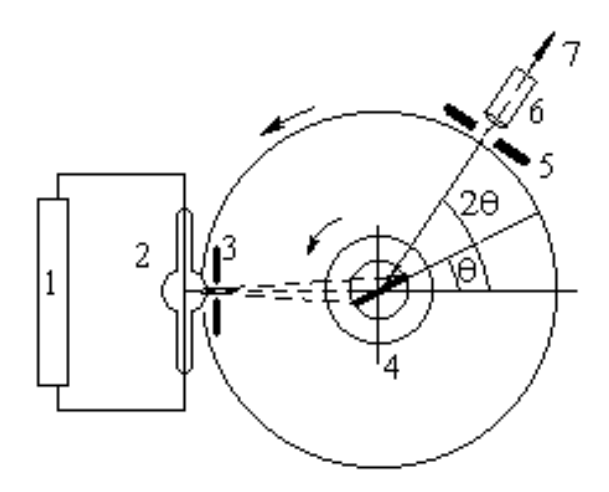

- Рис. 2.4. Схема дифрактометрической съемки плоского образца: *1* – генераторное устройство; *2* – рентгеновская трубка; *3* – диафраг-
- ма первичного пучка; *4* образец;
- *5* диафрагма счетчика; *6* счетчик; *7* – передача сигнала к регистрирующему устройству

Для того чтобы поверхность плоского образца всегда касалась окружности фокусировки (т.е. окружности, на которой находятся фокус рентгеновской трубки, центр образца и входная щель счетчика), угловые скорости вращения счетчика и образца должны отличаться в 2 раза. При повороте образца на угол счетчик необходимо повернуть на угол 20.

На рис. 2.5 показаны типичная рентгенограмма, снятая на дифрактометре (а), и штрих-диаграмма (б), построенная на основе этой рентгенограммы. (Положение максимумов пиков и их интенсивность должны оставаться неизменными.) Запись ионизационной кривой интенсивности l осуществляют в координатах "l - 2θ".

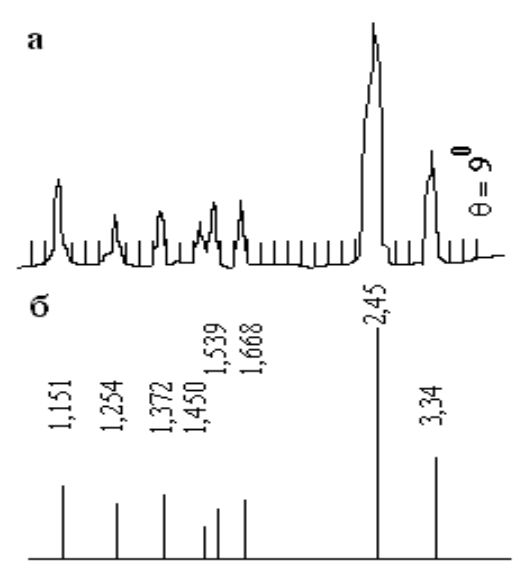

Рис. 2.5. Рентгенограмма (*а*) и штрих-диаграмма кварца (*б*)

Ионизационный способ регистрации имеет по сравнению с фотографическим ряд достоинств:

- $\bullet$  более короткие экспозиции съемки (10-15 мин вместо 10-100 ч);
- возможность получения значительно более точной количественной характеристики интенсивности рентгеновских рефлексов;
- простота изготовления образцов исследуемых веществ;

• более простые приспособления при исследовании веществ в области высоких температур.

Особенно большие преимущества ионизационный метод имеет в том случае, когда изучают фазы с известными и постоянными межплоскостными расстояниями.

Вместе с тем, дифрактометры обладают несколько меньшей разрешающей способностью в области малых дифракционных углов, чем камерымонохроматоры.

В качестве детекторов излучения в дифрактометрах первого поколения наибольшее распространение получили ионизационные счетчики Гейгера-Мюллера. Действие счетчика Гейгера-Мюллера основано на том, что при попадании в него кванта излучения происходит ионизация газа, наполняющего счетчик (например аргона). Ионизированные частицы движутся к электродам, и возникают электрические импульсы, которые подсчитывают с помощью пересчетных схем. Основной характеристикой такого счетчика является зависимость скорости счета импульсов от разности потенциалов между его анодом и катодом при постоянной интенсивности регистрируемого излучения.

В рентгеновской порошковой дифрактометрии произошла постепенная замена счетчиков Гейгера пропорциональными и сцинтилляционными счетчиками, что позволило использовать амплитудные анализаторы и резко снизить уровень фона.

Пропорциональный счетчик представляет собой полую металлическую трубку, по оси которой натянута тонкая проволока. Счетчик наполняют газом например, смесью аргона и метана, чаще всего при атмосферном давлении. Рентгеновское излучение попадает внутрь счетчика через тонкое прозрачное стекло, обычно располагаемое посередине цилиндрической стенки, - так называемое боковое окно.

Проходя через счетчик в направлении, перпендикулярном его оси, фотон рентгеновского излучения поглощается одним из атомов газовой смеси. Из этого атома вылетает фотон, который на своем пути ионизирует несколько сот атомов газа. Под влиянием напряжения между катодом и анодом (2 кВ) образовавшиеся в газе ионы двигаются к соответствующим электродам, набирая на своем пути энергию, достаточную для ударной ионизации атомов газа. В результате этого число ионов быстро увеличивается и через высокоомное сопротивление, включенное последовательно со счетчиком, идет ток. Этот импульс пропорционален энергии регистрируемого фотона, что и позволяет называть такой счетчик пропорциональным.

Если пропорциональный счетчик наполнен газом и запаян, то с течением времени его счетная характеристика ухудшается. Большую стабильность можно обеспечить при непрерывном обмене газовой смеси. Для этого счетчик делают проточным: во время работы через него непрерывно пропускают газовую смесь из баллона. Проточные пропорциональные счетчики типа СРПП просты по конструкции, удобны в употреблении, надежны и являются лучшими детекторами длинноволнового рентгеновского излучения. Их срок службы составляет около 1 года, при этом ресурс работы – не менее  $10^{10}$  сосчитанных квантов.

Излучение можно измерять посредством "сцинтилляций" - вспышек света, производимых при падении излучения на различные кристаллические материалы (NaI, ZnS и др.). Сиинтилляционный счетчик представляет собой систему: сцинтиллятор + фотокатод + фотоэлектронный умножитель. Интенсивность отдельных вспышек зависит от энергии падающего излучения. С помощью специальных приборов определяют амплитуду импульсов. Поэтому сцинтилляционные счетчики являются более эффективными (90-95 % по сравнению с 30-60 % у ионизационных счетчиков). Однако некоторый разброс значений амплитуд импульсов при регистрации монохроматического излучения существенно снижает разрешающую способность бездифракционного спектрометра. Со временем кристалл-сцинтиллятор желтеет и теряет свои качества; такой кристалл поллежит замене.

Ионизационный метод широко применяют для аналитических и исследовательских целей, таких как:

- качественный и количественный фазовый анализ;
- определение размеров кристаллов;  $\bullet$
- изучение искажений кристаллической решетки;
- выявление текстуры (преимущественной ориентации кристаллов) в исследуемом материале и др.

Если исследуемое вещество принадлежит к высокосимметричной кристаллографической системе, то на основании набора межплоскостных расстояний d и относительных интенсивностей I можно проиндицировать рентгенограмму, т.е. определить индексы (hkl) отражающих плоскостей, а затем вычислить параметры элементарных ячеек.

Для низкосимметричных кристаллов по рентгенограмме порошка не всегда удается найти индексы отражающих плоскостей, и полный структурный анализ возможен только при съемке монокристаллов.

### **2.3. Аппаратура**

Основные узлы дифрактометра – рентгеновская трубка с питающим ее генераторным устройством и гониометр, с помощью которого осуществляют движение образца и счетчика относительно первичного пучка рентгеновских лучей.

На катод рентгеновской трубки подают выпрямленное высокое напряжение, которое обязательно должно быть сглаженным при съемке в дифрактометрах. В случае фоторегистрации требования к постоянной величине напряжения являются менее жесткими, так как одновременно регистрируется вся рентгенограмма. Более того, в принципе на трубку можно подавать переменное напряжение, поскольку она сама служит выпрямителем, но такие рентгеновские установки менее эффективны, а срок службы трубок резко снижается.

Современные рентгеновские установки (например типа УРС-60) снабжены защитными шторками из просвинцованной резины или кожухом из стекла, содержащего оксид свинца. Это предохраняет сотрудников рентгеновских лабораторий от облучения.

Широкое распространение получили дифрактометры рентгеновские общего назначения (ДРОН). ДРОН имеет достаточно высокую производительность, что обеспечивается большой стабильной мощностью высоковольтного источника питания. Одновременно с дифрактометрическими исследованиями можно осуществлять фоторегистрацию на выносной стойке. Дифракционную картину можно записывать не только на самопишущем потенциометре и цифропечатающем устройстве, но также и вводить в ЭВМ для последующей обработки. Предусмотрено автоматическое определение интегральной интенсивности заданного участка дифракционной картины.

Пределы измерения углов дифракции – от -90° до +164°. Точность измерения углов  $\pm 0,005^\circ$ . Максимальное напряжение на рентгеновской трубке 50 кВ, максимальный ток – 60 мА. Суммарная ошибка измерения интенсивности за 10 ч работы – не более 0,5 %.

В качестве дополнительных узлов ДРОН имеет высоко- и низкотемпературные рентгеновские установки и высокотемпературную камеру Дебая с фоторегистрацией.

## *Принцип работы дифрактометра* следующий.

Рентгеновские лучи из трубки падают на образец, укрепленный в держателе в центре гониометра, отражаются и попадают в счетное устройство. Импульсы тока, возникающие при этом, проходят последовательно усилитель, пересчетную и интегрирующую системы и поступают на самопишущий потенциометр, который на диаграммной ленте фиксирует их интенсивность.

Рентгенограмма записывается последовательно линия за линией в результате поворота счетчика вокруг образца; как правило, в пределах значений углов отражения 2-75°.

Углы отражения отсчитывают на гониометре, и на диаграмме самописец делает соответствующие угловые (реперные) отметки. Чтобы обеспечить попадание под рентгеновский пучок возможно большего числа кристаллов данной фазы, образец часто тоже приводят во вращение, но со скоростью в 2 раза меньшей, чем скорость вращения счетчика (см с. 39).

Порошковые дифрактометры последних выпусков обычно оснащены управляющими ЭВМ, на которых возможна и обработка результатов.

### 2.4. Качественный рентгенофазный анализ

Каждое кристаллическое вещество благодаря особенностям своего строения дает специфическую, одному ему присущую рентгенограмму с определенным набором межплоскостных расстояний и характерными для них интенсивностями. Это свойство дает возможность применять порошковый метод для распознавания кристаллических фаз, присутствующих в материале.

Сопоставляя список межплоскостных расстояний и относительных интенсивностей полученной рентгенограммы с табличными данными, приводимыми в справочной литературе, например в картотеке ASTM, можно установить, какие кристаллические фазы входят в состав исследуемого образца. Картотека ASTM (с 1969 г. – PDF–JCPDS – Powder Diffraction File, Joint Committee on Powder Diffraction Standards, Swarthmore, Pennsylvania, USA) выгодно отличается от остальных справочников систематическим пополнением новыми данными.

Для облегчения идентификации веществ с помощью рентгенометрической картотеки она снабжена ключом. Для ключа отобраны 3 наиболее характерных межплоскостных расстояния - обычно в области сравнительно больших d (8-2 Å) – с высокой интенсивностью соответствующих им линий. Вещества в ключе группируют по величинам первого характерного межплоскостного расстояния. Внутри группы вещества располагают в порядке уменьшения второго характерного межплоскостного расстояния. Третье значение необходимо для предварительного отбора вещества. Более полные данные для этих веществ приведены на отдельных карточках.

 $42$ 

Для проведения фазового анализа необходимо знать хотя бы приблизительный состав материала, т.к. это облегчает поиски.

При съемке образца, представляющего смесь нескольких фаз, на рентгенограмме появляются линии всех фаз, присутствующих в достаточном количестве, т.е. дифрактограмма смешанного образца представляет собой сумму рентгенограмм отдельных минералов.

Чувствительность метода зависит от рассеивающей способности атомов вещества, соотношения коэффициентов поглощения рентгеновских лучей смесью и определяемой фазой, фона рентгенограммы, величины искажений кристаллической решетки, размеров кристаллов.

Чем больше отражательная способность атомных плоскостей анализируемой фазы и чем слабее фон, чем выше коэффициент поглощения рентгеновских лучей данным веществом, тем чувствительность метода выше. С уменьшением величины кристаллов (менее 100 нм), при наличии искажений решетки и с уменьшением коэффициента поглощения рентгеновских лучей анализируемой фазой чувствительность метода снижается.

Преимущественная ориентация кристаллитов (текстура) в образце, различная толщина образца и др. очень сильно меняет интенсивность линий.

Если фаза в смеси содержится в небольшом количестве, то интенсивность ее линий уменьшается, и слабые линии могут совсем отсутствовать. Кроме того, некоторые линии различных веществ могут совпадать. например: линии с  $d=0,1450$  нм и 0,1455 нм у СаО и Са(ОН)<sub>2</sub>;  $d=0,303$  нм и 0,302 нм у СаСО<sub>3</sub> и С<sub>3</sub>S. Поэтому надежно установить присутствие какого-либо вещества можно лишь при наличии нескольких (не менее трех) наиболее интенсивных и не совпадающих с другими линий. Если же часть сильных линий отсутствует, то совпадение остальных линий следует считать случайным.

Для проведения автоматического фазового анализа созданы машинные базы данных со сведениями, необходимыми для поиска. Минимальный набор данных ("поисковый файл") обычно включает только номер карточки PDF-JCPDS, межплоскостное расстояние d или  $H=10^3/d$  с соответствующими интенсивностями, а также химическую формулу стандарта.

В существующих программах поиск ведут либо в "пакетном режиме" (без вмешательства исследователя на промежуточных стадиях), либо в диалоговом. Практически во всех системах автоматического фазового анализа основой базы данных является картотека ASTM - JCPDS или выборки из нее (например, неорганические соединения, минералы, металлы и сплавы и т.д.).

# 2.5. Порядок обработки рентгенограмм

- 1. Пронумеруйте угловые (реперные) отметки справа налево в порядке возрастания их величин. Проконтролируйте правильность проведенной нумерации по значению максимального угла отражения, проставленного в левой части рентгенограммы лицом, осуществляющим съемку.
- 2. Пронумеруйте все достаточно интенсивные пики (в направлении увеличения углов скольжения).
- 3. Проведите нулевую линию.
- 4. Методом интерполяции определите углы 20, соответствующие пронумерованным пикам (с точностью до 0,1).
- 5. Оцените интенсивность линий: визуально (качественно)  $\Pi$ <sup>O</sup>  $-R\Pi$ ти(семи)балльной шкале (о.с. - очень сильная, с. - сильная, ср. - средняя, сл. - слабая, о.сл. - очень слабая; по семибалльной шкале еще добавляют: 0.0.с. - очень-очень сильная, о.о.сл. - очень-очень слабая; иногда дополнительно встречаются: ср.сл. - средне-слабая, ср.с. - среднесильная) или по 10(100)-балльной шкале. Балл 10 (100) присваивают наиболее интенсивной линии на данной диаграмме. По отношению к этой величине производят оценку интенсивности остальных линий.
- 6. По специальным таблицам (см. приложение 2) в зависимости от величины угла  $\theta$  (2 $\theta$ ) при определенной длине волны рентгеновского излучения (длина волны каждого анода известна; например, при применении трубки с медным анодом  $\lambda$ =0,15393 нм) или по формуле (2.3) найдите межплоскостные расстояния d. Обычно значения d вычисляют с точностью ±0,001 нм для углов  $\theta$  < 50° и ±0,0001 нм для  $\theta$  > 50°.
- 7. Найденные значения d сверьте со справочными или эталонными величинами<sup>1</sup> для предполагаемых соединений. (Для того, чтобы не перебирать все соединения, желательно знать хотя бы примерный состав анализируемого материала.) В первую очередь сравните межплоскостные расстояния для наиболее сильных пиков. При анализе однофазной системы все сильные пики должны соответствовать одному соединению. Если хотя бы одна яркая линия не находит своего аналога у эталона, то совпадение остальных линий следует считать случайным. При анализе многофазной системы, трудно сразу установить, какому именно веществу принадлежит

Данные для расшифровки рентгенограмм некоторых неорганических соединений, важных для химии и технологии тугоплавких неметаллических и силикатных материалов, приведены в приложении 3.

данная линия. Поэтому при просмотре справочных таблиц выписывайте все соединения, которые имеют линии с данным межплоскостным расстоянием, а затем проанализируйте полученный набор веществ и сделайте окончательный выбор относительно фазового состава материала. Для заключения о присутствии какого-либо соединения в анализируемом веществе необходимо наличие не менее 3-5 интенсивных линий. (Допускаются отклонения экспериментальных и табличных значений  $d \pm 1 \%$ .)

Результаты обработки рентгенограммы удобно представить в виде таблицы (табл. 2.1).

Таблина 2.1

| Номер<br>ЛИНИИ | $2\theta$ ,<br>град | $\theta$ ,<br>град | Экспер.данные |          | $\mathbf{r}$<br>Идентифируемая фаза |           |                 |          |                   |           |          |           |
|----------------|---------------------|--------------------|---------------|----------|-------------------------------------|-----------|-----------------|----------|-------------------|-----------|----------|-----------|
|                |                     |                    | d, HM         |          |                                     |           | П               |          | $\cdot\cdot\cdot$ |           |          |           |
|                |                     |                    |               |          | u,<br><b>HM</b>                     |           | a,<br><b>HM</b> |          | u,<br>HM          |           | a.<br>HM |           |
| $\ddotsc$      | $\cdots$            | $\cdots$           | $\ddotsc$     | $\cdots$ | $\cdots$                            | $\ddotsc$ | $\ddotsc$       | $\cdots$ | $\cdots$          | $\ddotsc$ | $\cdots$ | $\ddotsc$ |

Результаты обработки рентгенограммы (образец) (*i* – число илентифицируемых соелинений)

### 2.6. Количественный рентгенофазный анализ

Интенсивность линий, принадлежащих какой-либо фазе, пропорциональна ее объемному содержанию в смеси. Поэтому для количественного фазового анализа необходимо возможно более точное определение интенсивностей. Наиболее удовлетворительные результаты получают при использовании дифрактометров; фотографический метод (даже при использовании камермонохроматоров и фотометрировании) дает менее точные результаты, хотя чувствительность фазового анализа в камерах-монохроматорах может быть выше.

Сравнивая интенсивности аналогичных линий для образца с неизвестным содержанием и эталона, можно выполнить количественный фазовый анализ.

Соотношение интенсивностей линий для смеси фаз А и В с объемными долями  $C_A$  и  $C_B$  ( $C_A + C_B = 1$ ) и числом элементарных ячеек на единицу объема  $N_A$ и  $N_B$ :

$$
\frac{I_A}{I_B} = \frac{C_A}{C_B} \cdot \frac{I_A^T}{I_B^T} \cdot \frac{N_A^2}{N_B^2},
$$
\n(2.6)

где  $I_A^T$  и  $I_B^T$  – вычисленные значения интенсивностей для однофазных образцов;

 $\frac{N_A^2}{N_1^2} = \frac{V_B^2}{V^2}$  (где V – объем элементарной ячейки) – величина постоянная, так же как и соотношение плотностей  $\rho_A/\rho_B$ , тогда  $C_A/C_B = K \frac{1}{I_A/I_B}$ где  $K = \frac{I_B^T}{I^T} \cdot \frac{V_A^2}{V^2}$ , а для массовых концентраций  $m_A$  и  $m_B$ :  $\frac{m_A}{m_A} = k \cdot \frac{I_A}{I}$ .

Разработаны методы, позволяющие решить эту задачу: методы добавок, стандартных смесей, внешнего стандарта, внутреннего стандарта и др. Константы К и к можно определить экспериментально (съемкой смесей с известным соотношением фаз).

Если одна из фаз не может быть получена в чистом виде, то применяют метод внутреннего стандарта или строят график зависимости  $I_A/I_B$  от добавляемого количества вещества А и экстраполяцией находят  $C_A$  в исходном образце. Аналогично определяют концентрацию примеси кристаллической фазы в аморфной.

Для получения надежных результатов необходимо учитывать влияние зернистости порошка, особенно при значительном различии в коэффициентах поглощения, т.к. интенсивность крупнозернистой фазы с большим коэффициентом поглощения занижается.

#### 2.7. Определение размеров частиц

Если кристаллы достаточно велики (более 2-5 мкм), то дифракционные кольца на рентгенограмме получаются не сплошными, а пунктирными (точечными). По размеру и числу пятен на дебаеграмме можно оценить размер зерен и их количество в единице объема.

О величине кристаллов в мелкозернистых материалах (1-100 нм) можно судить и по эффекту расширения линий рентгенограммы. Под шириной линии подразумевают частное от деления площади кривой на высоту максимума интенсивности. На практике для приближенных определений ширину линии чаще измеряют при помощи линейки на середине высоты максимума линии дифрактограммы. Эта величина (по Селякову) обратно пропорциональна среднему размеру зерен в направлении, перпендикулярном к отражающей поверхности.

## 2.8. Рентгеновские методы исследования глинистых минералов

Рентгеновские методы исследования глин применяют, главным образом, с целью установления их минералогического состава.

46

Глинистые минералы имеют слоистую структуру, состоящую из плоских бесконечных сеток из кремнекислородных тетраэдров, составляющих вместе с сетками из алюмокислородных октаэдров пакеты.

Для большинства глинистых минералов характерны линии, названные И.В. Иогансеном *линиями первого типа*, представляющие собой отражения от общих участков структуры кремнекислородных слоев. Эти линии имеют значительную интенсивность. Межплоскостные расстояния и символы этих линий следующие:

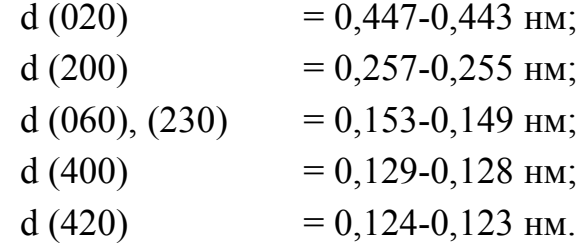

Присутствие таких линий служит диагностическим признаком для всех глинистых минералов. Особенно важна линия (060) с d ≈ 0,150 нм.

*Линии второго типа* характерны для определенных минералов, а значит, зависят от их кристаллохимической структуры.

В группе *каолинита* пакет состоит из двух сеток – тетраэдрической и октаэдрической; его толщина составляет около 0,72 нм. Гидратированный *галлуазит* тоже состоит из двухслойных пакетов, но в промежутках между ними находится межпакетная вода, увеличивающая толщину слоя до 1 нм.

*Слюды*, например мусковит, образуют трехслойные пакеты (две тетраэдрические кремнекислородные сетки с частичным замещением ионов кремния на алюминий, между которыми размещается октаэдрический слой алюмокислородных октаэдров). Избыточный отрицательный заряд силикатных слоев, приобретенный в результате изоморфного замещения, компенсируют катионы К + , расположенные между пакетами. Толщина таких пакетов около 1 нм.

В *монтмориллонитах* наблюдаются различные изоморфные замещения как в тетраэдрических, так и в октаэдрических сетках. Избыточные отрицательные заряды слоев компенсируют катионы  $\text{H}^+$ , Na<sup>+</sup>, Mg<sup>2+</sup>, Ca<sup>2+</sup>, также располагающиеся между пакетами. Связь между ними ослабевает; в межпакетное пространство проникает значительное количество воды, приводя к характерному для минералов группы монтмориллонита набуханию. Толщина слоев зависит от содержания воды и колеблется в пределах 1-1,5 нм.

*Гидрослюды –* глинистые минералы, сходные по структуре со слюдой типа мусковита, но изоморфное замещение  $\text{Si}^{4+}$  на  $\text{Al}^{3+}$  происходит в меньшей степени, поэтому в них содержится меньше щелочных ионов и больше воды в форме гидроксония (H<sub>3</sub>O<sup>+</sup>). Поскольку в гидрослюдах источник избыточного отрицательного заряда находится на поверхности пакетов (в тетраэдрических сетках), то прочность связи между слоями и адсорбированными катионами выше, чем в монтмориллоните. Поэтому гидрослюды слабо набухают и имеют толщину пакетов около 1 нм.

Таким образом, каждая группа глинистых минералов имеет характерную толщину слоя, которую легко определить рентгеновским методом по так называемым базальным отражениям (рефлексам) на дифрактограммах. Базальные отражения возникают при интерференции рентгеновских лучей от плоскостей, параллельных слоям структуры.

Базальное отражение 1-го порядка, выраженное в нанометрах, соответствует толщине слоя исследуемого образца и позволяет отнести его к той или иной группе глинистых минералов. Например, приведенные в табл. П.9 и П.10 для каолинита и диккита самые сильные линии (интенсивность 100 %) имеют межплоскостное расстояние 0,714 и 0,724 нм соответственно, галлуазит - 1,15 нм, мусковит - 1,003 нм, гидрослюда - около 1 нм (сравните с толщиной пакета). Следовательно, линии второго типа являются отражениями различных порядков от плоскости (001).

Наиболее важные для диагностики глинистых минералов линии отвечают большим межплоскостным расстояниям и лежат вблизи паления первичного пучка при небольших углах  $\theta$  or 1 до 3<sup>°</sup>.

Большинство глин характеризуется высокой дисперсностью, поэтому для их исследования применяют порошковый метод. Широко используют также так называемые ориентированные агрегаты, которые изготавливают осаждением частиц из глинистой суспензии на стеклянную пластинку. Оседающие частицы ложатся параллельно силикатным слоям (базисным плоскостям). В последнем случае интенсивность базальных рефлексов значительно возрастает.

При наличии в образце нескольких глинистых минералов, которые невозможно разделить физическими или химическими способами, полный структурный анализ не всегда возможен. Однако главные типы присутствующих минералов легко различить по их базальным отражениям низкого порядка.

Присутствие минералов группы каолина устанавливают по наличию характерных базальных отражений: 001 с d = 0.71 нм и 002 с d = 0.356-0.358 нм. Минералы монтмориллонитовой и гидрослюдистой групп имеют рефлексы 1-го порядка не менее 0,9 нм.

Можно спутать минералы группы хлорита с каолинами, так как их базальные отражения 2-го и 4-го порядка совпадают с рефлексами 1-го и 2-го по-

48

рядка каолиновой группы. Для надежного определения рекомендуют прогрев образца при 600 °С (0,5 ч); при этом каолинитовые пробы становятся рентгеноаморфными и при последующей съемке не дают рефлексов, а хлориты не изменяются, интенсивность отражения (1,4 нм) только увеличивается. Можно также обработать пробу теплой разбавленной соляной кислотой, которая растворяет хлориты и оставляет без изменения каолины.

*Диккит* отличается от каолинита рефлексом d = 0,1322 нм с максимальной интенсивностью (10), расположенным между двумя отражениями каолинита:  $d = 0.1339$  нм, интенсивность I = 6 и  $d = 0.1305$  нм, I = 7.

*Накрит* дает рентгенограмму с более широкими и менее отчетливыми, чем у каолинита и диккита, рефлексами. Кроме того, он очень редко встречается в природе.

Определение разновидностей минералов группы *монтмориллонита* рентгеновским методом затруднено из-за структурного сходства и их непрерывных переходов благодаря изоморфным замещениям.

Точное установление глинистых минералов в их смеси осложнено следующими кристаллохимическими факторами:

- наличие общих структурных элементов в кристаллических решетках ряда глинистых минералов рентгенографически отражается в целом ряде общих линий;
- нарушение решетки глинистых минералов проявляется в обеднении дифракционной картины и в появлении эффектов аномального рассеяния;
- изменение кристаллической структуры отдельных глинистых минералов (монтмориллонит, галлуазит и др.) в зависимости от влажности влияет на переменное значение характерного базального рефлекса;
- тонкодисперсность глинистых минералов отражается на расширении линий рентгенограммы и нечеткости их краев, что уменьшает точность в определении значений d;
- изоморфизм усложняет характеристики для отдельных минеральных видов;
- в присутствии аморфных примесей появляется вуаль, затрудняющая выявление слабых линий.

Смеси глинистых минералов дают сложные рентгенограммы. Для установления природы минералов обычно сравнивают дифрактограмму (межплоскостные расстояния, интенсивность линий и их характер – размытость, ширину, дублетность) исследуемой пробы со стандартными рентгенограммами чистых глинистых минералов.

Чувствительность рентгенограммы по отношению к неглинистым минералам (кварц, оксиды железа и т.п.) значительно больше, чем к глинистым. Поэтому определение минерального состава глин в целом возможно лишь в том случае, если они состоят преимущественно из глинистых минералов.

Чтобы облегчить расшифровку рентгенограмм, иногда прибегают к более тонкому фракционированию образца путем удаления отдельных минералов химическим, термическим или механическим путем. Например, частицы кварца можно отделить центрифугированием, каолинит – нагреванием до 600 °С (при этой температуре разрушается его кристаллическая решетка) и т.д.

С целью определения трудно распознаваемых в смеси минералов (например монтмориллонита) образец обрабатывают глицерином или другим органическим соединением. При этом значение  $d(00l)$  увеличивается до 1,7 нм и не изменяется при варьировании влажности.

## 2.9. Рентгеноспектральный анализ (РСА)

Рентгеноспектральный анализ основан на изучении рентгеновских характеристических спектров вещества. Высокая производительность метода, универсальность, широкий аналитический диапазон концентраций, простота подготовки пробы и другие факторы способствовали его широкому внедрению в аналитическую и исследовательскую практику. По спектру отражения или поглощения рентгеновских лучей можно определить качественный и количественный химический (не фазовый!) состав различных материалов.

Рентгеноспектральный анализ подразделяют на адсорбционный и флуоресцентный.

Адсорбционный РСА основан на определении интенсивности рентгеновского пучка после прохождения его через стандартный по толщине слой исследуемого вещества. Характер ослабления интенсивности лучей связан с присутствием в материале определенных химических элементов. Количественный анализ можно проводить по величине пиков поглощения, относящихся к определяемым элементам.

В основе флуоресцентного РСА лежит облучение анализируемого вещества мощным пучком первичных рентгеновских лучей и разложение их с помощью одного или целого ряда спектрометров в спектр. Флуоресцентное излучение состоит только из характеристического и не содержит непрерывного (тормозного).

Рентгеноспектральный прибор, снабженный ионизационной регистрацией спектра, называют *спектрометром.* Спектрометр, имеющий несколько каналов, установленных для одновременной регистрации определенных длин волн, называют *квантометром.*

Каждый спектрометр (или канал многоканального спектрометра) настроен на спектральную линию какого-либо определенного элемента.

В настоящее время конструируют приборы, в которых, кроме жестко закрепленных каналов для анализа определенной группы элементов, есть один сканирующий канал, который позволяет измерить интенсивность любой линии рентгеновского спектра из установленного диапазона.

В современных рентгеноспектральных установках используют два способа разложения излучения на составляющие:

- дифракция на монокристаллах, т.е. дисперсия по длине волны;
- дисперсия по энергии.

В качестве кристалла-анализатора служат монокристаллы с различными значениями межплоскостных расстояний: кварц, кальцит, флюорит, дигидрофосфат аммония (ADP) и др. Способ дисперсии по длине волны позволяет выделить любую заданную спектральную линию плавной настройкой. Недостатком является потеря интенсивности излучения при отражении от кристалла – до 80-95 % от падающего на монокристалл монохроматического излучения.

В случае энергетической дисперсии детекторами излучения служат полупроводниковые кристаллы. При поглощении рентгеновских лучей в кристалле возникают электрические импульсы, зависящие от энергии поглощенных квантов. Усиленные импульсы попадают на многоканальный анализатор. Обработка импульсов обеспечивается приборами записи сигналов, импульсным спектрометром и ЭВМ. Энергетическое разрешение можно осуществлять также с помощью пропорциональных и сцинтилляционных счетчиков.

Достоинством дисперсии рентгеновского излучения по энергии является возможность разрешения очень слабых сигналов.

По способу выделения аналитической линии спектральные приборы делят на *кристальные* и *бескристальные*.

Для возбуждения вторичных спектров в бескристальных спектрометрах используют радиоактивные источники (тип БРА) или маломощные рентгеновские трубки (тип БАРС). Это делает приборы портативными, компактными, удобными в обращении, дешевыми. Так, анализатор БРА-17 позволяет определять концентрации элементов от К до U в порошкообразных, твердых и жидких пробах; его масса 13 кг. Время одновременного определения 6 элементов составляет 20-400 с. Однако разрешающая способность и чувствительность бескристальных спектрометров значительно ниже, чем у кристальных.

РСА позволяет быстро (за 2-10 мин с учетом подготовки пробы) определить большинство химических элементов в диапазоне содержания от  $10^{-2}$  до 100 % с высокой точностью; погрешность анализа для концентраций 5-10 % и выше может составлять 0.1-0.5 абс.%. РСА ограниченно применяют для определения элементов с атомными номерами меньше, чем у магния (12) и практически не используют для определения элементов более легких, чем фтор (с атомным номером менее 9) из-за низкой эффективности возбуждения их характеристического рентгеновского излучения и сильного его поглощения.

Анализируемые пробы разнообразны: порошки, пленки, осадки после испарения, массивные образцы, слитки, жидкости. В ходе РСА изменения в пробах ничтожны, в связи с чем его относят к методам неразрушающего контроля.

Несмотря на значительные первоначальные капитальные затраты, стоимость анализа очень низка, и прибор быстро окупается. Особую ценность метод имеет там, где необходим непрерывный контроль состава продуктов. Процесс подготовки проб и их анализ поддается практически полной автоматизации.

РСА широко применяют в цементной промышленности - для аттестации готовой продукции и определения химического состава сырья, шихты и клинкера [1, с.23-26]; в металлургии – для анализа стали, сплавов, шлаков; на обогатительных фабриках - для контроля процесса обогащения руд и в др. Экологические службы используют РСА для контроля состава сточных вод, аэрозолей и т.п. Есть примеры применения этого метода для установления состава нефти, бензина, смазочных масел, тканей, растительных материалов, удобрений, а в криминалистике для обнаружения остатков материала огнестрельного оружия.

Разновидностью рентгеноспектрального анализа является рентгенорадиометрический метод для анализа объектов на элементы от Mg ( $\mathcal{N}$  12) до U (№ 92). Современные конструкции анализаторов позволяют получить одновременно данные по 1-6 элементам. Развитию метода способствовали разработка эффективных детекторов слабого флуоресцентного излучения и промышленный выпуск радиоактивных изотопов с подходящим периодом полураспада. Наиболее часто используют изотопы, испускающие у-кванты в результате захвата ядром орбитального электрона, например  ${}^{55}Fe$ ,  ${}^{109}Cd$ . Радиоактивное излучение от источника падает на образец и индуцирует в нем флуоресцентное излучение. Пропорциональный счетчик замеряет его величину. ЭВМ обрабатывает результат измерения. Результатом являются данные по содержанию химических элементов в образце, выведенные на цифровой индикатор (дисплей).

# Глава 3. ЭЛЕКТРОНОГРАФИЯ

В основе метода лежит явление дифракции электронов кристаллической решеткой. Электронографию используют для исследования структуры в целях дополнения данных рентгеновского метода.

Следует отметить следующие достоинства электронографии:

- энергия дифракционных лучей достаточна для визуального наблюде- $\bullet$ ния электронограмм на флуоресцентном экране, а для фоторегистрации требуется экспозиция в несколько секунд;
- можно изучать очень тонкодисперсные поликристаллические материалы, для которых на рентгенограмме образуются весьма расплывчатые линии;
- существует возможность определения положения легких атомов в элементарных ячейках кристаллов наряду с тяжелыми атомами, что рентгенографически невозможно.

Вместе с тем, по точности и разрешающей способности при измерении параметров ячейки электронография уступает рентгеновским методам. Для получения электронограмм "на прохождение" ("на просвет") требуются очень тонкие слои (1-10 нм), в то время как рентгенограмму получают от образца толщиной 1-100 мкм.

Тонкие образцы "на просвет" готовят так же, как и препараты для электронной микроскопии (см. п. 5.3).

Слоистые минералы с совершенной спайностью расщепляют на тончайшие чешуйки и также исследуют на прохождение. При одной и той же степени дисперсности пластинчатые кристаллиты имеют меньшую толщину, чем изометрические, и поэтому они более проницаемы для электронов, что очень существенно для получения высококачественных дифракционных картин. Именно по этой причине практический опыт электронографии в исследовании минералов в основном касается слоистых силикатов.

Массивные образцы (шлифы, металлические поверхности, сколы кристаллов) можно изучать методом отражения. Вещества, пленки которых получают вакуумным напылением или электролитическим осаждением, исследуют как на прохождение, так и на отражение.

Дифракцию электронов  $(\lambda = (3.8) \cdot 10^{-3}$  нм или 0.03-0.08 Å) осуществляют в высоковакуумном приборе – электронографе (рис. 3.1).

Электроны, эмитировавшие с раскаленной изогнутой вольфрамовой нити накала (катода) электронной пушки  $I$ , разгоняются ускоряющим напряжением

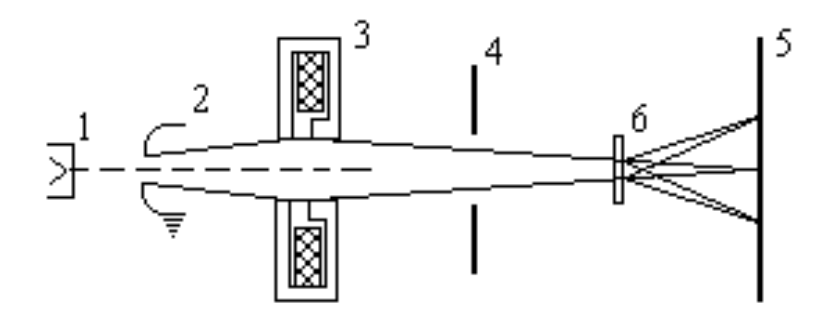

Рис. 3.1. Схема электронографа (по Лебедеву): *1* – электронная пушка; *2* – анод; *3* – магнитная линза; *4* – диафрагма; *5* - экран (фотопластинка); *6* - образец

в 20-100 кВ на пути к заземленному аноду с узким отверстием *2* и идут далее слегка расходящимся пучком через магнитную линзу *3*. Линза фокусирует первичный пучок электронов на экране (фотопластинке) *5*. Затем пучок проходит диафрагму *4* (щели диаметром 0,1-0,2 мм) и попадает на образец *6*. Дифрагированные электронные лучи фокусируют на флуоресцентном экране или фотопластинке *5*, образуя дифракционную картину – электронограмму. Разрешающая способность составляет тысячные доли нанометра (сотые доли ангстрема).

В электронографе могут сочетаться и 2-3 магнитные линзы, что увеличивает разрешающую способность прибора.

С помощью электронографии:

- по расположению рефлексов определяют геометрию кристаллической структуры – параметры элементарной ячейки или межплоскостные расстояния;
- по форме рефлексов судят о морфологии форме и размерах кристаллитов и о степени совершенства структуры;
- по интенсивности рефлексов выявляют природу и координаты материальных частиц элементарной ячейки;
- устанавливают фазовый состав и фазовые превращения многокомпонентных смесей;
- исследуют строение твердых растворов и аморфных фаз;
- изучают процессы диффузии, образование дефектов структуры;
- анализируют включения.

Если препарат представляет собой истинный поликристалл (с хаотически расположенными отдельными кристалликами), то дифракционная картина не зависит от того, под каким углом расположен образец к электронному пучку, и состоит из совокупности рефлексов в виде концентрических колец.

Если же в препарате преобладает какая-нибудь определенная ориентировка кристалликов, то возможны два типа электронограмм в зависимости от расположения образца по отношению к электронному пучку - перпендикулярного или наклонного.

В электронографических препаратах глинистые минералы обычно ориентированы одной своей гранью параллельно плоскости подложки, но беспорядочно повернуты вокруг нормали к ней, образуя так называемый *текстурированный* поликристалл. Электронограммы такого образца, расположенного перпендикулярно к электронному пучку, состоят из рефлексов в виде концентрических колец. При повороте препарата на некоторый угол вместо каждого рефлекса-кольца появляется целая группа рефлексов, имеющих форму дуг и расположенных по эллипсу, что благоприятно для выполнения расчетов по электронограмме.

Целесообразно сочетать электронографию с рентгенографией, так как они дополняют друг друга. Рентгеновский метод характеризует относительно более грубые фракции, а электронография – наиболее тонкую. Из порошковых рентгенограмм можно использовать отсутствующие в электронограммах рефлексы 00*l*, очень важные для диагностики полиминеральных образцов. Электронография позволяет установить, имеет ли здесь место механическая смесь минералов или их закономерные сростки.

# **Глава 4. НЕЙТРОНОГРАФИЯ**

Нейтронография – метод анализа, заключающийся в использовании монохроматического источника нейтронов для проведения структурных исследований.

Энергия тепловых электронов очень мала, а большинство материалов не поглощают или слабо поглощают нейтроны. Благодаря этому нейтронный луч обладает высокой проникающей способностью и дает информацию о внутренних слоях материала, тогда как рентгеновские методы более чувствительны к поверхностным явлениям.

Нейтроны, бомбардирующие атомы, почти не затрагивают их периферийные электроны: не вызывают ионизации, не приводят атомы в возбужденное состояние, а значит, не действуют на фотопластинки. Нейтроны рассеиваются *ядрами* атомов.

Рассеяние нейтронов не зависит от направления пучка. Нейтроны обладают магнитным моментом. В силу этих особенностей нейтронографический метод хорошо дополняет рентгенографию.

Принципиальная схема установки для нейтронографического анализа представлена на рис. 4.1.

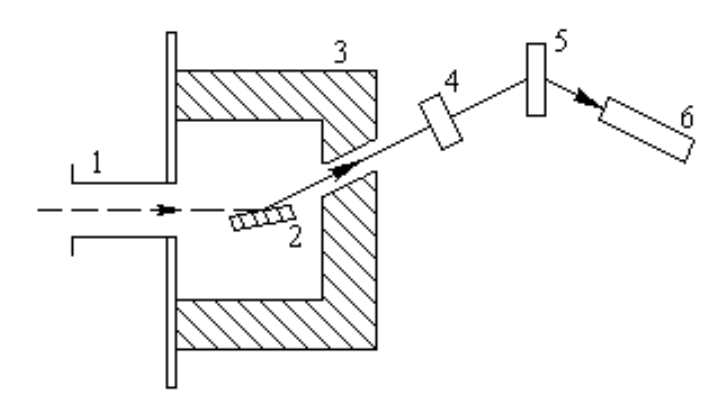

Рис. 4.1. Схема нейтронографа: 1 – коллиматор; 2 – кристаллмонохроматор; 3 – защитная камера; 4 – контрольный счетчик; 5 – образец; 6 - счетчик

Пучок нейтронов из атомного реактора по трубе кадмиевого коллиматора *1* попадает на кристалл-монохроматор *2* (например медный, свинцовый), находящийся в защитной камере *3* из парафина, насыщенного бором.

Монохроматический пучок нейтронов проходит через контрольный счетчик *4* на образец *5* (порошок в тонкой алюминиевой оболочке, слабо поглощающей нейтроны). После отражения нейтроны регистрируют счетчиком 6.

Вследствие того, что нейтроны не вызывают фотохимических реакций, их регистрацию проводят косвенным методом. Например, рассеянные образцом нейтроны могут бомбардировать двухслойный экран, состоящий из тонкого слоя индия и обычной фотопластинки. Нейтроны выбивают из индия электро-

ны, которые, в свою очередь, экспонируют фотопластинку, фиксируя на ней дифракционную картину.

Метод особенно эффективен:

- для определения структур, компоненты которых имеют близкие порядковые номера,
- для выявления положения легких атомов в структуре в присутствии тяжелых;
- для анализа соединений, богатых водородом.

Так, разработан нейтронный метод контроля влажности материалов, основанный на упругом рассеянии быстрых нейтронов на ядрах атомов водорода в молекулах воды. Прибор называется нейтронным влагомером (см. [1, с. 39]).

Малоугловое рассеяние нейтронов (МРН) - удобный метод неразрушающего анализа. МРН используют для исследования микроструктурных объектов размером от 1 до 10000 нм. С помощью этого метода находят размер и распределение частиц, степень агломерации, размер пор и включений. В настоящее время МРН приспособлен для измерения частиц и пор величиной 0.08-10 мкм при общей пористости 1-50 %.

Методом рассеяния нейтронного пучка под малыми углами исследовали интегральную и дифференциальную пористость цементного камня в области ультрамикропор и влияние на эти характеристики и форму пор условий твердения, химических добавок и других факторов.

Однако метод нейтронографии не получил широкого распространения изза необходимости иметь атомный реактор для получения пучка нейтронов.

# Вопросы для самопроверки (к главам 2-4)

- 1. Что собой представляют рентгеновские лучи? Как их получают?
- 2. Какой вид имеет эмиссионный спектр анода рентгеновской трубки? Почему?
- 3. Как образуется характеристический спектр?
- 4. Проиллюстрируйте возникновение линий серии К.
- 5. Из каких материалов изготавливают катод и анод рентгеновской трубки?
- 6. Почему кристаллическая структура может выполнять функцию дифракционной решетки?
- 7. Охарактеризуйте условие дифракции рентгеновских лучей плоскостями кристаллической решетки.
- 8. Что такое разность хода лучей? Как она образуется?
- 9. Какое уравнение составляет основу рентгеновского метода?
- 10. Какие вопросы можно решать с помощью рентгеновских методов?
- 11. Какие разновидности рентгеновских методов вы знаете?
- 12. Опишите сущность методов рентгеноструктурного анализа: а) Лауэ; б) Дебая-Шерера.
- 13. Какие методы регистрации рентгеновских лучей вы знаете? В чем их достоинства и недостатки?
- 14. Как образуется ионизационная рентгенограмма? В каких координатах ее записывают?
- 15. Что используют в ионизационном методе в качестве детекторов излучения?
- 16. Перечислите основные узлы дифрактометра.
- 17. В чем сущность: а) качественного; б) количественного рентгенофазного анализа?
- 18. Какие факторы влияют на результаты рентгенофазного анализа?
- 19. Опишите порядок обработки рентгенограмм.
- 20. Чем рентгеноспектральный анализ отличается от рентгеноструктурного анализа?
- 21. Охарактеризуйте основные методы рентгеноспектрального анализа.
- 22. На каком физическом явлении основана: а) электронография, б) нейтронография?
- 23. Почему электронография является удобным методом для изучения слоистых силикатов?
- 24.Выполните сравнительный анализ методов: а) рентгенографии и электронографии; б) рентгенографии и нейтронографии; в) электронографии и нейтронографии.

## Глава 5. ЭЛЕКТРОННАЯ МИКРОСКОПИЯ

### 5.1. Теоретические основы метода

С помощью электронного микроскопа можно получить изображение объекта, определить размер, форму, взаимное расположение частиц, оценить состояние поверхности образца.

Характер структуры поверхности стекол, глазурей, полимерных материалов, пленок, процессы гидратации вяжущих, полимеризации связок, начало муллитизации, кристаллизации стекол и другие подобные явления можно наблюдать только с помощью электронного микроскопа.

Оптический микроскоп, изобретенный более 300 лет тому назад, позволяет обнаружить частицы, имеющие размеры не менее 0,2 мкм (200 нм). Минимальные размеры видимых частиц определяются разрешающей силой прибора и ограничиваются явлением дифракции.

Если на пути луча встречается препятствие, размеры которого соизмеримы с длиной волны луча, то последний огибает этот предмет без заметного искажения фронта волны. В результате такое препятствие обнаружить не удается.

Максимальное разрешаемое расстояние, согласно дифракционной теории Аббе, прямо пропорционально длине волны луча и обратно пропорционально числовой апертуре<sup>1</sup> оптической системы  $A$ :

$$
A = n \cdot \sin(\varphi/2),\tag{5.1}
$$

где n - показатель преломления среды; ф - угол при вершине конуса лучей, выходящих из точечного источника и участвующих в создании изображения.

Так как числовую апертуру значительно повысить невозможно, то существенно улучшает разрешение только использование более коротких волн. Рентгеновские лучи имеют более короткие волны, но вследствие высокой проникающей способности для них нельзя изготовить фокусирующие линзы.

Принципиальный шаг в развитии микроскопии был сделан с применением пучка электронов вместо световых волн. Движение электронов можно описать волновым процессом в соответствии с уравнением Луи де Бройля:

$$
\lambda = h / mv, \tag{5.2}
$$

где  $\lambda$  - длина волны, м; h – постоянная Планка (h = 6,63.10<sup>-34</sup> Дж/с); m – масса покоя электрона (m = 9,11.10<sup>-31</sup> кг); v – скорость электрона, м/с.

<sup>&</sup>lt;sup>1</sup> Апертура (лат. apertura – отверстие) – действующее отверстие оптического прибора, определяемое размерами линз или диафрагмами.

Длина волны электронного луча обратно пропорциональна массе и скорости электронов; ее можно приближенно рассчитать по уравнению:

$$
\lambda = 0,1 \sqrt{\frac{150}{U}} \text{ HM},\tag{5.3}
$$

где *U* – напряжение ускоряющего поля, В.

Скорость электронов определяется ускоряющим напряжением. Напряжение 50.000 В придает электронам скорость, соответствующую длине волны 5,4.10<sup>-3</sup> нм, что в 100.000 раз меньше, чем длина волны средней части видимого спектра. Однако возможность микроскопа повышается не на пять, а лишь на два порядка: если увеличение светового микроскопа достигает  $\sim 2000^\text{x}$ , то у электронного ~ 200.000<sup>x</sup> (в некоторых случаях до 300.000<sup>x</sup>)<sup>1</sup>. Это связано с хроматической и сферической аберрацией<sup>2</sup> линз (в первую очередь – объективной).

Хроматическая аберрация вызывается различными начальными скоростями электронов, испускаемых катодом, а также торможением частиц при взаимодействии с объектом. Влияние этих факторов снижают с помощью хорошей стабилизации питания и применения объектов минимальной толщины.

Для уменьшения сферической аберрации используют очень тонкие пучки, т.е. уменьшить апертурную диафрагму. Однако при очень малых диафрагмах на качестве изображения начинает сказываться дифракция электронов.

Таким образом, минимальное разрешаемое расстояние, получаемое с помощью электронного микроскопа, составляет 0,3-0,5 нм (3-5 Å). Этот метод позволил установить, что некоторые вещества, ранее считавшиеся аморфными, в действительности являются микро- и ультрамикрокристаллическими.

## **5.2. Электронные микроскопы, их типы и принцип работы**

Различают 3 основных типа электронных микроскопов:

- 1) *просвечивающие,* позволяющие получать изображение объекта в проходящем потоке электронов за счет различного пространственного рассеяния электронов в объекте (можно исследовать лишь очень тонкие, прозрачные для электронов объекты);
- 2) электронные микроскопы, предназначенные для изучения достаточно массивных твердых тел:

<sup>1</sup> При исследовании структуры материалов обычно пользуются увеличением до 15.000<sup>x</sup>, иногда 20.000-60.000<sup>x</sup>.

<sup>&</sup>lt;sup>2</sup> Аберрация (лат. aberratio – уклонение) – нечеткое, неточное изображение.

- *отражательные,* в которых объект исследуют в отраженном потоке электронов;
- *эмиссионные,* пригодные для изучения объектов, испускающих электроны;
- *растровые (сканирующие),* обеспечивающие при помощи зонда развертку рельефа объекта по точкам (аналогично телеизображению);
- 3) *теневые,* дающие теневое увеличенное изображение.

Наибольшее распространение получили электронные микроскопы просвечивающего типа.

В зависимости от разрешающей способности электронные микроскопы делятся на 3 класса: 1) 0,5-1,5 нм; 2) 2-3 нм; 3) 5-15 нм (соответственно 5-15 Å, 20-30 Å, 50-150 Å).

Электронный микроскоп состоит из следующих основных узлов:

- источника электронов (электронная пушка);
- колонны микроскопа, в которой находятся магнитные катушки, выполняющие роль линз, камера для образцов и фотокамера;
- системы насосов, создающих внутри колонны микроскопа вакуум  $(1,33\cdot10^{-2} - 6,66\cdot10^{-3} \text{~H}$ а, или  $\sim 10^{-4}$  мм рт.ст.);
- блоков питания (высоковольтного и низковольтного), дающих необходимые электрические напряжения для анода, питания линз и питания катода микроскопа.

*Принцип действия* электронного микроскопа базируется на свойстве электрического и магнитного полей, обладающих осевой симметрией, фокусировать электроны. Чаще всего используют магнитные фокусирующие линзы. Внутри электромагнитных катушек под действием тока, протекающего по их виткам, создается магнитное поле. Меняя его напряженность, управляют пучком электронов: меняют увеличение, фокусируют на объекте, добиваются хорошей освещенности экрана, регулируют резкость изображения.

Принципиальная схема электронного микроскопа показана на рис. 5.1.

Катод (вольфрамовая проволока) *2* при накаливании начинает испускать электроны. Под влиянием разности потенциалов между катодом *2* и анодом *3* (10.000-100.000 В) электроны приобретают значительную скорость и проходят сквозь отверстие в аноде, образуя пучок быстро летящих электронов. С помощью магнитной линзы – конденсора *4* пучок электронов концентрируют на объекте *5*. (Применение двойного конденсора позволяет получить строго параллельный пучок электронов и заметно уменьшить зону облучения, а значит,

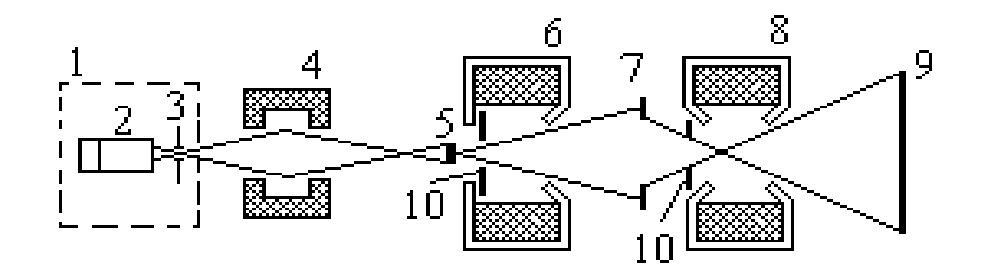

Рис. 5.1. Принципиальная схема электронного микроскопа: *1* – электронная пушка; *2* – катод; *3* – анод; *4* – конденсор (магнитная линза); *5* – объект; *6* – объективная магнитная линза; *7* – экран с промежуточным изображением; *8* – проекционная линза; *9* – экран с увеличенным изображением; *10* – диафрагма

температура нагревания образца снижается с сотен до десятков градусов.)

Электроны, прошедшие через достаточно тонкий объект, не поглощаются им, а рассеиваются в результате столкновения с атомами вещества под различными углами. Их фокусируют с помощью объективной линзы *6* с меньшим фокусным расстоянием. Толщина пучка электронов уменьшается, а значит, возрастает контрастность, и снижаются искажения изображения. Если для получения изображения использовать параксиальные лучи, т.е. лучи, идущие вдоль оптической оси или под небольшим углом к ней, то изображение получается неискаженным – стигматическим. Лучи, образующие с оптической осью большие углы, вносят искажения – различного рода аберрации, которые ухудшают контрастность. Для устранения аберраций служит апертурная диафрагма, выделяющая из расходящегося пучка только его центральную часть.

Электронное изображение превращают в световое с помощью флуоресцентного экрана *7*, покрытого люминофором, светящимся под действием ударов электронов. Промежуточное изображение (с увеличением примерно в 130 раз) служит объектом для проекционной линзы *8*. В центре промежуточного экрана *7* имеется отверстие, через которое проходит часть электронов, фокусируемых линзой *8*. При этом на флуоресцентном экране *9* получается увеличенное изображение прошедшей части промежуточного изображения. За экраном устанавливают фотокамеру, позволяющую фотографировать изображение объекта.

Общее увеличение равно произведению увеличений, даваемых магнитными линзами. Для повышения диапазона увеличений в микроскопах высокого класса между объективной и проекционной линзами устанавливают дополнительную промежуточную линзу; в этом случае получают два промежуточных изображения.

Электроны при прохождении через вещество сильно рассеиваются. например, при ускоряющем напряжении 50 кВ лист алюминия толщиной 0,1 мм или слой воздуха толщиной 20 см полностью рассеивают (поглощают) электронный пучок. Поэтому вся колонна микроскопа, начиная с катода и кончая вторым экраном, должна находиться в вакууме.

Несмотря на чисто внешнее сходство оптических схем электронного и светового микроскопов, механизмы получения изображений существенно различаются. При исследовании объекта в обычном световом микроскопе изображение получается в результате неодинакового поглощения, отражения и рассеивания лучей разными участками объекта.

В электронном микроскопе заметное поглощение объектом электронов, обладающих значительной энергией, совершенно недопустимо, т.к. может вызвать перегрев и разрушение образца, поэтому объект должен быть прозрачен для электронов. Быстро летящие электроны при взаимодействии с атомами вещества рассеиваются, причем величина угла рассеивания возрастает с увеличением плотности и толщины объекта. Но так как апертурная диафрагма объективной линзы пропускает только узкий пучок электронов, то отклоненные на большие углы электроны не участвуют в создании увеличенного изображения объекта (см. с. 66).

Различные толщина и плотность отдельных участков объекта вызывает большее или меньшее рассеивание электронов. Электроны, проходящие сквозь более тонкие и менее плотные участки объекта, рассеиваются слабее, сквозь апертурную диафрагму их проходит больше, свечение экрана на соответствующих участках оказывается более ярким. Напротив, изображение более плотных и утолщенных участков является менее освещенным. На экране образуется увеличенное светлопольное изображение объекта.

## **5.3. Прямые и косвенные методы исследования. Подготовка препаратов**

Объектами исследования в электронной микроскопии чаще всего являются дисперсные порошки (с размером частиц не более 1 мкм), достаточно плотные образцы толщиной до 10-30 мкм, отпечатки (реплики) поверхности, оксидные пленки, ультратонкие срезы вещества толщиной до 20-30 нм, получаемые с помощью специальных приборов – микротомов и ультрамикротомов. Объекты из органического материала малоустойчивы к повышенным температурам, поэтому их толщина должна быть не более 0,1 мкм. Это создает трудности при приготовлении образцов в виде тонких пленок или ультратонких срезов.

К объектам предъявляют следующие *основные требования:*

- проницаемость для электронов;
- устойчивость к термическим воздействиям и к высокому вакууму;
- необходимая контрастность;
- способность не заряжаться и не ионизироваться в электронном луче.

Методики препарирования объектов очень разнообразны. В связи с этим различают *прямые, косвенные* и *специальные* методы исследования образцов.

*Прямые методы* предусматривают непосредственное помещение объекта внутрь колонны микроскопа. Их применяют для дисперсных систем (пыль, дым, волокна, порошки, эмульсии) и тонких пленок.

Чаще всего для прямых наблюдений препарируют суспензию частиц анализируемого порошка в какой-либо жидкости. *Метод суспенций* позволяет получить препараты с наиболее равномерным распределением частиц, лежащих отдельно друг от друга. Каплю суспензии наносят на поддерживающую пленку-подложку, и после испарения жидкости осевшие на пленке частицы подвергают анализу.

Пленки-подложки в электронной микроскопии выполняют функцию предметных стекол, применяемых в световой микроскопии. Они должны быть тонкими (0,2-0,3 нм), прозрачными для электронов, прочными и не должны проявлять свою структуру при используемых увеличениях. Такие подложки выполняют из слабого раствора ( $\sim 1.5 \%$ ) безэмульсионной фотопленки в амилацетате, полистирола, органических лаков – коллодия, цапон-лака и др.. Наиболее прочными пленками-подложками являются бесструктурные кварцевые пленки, получаемые путем напыления кварца на полированную стеклянную поверхность с последующим отделением пленки.

Известен *метод внедрения вещества в пленку*, который состоит в совместном растирании образца с лаком и последующем приготовлении пленки.

При приготовлении препарата необходимо тщательно предохранять его от загрязнений. Попадание частиц постороннего вещества (волокон бумаги, пылинок и т.п.) может привести к затемнению поля зрения, а также к разрушению исследуемого объекта.

Изготовление тонких шлифов (сколов) весьма затруднительно, т.к. шлифование часто приводит к поверхностному, а иногда и достаточно глубокому изменению структуры вещества. Подготовленные шлифы порой подвергают избирательному травлению растворами определенных веществ. При этом кристаллы одних минералов растворяются, а другие – остаются без изменения. Так,

при обработке поверхности скола портландцементного клинкера метиловым эфиром салициловой кислоты растворяются кристаллы двух- и трехкальциевого силикатов, а кристаллы алюминатов и алюмоферритов кальция сохраняют первоначальную форму. При травлении 3 %-м раствором  $HNO<sub>3</sub>$  хорошо выявляются особенности структуры белита.

Для исследования рельефа и структуры непрозрачных для электронов тел используют *косвенные методы*, основанные на приготовлении точного слепка, воспроизводящего рельеф исследуемой поверхности. Такой отпечаток в виде тонкой пленки называют *репликой.* Правильное и точное отображение поверхности возможно лишь в том случае, если сама пленка не имеет заметной при данном увеличении собственной структуры. Полученную реплику тем или иным способом (смыванием или избирательным растворением) отделяют от объекта для последующего изучения с помощью микроскопа.

Рекомендованы *одноступенчатые,* или *негативные* (лаковые, кварцевые, угольные и др.) и *двухступенчатые,* или *позитивные* реплики.

Получение *одноступенчатых* отпечатков заключается в следующем. На хорошо промытую и отполированную поверхность исследуемого образца наносят каплю лака. Образующуюся тонкую пленку-реплику отделяют от образца, высушивают, оттеняют для увеличения контрастности и исследуют в электронном микроскопе на прохождение. В рельефе такой пленки каждый выступ соответствует впадине на поверхности образца и наоборот.

Для повышения контрастности применяют *косое напыление металлом* (хром, золото, платина и др.) в вакууме. Металл обладает большой рассеивающей способностью и не искажает особенности строения объекта. Достигая препарата, атомы металла распределяются на нем неравномерно. На участках, расположенных перпендикулярно к потоку распыляемых частиц, конденсируется наиболее толстый слой металла. В зонах, находящихся под острым углом, осаждается более тонкий слой, а участки, находящиеся в "тени", защищенные от потока металла выступами, совсем не покрываются металлической пленкой.

Кроме увеличения контрастности, косое напыление металлом позволяет по длине "тени" определить глубину рельефа и "высоту" отдельных частиц. Этот метод в ряде случаев используют и при прямых исследованиях объекта.

Наиболее удобными считают одноступенчатые угольные реплики, получаемые напылением углерода в виде сплошной тонкой пленки в вакууме. Такие пленки аморфны, химически инертны, имеют высокую прочность, хорошо переносят бомбардировку электронами, характеризуются высокой разрешающей способностью. Толщина угольной реплики может колебаться от 10 до 30 нм.

Для повышения контрастности реплику также оттеняют, причем платину можно напылять одновременно с углеродом.

Однако одноступенчатые реплики дают хорошие результаты для малопористых материалов (с водопоглощением до 1-2 %). От поверхности пористого материала такие реплики или не отделяются, или на них налипает так много материала, что они оказываются непроницаемыми для электронов, сильно поглощают электроны и быстро сгорают.

*Двухступенчатые* реплики (реплика с реплики) сложны в изготовлении. Вначале отпечаток объекта получают на органическом материале (например на размягченной коллоксилиновой основе рентгеновской пленки), а затем с этого первичного отпечатка изготовляют вторичную (кварцевую или другую) реплику, которую укрепляют парафином. Затем органическую пленку удаляют растворением в ацетоне, а парафин растворяют в толуоле. Двухступенчатые реплики обычно используют в тех случаях, когда не удается подобрать растворитель, избирательно растворяющий объект и оставляющий в неприкосновенности одноступенчатую реплику.

Метод реплик дает хорошие результаты при размере структурных элементов не менее 10 нм. Однако интерпретация реплик сложнее, чем анализ изображений, полученных прямым методом.

#### **5.4. Методы электронной микроскопии**

Различают прямые (светло- и темнопольный), косвенные (с помощью реплик) и специальные методы. К последним относят методы муара, декорирования, ионного травления, фазовоконтрастную микроскопию, стереомикроскопию, панорамную съемку и др.

#### *5.4.1. Светлопольный метод*

Этот метод позволяет получить максимальное для данного прибора разрешение. Он является наиболее универсальным и пригоден для исследования как кристаллических, так и аморфных материалов. Для этого метода характерно наличие светлого фона, обусловленного беспрепятственным прохождением через апертурную диафрагму прямого, неотклоненного луча и поглощением ею электронов, рассеянных при взаимодействии с веществом. Электроны, прошедшие через более плотные участки объекта и рассеянные на значительные углы, в создании конечного изображения не участвуют, и на светлом фоне экрана четко видно темное силуэтное изображение объекта.

66

Частицы вещества, образованные легкими элементами, дают малоконтрастное изображение (электроны рассеиваются слабее), а частицы, содержащие тяжелые элементы, получаются на экране более контрастными.

Принципиальная схема хода лучей показана на рис. 5.1 (с. 62).

## *5.4.2. Темнопольный метод*

При темнопольном варианте в создании конечного изображения принимают участие лишь электроны, рассеянные объектом, т.к. только они проходят через апертурную диафрагму. В результате на темном фоне экрана создается освещенное изображение объекта.

Различают две схемы получения темнопольного изображения:

- оптическая ось осветительной системы отклонена на небольшой угол по отношению к оптической оси микроскопа (рис. 5.2, *а*);
- апертурная диафрагма горизонтально смещена и ее отверстие не совпадает с оптической осью прибора (рис. 5.2, *б*).

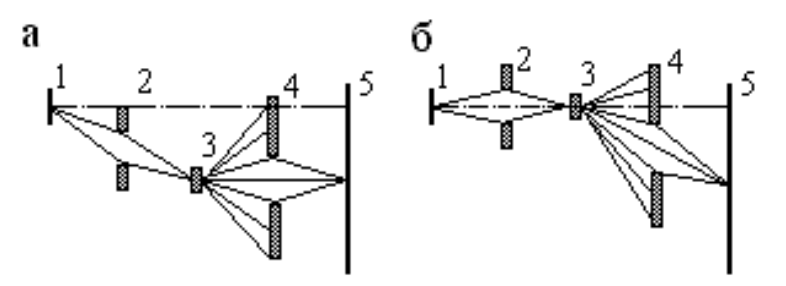

Рис. 5.2. Ход лучей при получении темнопольного изображения: *1* – источник электронов; *2* – конденсор; *3* – объект; *4* – апертурная диафрагма; *5* – изображение

В обоих случаях основной электронный луч полностью задерживается апертурной диафрагмой, и в формировании изображения участвуют только отклоненные электроны. Контрастность изображения при этом увеличивается, но происходит некоторая потеря разрешающей способности (до ~ 5 нм), так как с увеличением углов отклонения электронов от оптической оси микроскопа возрастает сферическая аберрация.

## *5.4.3. Метод микродифракции*

Этот метод основан на волновых свойствах электронов и аналогично рентгеновскому методу является средством структурного анализа. Электронный микроскоп выполняет функцию электронографа (см. главу 4) и позволяет исследовать решетку субмикроскопических кристаллов. Площадь участка, под-

вергаемого детальному изучению, может составлять 1-2 мкм 2 . Выбор этого участка осуществляют с помощью селекторной диафрагмы, перемещаемой в плоскости изображения.

#### *5.4.4. Метод муара*

Если межплоскостные расстояния в кристаллических решетках находятся за пределами разрешающей способности даже электронного микроскопа (менее 0,2-0,3 нм), то структуру вещества можно исследовать с помощью явления муара. Муаровые картины можно получить двумя способами:

- наложением друг на друга параллельно ориентированных кристаллов различных веществ, отличающихся величинами межплоскостных расстояний;
- наложением кристаллов одного и того же соединения со сдвигом одного относительно другого на небольшой угол.

При просвечивании таких пар кристаллов в результате дифракции возникают муаровые узоры, позволяющие определить межплоскостные расстояния решеток, а появление искажений узоров свидетельствует о наличии в решетке определенного типа дислокаций.

#### *5.4.5. Метод декорирования*

На свежий излом материала в вакууме напыляют нейтральное вещество, количество которого недостаточно для образования сплошной пленки. Напыленное вещество концентрируется только на активных участках поверхности объекта, делая их видимыми – "декорируя". Для декорирования обычно применяют золото и другие драгоценные металлы. Затем напыляют угольную реплику, которую отделяют вместе с кристалликами золота и рассматривают в электронный микроскоп. Метод позволяет выявить точечные дефекты, места выхода дислокаций и т.п.

#### *5.4.6. Стереоскопический метод*

Получение стереоснимков в электронном микроскопе осуществляют путем наклона осветительной системы по отношению к оси прибора при неподвижном объекте либо небольшим наклоном объекта (до 4-5°) по отношению к оси прибора. Для этой цели существует специальный стереопатрон. Сначала экспонируют одно изображение, затем наклоняют патрон и снимают второе изображение с того же участка препарата. Полученные пары стереомикрофотографий при их рассмотрении в стереоскоп характеризуют пространственную картину расположения частиц и их вид, а также структуру поверхности.

# **5.5. Изучение глинистых минералов с помощью электронной микроскопии**

Электронная микроскопия позволяет судить о степени дисперсности частиц менее 1 мкм, а также изучать морфологические особенности частиц минералов. По форме, толщине, размерам, резкости очертаний исследуемый объект можно отнести к определенной группе минералов. Так, каолинит представлен преимущественно полупрозрачными и непрозрачными для электронов кристаллами гексагональной (псевдогексагональной) формы или их обломками с резкими очертаниями (рис. 5.3, 5.4, *а*).

Галлуазит имеет резко выраженную удлиненную трубчатую форму. Эта форма настолько своеобразна, что для определения галлуазита, содержащегося в очень малых количествах, достаточно одних данных электронного микроскопа (рис. 5.4).

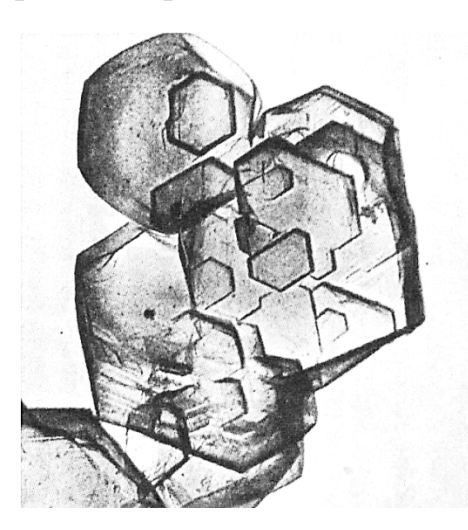

Рис. 5.3. Псевдогексагональные кристаллы каолинита под электронным микроскопом, х 25.000

Гидрослюды часто представлены тонкими изометрическими чешуйками или пластинками либо удлиненными пластинками.

Монтмориллонитовые глины, разбухающие в воде, чаще всего образуют облаковидную массу с нечеткими очертаниями мелких частиц; в других случаях они дают комковатые агрегаты с расплывчатыми очертаниями, что зависит от характера поглощенных катионов.

Зерна кальцита фиксируются на фотоснимках в виде ромбов или зерен округлой формы с резкими очертаниями. Оксиды железа чаще всего встречаются в виде точечных зерен. Гидрогётит образует кристаллы звездчатой и крестовидной формы. Пирит проецируется в виде квадратиков.

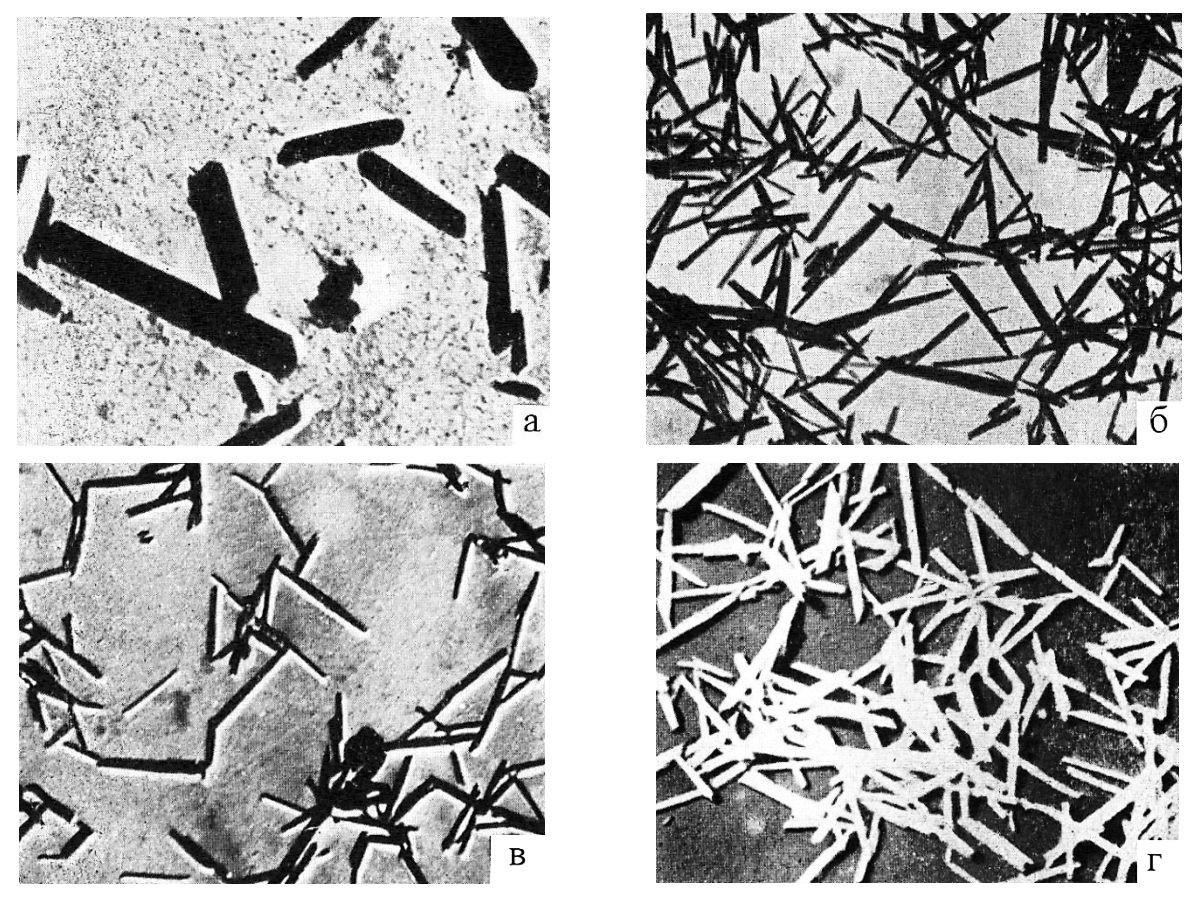

Рис. 5.4. Электронные микрофотографии: *а* – каолинит (удлиненные кристаллы), х 10.000; *б* – галлуазит (светлопольное изображение), х 9.000; *в* – галлуазит (оттенен хромом), х 9.000; *г* – галлуазит (темнопольное изображение), х 9.000

С помощью электронного микроскопа удается также выяснить строение минералов (чешуйчатость, пластинчатость, трубчатость), степень кристалличности и разрушенности минералов, наличие в них включений и т.п.

# **5.6. Вопросы для самопроверки**

- 1. Каковы возможности электронной микроскопии?
- 2. Чем отличается электронный микроскоп от светового?
- 3. Охарактеризуйте принципы электронной микроскопии.
- 4. От чего зависит разрешающая способность микроскопа?
- 5. Что такое апертура? Что такое аберрация?
- 6. Назовите типы электронных микроскопов.
- 7. На чем основан принцип работы электронных микроскопов?
- 8. Почему внутри электронных микроскопов поддерживают вакуум?
- 9. Какие требования предъявляют к препаратам для электронной микроскопии?
- 10.Что служит объектом: а) при прямых; б) при косвенных методах исследования?
- 11.Как готовят реплики: а) одноступенчатые; б) двухступенчатые? В чем их достоинства и недостатки?
- 12.В чем различие между светлопольным и темнопольным методами исследования?
- 13.Какие специальные методы электронной микроскопии вы знаете?
- 14.Выполните сравнительный анализ методов: а) рентгенографии и электронной микроскопии, б) электронографии и электронной микроскопии.
### Глава 6. ИНФРАКРАСНАЯ СПЕКТРОСКОПИЯ (ИКС)

Всем химическим соединениям свойственна способность к избирательному поглощению в инфракрасной (ИК) области. Спектры ИК-излучения в большинстве случаев чрезвычайно сложны, гораздо сложнее, чем наблюдаемые в ультрафиолетовой и видимой областях. ИК-спектроскопия - один из прямых и точных методов исследования структуры вещества.

### 6.1. Теоретические основы метода

В основе ИК-спектроскопии лежит взаимодействие молекул вещества с электромагнитными колебаниями определенной частоты, в результате чего происходит превращение энергии излучения в энергию частиц вещества. Приближенно энергию молекулы можно разложить на 3 составляющие, связанные с вращением молекул в целом, с колебаниями групп атомов, с движением электронов в молекуле.

ИК-спектры поглощения ( $\lambda = 0.75$ -300 мкм) обусловлены энергией колебаний атомов относительно друг друга и энергией вращения молекул. Нелинейная молекула, состоящая из *п* атомов, имеет 3 степени свободы вращательного, 3 - поступательного и (3*n*-6) - колебательного движения. И колебательные, и вращательные движения квантованы, что проявляется в дискретной структуре молекулярных спектров. Поступательная энергия молекулы не имеет существенного значения для таких спектров.

Каждой степени свободы соответствует основная частота. Однако необходимым условием для того, чтобы молекула могла поглощать ИК-излучение с переходом в возбужденное состояние, является изменение величины или направления дипольного момента при колебании молекулы (первое правило отбора). Это сокращает число поглощений в ИК-области спектра вещества.

С другой стороны, наряду с основной частотой колебаний в спектре есть линии меньшей интенсивности с частотами, примерно равными удвоенной, утроенной и т.д. основной частоте (обертоны). Эти линии соответствуют поглощению квантов при переходах на более высокие колебательные уровни. Так как каждое колебание молекулы есть результат наложения нескольких нормальных колебаний (по числу степеней свободы), ИК-спектры очень сложны.

Колебания связанных атомов могут быть двух видов: валентные (v) и деформашонные (δ). Первые представляют собой периодические смещения атомов вдоль связи (растяжение и сжатие характеризуют жесткость связи), вторые - под прямым углом к ней (зависят от жесткости валентных углов).

Колебания группы атомов зависят от координационного числа центрального иона и от типа координационного многогранника.

Для изучения структур силикатов большее значение имеют валентные колебания, требующие более высокой энергии и проявляющиеся в интервале меньших длин волн (бо́льших волновых чисел).

Спектры, соответствующие квантам колебательной энергии, располагаются в близкой ИК-области ( $\lambda = 0.75$ -2,5 мкм), а вращательные спектры – в области более длинных волн, в далекой ИК-области ( $\lambda = 50$ -100 мкм).

Вращательные полосы редко используют в анализе, т.к. в длинноволновой области осложняются измерения.

За единицу измерения положения полос принято волновое число у, определяемое как число длин волн, укладывающееся в единице длины, которое выражается в обратных линейных единицах  $(M^{-1}, CM^{-1})$  и называется обычно частотой. (В действительности частота  $\tilde{v}$  - число колебаний в единицу времени, например в секунду, поэтому ее размерность - Гц или  $c^{-1}$ .)

$$
\mathbf{v} = 1/\lambda; \qquad \tilde{\mathbf{v}} = \mathbf{C}/\lambda, \tag{6.1}
$$

где С - скорость света.

Численные соотношения между этими величинами для области, в которой обычно проявляются колебательные спектры, приведены в табл. 6.1.

Таблина 6.1

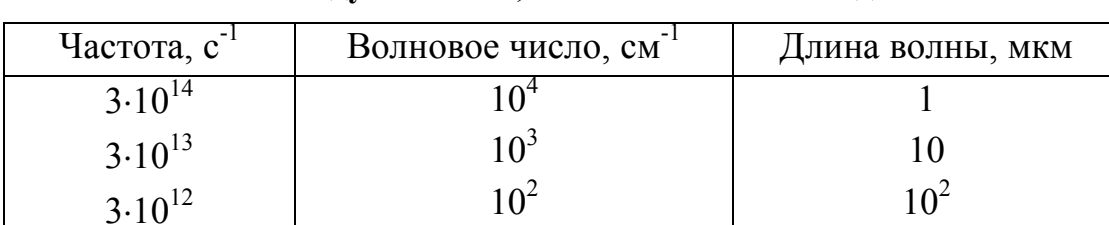

Соотношения между частотой, волновым числом и длиной волны

Колебательная частота у для валентного колебания (частота полосы поглощения в ИК-спектре) возрастает с упрочнением связи между атомами и падает с увеличением их массы:

$$
v = \frac{1}{2\pi C} \sqrt{\frac{f}{M_{np}}},\tag{6.2}
$$

где f - силовая постоянная связи;  $M_{np}$  - приведенная масса; например, для молекулы *AB*:  $M_{np} = m_A.m_B/(m_A + m_B)$ .

Интенсивность полосы поглощения в колебательном спектре пропорциональна квадрату амплитуды дипольного момента молекулы.

Верхней энергетической границей колебательного спектра считают энергию фотонов ~ 60 кДж/моль (~ 5000 см<sup>-1</sup>). Дальнейшее увеличение энергии облучающих квантов чаще всего приводит к возбуждению электронов и появлению в спектре полос, характеризующих электронные переходы.

Спектры поглощения записывают в виде кривых в координатах "пропускание или поглощение,  $\%$  – длина волны  $\lambda$  или волновое число  $v''$  (рис. 6.1).

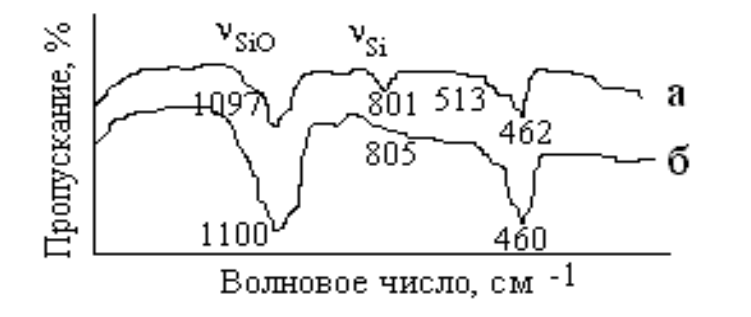

Рис. 6.1. ИК-спектры  $\beta$ -кварца (*a*) и кваршевого стекла  $(6)$ 

Исследование огромного числа спектров позволило установить эмпирические соотношения между специфическими максимумами колебательных спектров поглощения и атомными группами, вызывающими поглощение, причем длины волн полос остаются практически неизменными, в каком бы соединении эти группы ни находились. Так, диапазон длин волн 2,58-2,68 мкм соответствует колебаниям, связанным с молекулами воды; 2,69-2,76 - с СО<sub>2</sub>. Это означает, что ИКС дает сведения именно о ближнем порядке в веществе, а не о его структуре в целом.

Рис. 6.1 свидетельствует о том, что спектры кристаллических веществ (например В-кварца) отличаются узкими полосами поглощения. Переход к стеклообразному состоянию сопровождается расширением полос и снижением их интенсивности (тем большими, чем выше степень разупорядоченности). Однако основные частоты спектра, характерные для данного вещества (группы) в кристаллическом состоянии, сохраняются и в спектре стекла. Это связано с наличием в стекле ближнего порядка.

По имеющимся в справочниках данным можно идентифицировать типы связи и функциональные группы, присутствующие в анализируемом материале.

Для силикатов характерны две сильные полосы селективного отражения (поглощения) в области 8-12 и 17-20 мкм. У некоторых силикатов обнаружена третья заметная, но менее интенсивная полоса в области 12-13 мкм. Первые две полосы относят к внутренним активным колебаниям атомов кремнекислородного тетраэдра [SiO<sub>4</sub>]: валентным - периодическим смещениям атомов вдоль

оси связи и деформационным – отклонениям частиц под прямым углом к оси связи.

Положение самой сильной полосы (8-12 мкм) зависит от степени полимеризации кремнекислородных тетраэдров. По мере усложнения комплексов наблюдается сдвиг максимума поглощения в коротковолновую область с одновременным сужением интервала длин волн. Так, например, у островных силикатов поглощение максимально в области бóльших длин волн, чем у цепочечных, ленточных, слоистых силикатов (рис. 6.2).

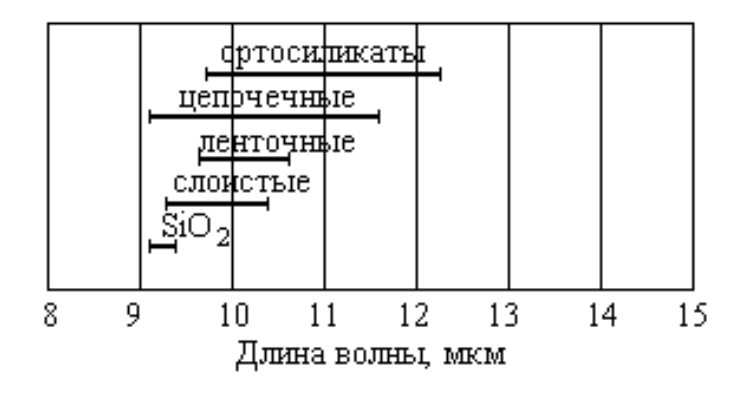

Рис. 6.2. Спектральные диапазоны сильных ИК-полос поглощения различных кремнекислородных мотивов

#### **6.2. Аппаратура**

ИК-область состоит из далекого (50-300 мкм), среднего (2,5-15 мкм) и близкого (0,75-2,5 мкм) диапазонов. Такое деление обусловлено тем, что не существует источника, приемника излучения и оптического материала для получения спектров поглощения во всем диапазоне длин волн (рис. 6.3).

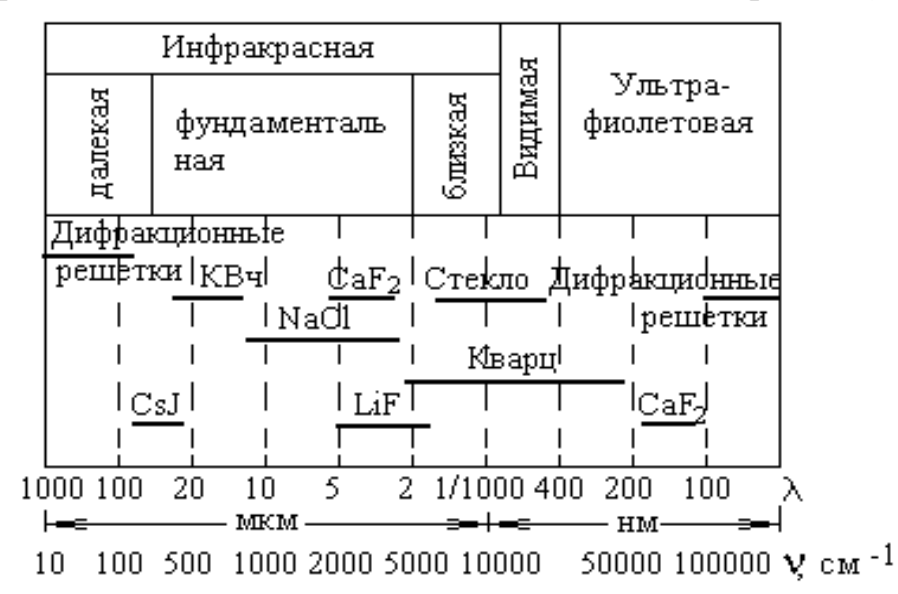

Рис. 6.3. Интервалы прозрачности различных оптических материалов

Спектрофотометры для ИК-спектров принципиально не отличаются от аналогичной аппаратуры для ультрафиолетовой и видимой областей. Они состоят из источника излучения, монохроматора, служащего для выделения из сложного спектра узких участков, держателя для образцов и детектора. Однако перечисленные узлы имеют различную конструкцию.

По общим принципам устройства современные ИК-спектрометры можно разделить на две основные группы. Первая включает приборы с последовательным сканированием и регистрацией спектра с помощью *одноканального приемника*, а вторая – спектрометры, в которых на приемник попадает сразу излучение *всего изучаемого спектрального диапазона*, но сигналы преобразуют и расшифровывают так, что накапливается информация о каждом отдельном участке и регистрируется полный спектр во всем диапазоне.

Приборы и той, и другой группы могут быть *диспергирующими* и *недиспергирующими.* Диспергирующие приборы первой группы – это наиболее распространенные сканирующие спектрометры, а недиспергирующие – очень перспективные, но пока еще редкие приборы, например с лазерами, в которых возможна плавная настройка длины волны монохроматического излучения источника.

Сканирующие диспергирующие ИК-спектрометры по схеме освещения бывают *однолучевыми* и *двухлучевыми.* При однолучевой схеме спектр поглощения исследуемого объекта регистрируют вместе с фоновым поглощением. Теперь чаще используют двухлучевую схему, которая позволяет выравнивать фон, т.е. линию полного пропускания, и компенсировать поглощение атмосферных паров Н<sub>2</sub>О и СО<sub>2</sub>, а также ослабление пучков окнами кюветы и, если необходимо, поглощение растворителей.

Обычно источниками ИК-излучения являются лампа Нернста (ИКизлучение в области 1,6-2,0 или 5,6-6,0 мкм) и глобар (2-16 мкм).

Лампа Нернста – штифт (столбик) длиной 1-3 см и диаметром 1-3 мм, полученный спеканием смеси оксидов церия, циркония, тория и иттрия. Высокую температуру штифта (до 2000 °С) достигают электронагревом. Глобар – аналогичный карбидкремниевый штифт, разогреваемый до 1000-1200 °С. Кривая интенсивности излучения этих источников имеет вид кривой излучения абсолютно черного тела.

Принципиальной частью сканирующих спектрометров является монохроматор. В качестве диспергирующего устройства в нем могут служить призмы из прозрачных в ИК-области материалов (чаще всего из кристаллов некоторых галогенидов) или дифракционные решетки – эшелетты.

В настоящее время призмы все чаще заменяют дифракционными решетками. Но решетка, на порядок лучше пропуская лучистую энергию по сравнению с призмой, имеет такой недостаток, как наложение спектров высших порядков.

ИК-излучение можно обнаружить и измерить по вызываемому им нагреванию чувствительной термопарой или термометром сопротивления (болометром), а также с помощью фотосопротивлений, оптико-акустических и других устройств.

Твердые вещества в виде порошков тщательно смешивают с бромидом калия КВr и из этой смеси прессуют таблетки (давление прессования 600-1000 МПа или 6-10 т/см<sup>2</sup>). Тонкие прозрачные пластинки вставляют непосредственно в спектрофотометр.

Твердые вещества можно также исследовать в виде тонкого слоя, нанесенного на пластинку из щелочного галогенида, в виде пасты или жидкости, приготовленной растиранием образца с небольшим количеством тяжелого парафинового масла.

Из-за сильного рассеяния излучения микрочастицами получить качественный спектр поглощения мелкодисперсного порошка не представляется возможным. Поэтому требуется использование иммерсионных сред, заполняющих пустоты между частицами вещества. Желательно, чтобы среда имела близкий с образцом показатель преломления.

Роль твердой иммерсионной среды выполняет KBr (или другая соль), а для длинноволновой области – порошкообразный полиэтилен или его смесь с парафином и др. Суспензии готовят обычно с минеральным маслом - высококипящей нефтяной фракцией насыщенных углеводородов.

Образец массой 5-20 мг растирают в агатовой ступке до получения частиц размером меньше длины волны ИК-излучения, а затем смешивают с иммерсионным материалом до получения однородной массы.

Жидкие образцы исследуют в чистом состоянии или в виде раствора в специальных жидкостных кюветах.

Вода является мало удобным для ИК-спектроскопии растворителем, вопервых, из-за того, что в ней устойчивы лишь немногие из прозрачных в ИКобласти материалов, и, во-вторых, из-за очень сильного собственного поглощения.

Толщина поглощающего слоя обычно составляет десятые или сотые доли миллиметра.

Принципиальная схема ИК-спектроскопа показана на рис. 6.4.

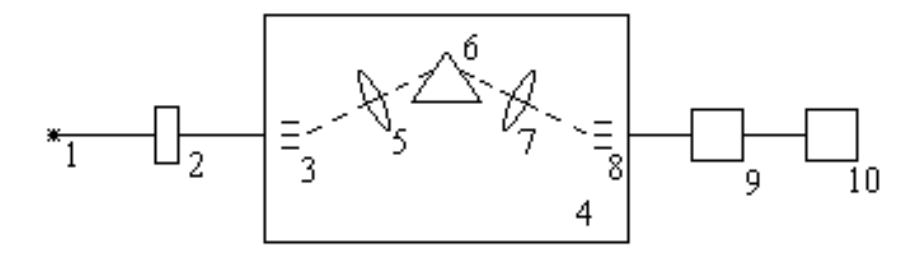

Рис. 6.4. Принципиальная оптическая схема спектроскопа: *1* – источник излучения; *2* – образец; *3* – входная щель; *4* – монохроматор; *5* –фокусирующая линза (зеркало); *6* – диспергатор; *7* – зеркало Литтрова; *8* –выходная щель; *9* – приемник; *10* – регистрирующее устройство

От источника *1* луч сложного спектрального состава попадает на образец *2*, а затем через входную щель *3* поступает в виде расходящегося пучка в монохроматор 4, состоящий из фокусирующей оптики (параболического зеркала) *5* и диспергирующей системы *6* (призма, дифракционная решетка). Диспергированный пучок попадает на зеркало Литтрова *7*, вращением которого регулируют отражение излучений с различными длинами волн. Через выходную щель *8* излучение подают в приемник *9* и регистрирующее устройство *10*. Величину поглощения излучения после прохождения им вещества определяют сравнением интенсивности излучения до образца и после него. Спектр регистрируют визуально, фотографически или фотоэлектрически.

В настоящее время спектрометры, как правило, сочетают с ЭВМ; спектр регистрируют в цифровом виде и после обработки распечатывают в виде обычной спектральной кривой.

#### **6.3. Качественный и количественный анализ**

Из-за сложности ИК-спектров два различных соединения всегда имеют разные спектральные характеристики, поэтому в зарубежной литературе ИКспектры иногда называют "fingerprint" (отпечаток пальца).

Многочисленность полос и большая протяженность ИК-спектров позволяет решить многие задачи, недоступные химическим и спектроскопическим методам в видимой и ультрафиолетовой областях. Так, рентгенограммы муллита  $3Al_2O_3.2SiO_2$  и силлиманита  $Al_2O_3.SiO_2$  очень похожи, тогда как их ИКспектры поглощения очень отличаются (рис. 6.5), что позволяет легко различить эти минералы. По этой причине даже в смесях из шести и более компонентов можно идентифицировать и определить количественно каждое соединение по атласам имеющихся ИК-спектров.

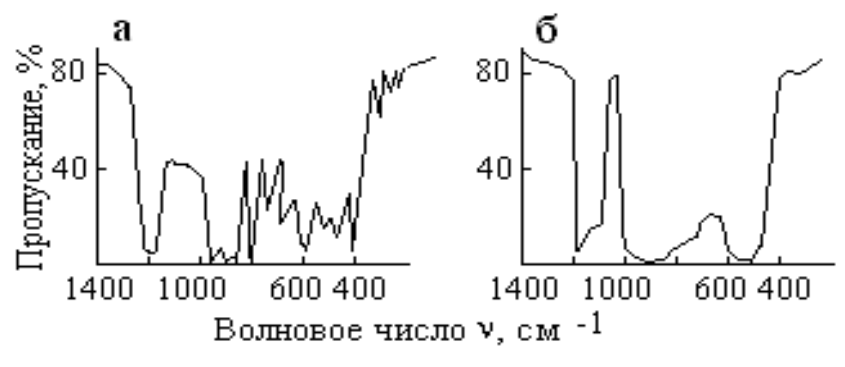

Рис. 6.5. ИК-спектры силлиманита (а) и муллита (б)

Для каждого вещества можно найти одну или несколько длин волн, при которых поглощение значительно больше, чем для других компонентов смеси. Определив оптическую плотность (или процент пропускания) при выбранных длинах волн, составляют систему уравнений, число которых должно быть равно числу компонентов смеси.

Преимущества ИКС состоят в возможности непрерывного наблюдения за аморфными веществами, которые практически не поддаются изучению с помощью рентгеновского метода. Снятие ИК-спектров занимает мало времени и требует очень малое количество материала (1-2 мг).

Вместе с тем, электрические и пространственные эффекты, природа, размер и электроотрицательность близлежащих атомов, фазовые превращения, изменение координационного окружения, образование водородных связей и т.п. могут вызывать некоторые смещения полос по частоте. Чем менее чувствительна частота поглощения к этим факторам, тем более ценна она для спектроскопии. Другой сложностью является отсутствие эталонных спектров для многих веществ.

В химии цементов ИК-спектроскопия особенно эффективна для расшифровки продуктов гидратации, состояния воды в твердеющих системах, определения степени кристалличности новообразований, для исследования фазового состава клинкера, характера примесей, для выяснения структурных особенностей соединений, встречающихся в шлаках.

Применение ИК-спектроскопии позволяет определить качественный и количественный состав материалов. Так, анализ природного гипса позволяет установить содержание в гипсовом камне примесных карбонатов, сульфатов и др. Установлены характеристические частоты, свидетельствующие о наличии в пробах воды (3600-3300 см<sup>-1</sup>), карбонатов (1710-1650 см<sup>-1</sup>), сульфатов (1130-1080 см<sup>-1</sup>), фосфатов (1100-950 см<sup>-1</sup>), силикатов (900-800 см<sup>-1</sup>).

79

### **6.4. Вопросы для самопроверки**

- 1. В чем причина появления ИК-спектров? Чем они отличаются от спектров в ультрафиолетовой и видимой областях?
- 2. Какую информацию можно получить на основе ИК-спектров?
- 3. В чем заключается сложность получения ИК-спектров?
- 4. Какие виды спектрометров вы знаете?
- 5. Что служит источником ИК-излучения?
- 6. Из чего состоит монохроматор?
- 7. В каких координатах записывают ИК-спектры?
- 8. Охарактеризуйте устройство и работу ИК-спектрометра.
- 9. Как выполняют качественный и количественный анализ с помощью ИК-спектроскопии?
- 10.Какие задачи можно решать с использованием ИКС?

### Глава 7. МЕТОДЫ, ОСНОВАННЫЕ НА МАГНИТНОМ РЕЗОНАНСЕ

Электронный парамагнитный резонанс (ЭПР) и ядерный магнитный резонанс (ЯМР) используют принцип магнитного резонанса. Оба метода основаны на том, что в веществе, помещенном в сильное магнитное поле, при определенной напряженности под влиянием высокочастотного излучения создают условия для перехода электронов или ядер с одного магнитного уровня на другой. Этому переходу соответствует поглощение веществом энергии радиоволн электронами (ЭПР) и ядрами (ЯМР).

Таким образом, ЭПР и ЯМР представляют собой совокупность явлений, связанных с квантовыми переходами, происходящими между энергетическими уровнями электронов или ядер под влиянием переменного магнитного поля резонансной частоты.

### 7.1. Электронный парамагнитный резонанс

Явление парамагнитного резонанса было открыто в 1933 г. профессором Казанского университета Е.К. Завойским.

ЭПР связан с резонансным поглощением высокочастотного радиоизлучения неспаренными электронами в постоянном магнитном поле. Согласно эффекту Зеемана, основной энергетический уровень парамагнитной частицы, введенной в постоянное магнитное поле, расщепляется на 2s+1 подуровней (s спиновое квантовое число), а следовательно, спектральная линия атома расщепляется на несколько линий, близких по частоте.

Электронный парамагнетизм имеют:

- все атомы с нечетным числом электронов (Н, N и др.);
- свободные радикалы (например метил  $CH_3$ );
- центры окраски (электроны или дырки, локализованные в различных местах кристаллической решетки или сетки стекла);
- металлы или полупроводники за счет свободных электронов;
- ионы с частично заполненными внутренними или внешними электронными оболочками (например d- и f-элементов).

Пусть парамагнитное вещество помещено в постоянное магнитное поле напряженностью Н и на него воздействует высокочастотное магнитное поле с ориентацией магнитного вектора перпендикулярно к первому полю. Частота вращения электронов зависит от напряженности внешнего поля: чем сильнее это поле, тем выше частота вращения электронов.

Если облучать парамагнитное вещество радиоволнами строго постоянной частоты и мощности, то, меняя напряженность магнитного поля, всегда можно подобрать ее так, что частота вращения электрона совпадет с частотой радиоволны. При их резонансе радиоизлучение начнет поглощаться. (Можно напряженность магнитного поля оставлять постоянной, а изменять частоту радиоизлучения, но на практике этот вариант используют крайне редко.)

Поглощение радиоизлучения обусловлено переходом электронов в веществе с одного магнитного уровня на другой, в частности с нижнего уровня на верхний. При этом заполненность верхнего уровня выше, чем это соответствует распределению Больцмана:

$$
\frac{n_1}{n_2} = e^{-\frac{\Delta E}{kT}},\tag{7.1}
$$

где n<sub>1</sub> и n<sub>2</sub> - число электронов на верхнем и нижнем энергетических уровнях; ΔE - разность энергий верхнего и нижнего энергетических уровней; k - константа Больцмана (k = 1,38.10<sup>-23</sup> Дж/К); Т – абсолютная температура, К.

Поэтому число тепловых переходов сверху вниз будет больше числа обратных переходов, т.е. часть энергии наложенного высокочастотного поля поглотится образцом, превратившись в тепловую энергию:

$$
\Delta E = h v = g \beta H, \tag{7.2}
$$

где h - постоянная Планка (h = 6,63.10<sup>-34</sup> Дж.с); v - частота радиоизлучения; g фактор спектроскопического расщепления, определяющий величину эффективного магнитного момента частицы;  $\beta$  - магнетон Бора (единица атомного магнетизма,  $\beta = 9.27.10^{-24}$  Дж/Т); Н – напряженность магнитного поля.

В соответствии с основным уравнением ЭПР (7.2) величина расщепления пропорциональна напряженности магнитного поля Н.

Спектры ЭПР получают с помощью радиоспектрометров, состоящих из генератора высокочастотного (ВЧ) или сверхвысокочастотного (СВЧ) диапазона, резонансного контура, настроенного на постоянную частоту, детектора с усилителем, регистрирующего устройства и магнита. Образец помещают в магнитное поле резонансного контура, где он поглощает ВЧ или СВЧ-энергию.

Большинство спектрометров работает на длине волны 3 см, что соответствует полю с напряженностью  $H \sim 2.4 \cdot 10^4$  А/м для  $g = 2$ .

В спектрометрах ЭПР поглощенную образцом высокочастотную энергию регистрируют в виде спектра в координатах: "интенсивность поглощения высокочастотной энергии I - напряженность магнитного поля H при постоянной ча $error v''$ 

Так как абсолютное значение поглощенной мощности невелико и сопоставимо по величине с уровнем шумов, удобнее записывать не саму линию резонансного поглощения, а ее производную (рис. 7.1). Усиленный сигнал поступает на индикатор.

Число линий в спектре обычно равно удвоенному спину (например:  $2.5/2 = 5$  линий).

При расшифровке спектра определяют g-фактор (по уравнению 7.2), интенсивность поглощения, ширину и форму линии, а также величину сверхтонкого расщепления.

По величине g-фактора можно судить о валентном состоянии ионов переходных элементов (например  $\text{Fe}^{2+}$ ,  $\text{Fe}^{3+}$ ), их координации, роли в процессах кристаллизации и т.д.

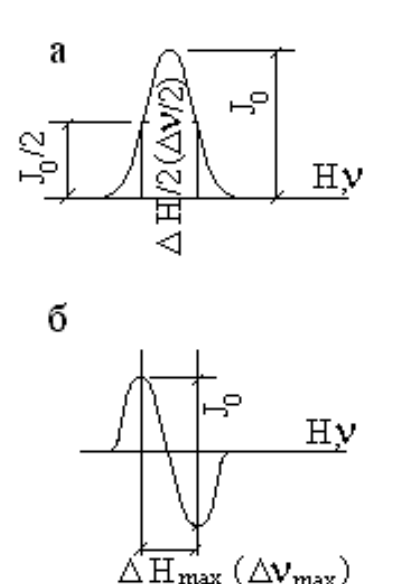

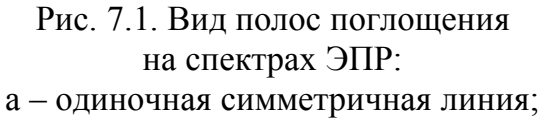

б - производная линия поглощения

Площадь под кривой поглощения пропорциональна количеству парамагнитных частиц в образце. На этом основано количественное определение некоторых ионов  $(\text{Ti}^{3+}, \text{Cr}^{3+})$  и др.) в стекле путем сравнения спектров исследуемого вещества и эталона.

Форма и ширина линии характеризуют детали строения парамагнитной частицы и некоторые особенности ее взаимодействия с электрическим полем решетки. Необходимо учитывать, что спин-решеточная релаксация (см. с.87); спин-спиновое и обменное взаимодействие приводят к уширению полос, что нежелательно.

Для увеличения расстояния между взаимодействующими парамагнитными ионами исследуемое вещество разбавляют диамагнетиком.

Взаимодействие магнитных моментов ядра и электронной оболочки парамагнитных атомов, а также со статическим магнитным полем Н приводит к разрешению сверхтонкой структуры спектров (СТС): каждая линия распадается на несколько компонент. СТС дает информацию о распределении электронов, характере химической связи, изменении координации ионов, виде симметрии и т.п.

Метод ЭПР рекомендован также для изучения процессов гидратации вяжущих материалов.

#### 7.2. Ядерный магнитный резонанс

Все ядра атомов, содержащие четное количество протонов и четное количество нейтронов, обладают нулевым спином. Если ядро атома состоит из нечетного числа протонов и нейтронов, то его спин отличен от нуля. При этом, если суммарное число протонов и нейтронов - четное, то спин выражается целым числом (1, 2, 3, ...); если же эта сумма – нечетная, то спин оказывается полуцелым (кратным  $\frac{1}{2}$ ).

Например, изотоп углерода<sup>12</sup>С с массовым числом 12 спином не обладает, а изотоп <sup>13</sup>С имеет спин, равный  $\frac{1}{2}$ . Наличие неспаренного спина у <sup>13</sup>С вызывает появление у него ядерного магнитного момента. Поэтому внешнее магнитное поле не будет оказывать влияния на хаотическое распределение по энергии ядер <sup>12</sup>С, но будет влиять на распределение ядер <sup>13</sup>С, снимая вырождение энергетических уровней.

Чтобы вызвать переходы между двумя энергетическими уровнями ядерного спина, на систему надо воздействовать переменным полем.

Поглощение энергии ядрами происходит, как и в случае ЭПР, при условии, что магнитный вектор осциллирующего поля перпендикулярен направлению постоянного магнитного поля напряженностью Н, а частота у переменного поля удовлетворяет условию резонанса.

Основное уравнение ядерного резонанса аналогично уравнению ЭПР:

$$
hv = g_s \beta_s H , \qquad (7.3)
$$

где  $\beta_{\rm g}$  – ядерный магнетон ( $\beta_{\rm g}$  = 5,05.10<sup>-27</sup> Дж/Т).

Ядерные магнитные спины примерно в 2.000 раз меньше электронных, поэтому при той же самой напряженности внешнего магнитного поля ядерный резонанс наблюдается при значительно более низкой частоте радиоизлучения, чем электронный.

Из возбужденного состояния в нормальное ядра могут возвращаться, передавая энергию возбуждения окружающей "решетке" – атомам другого вида или электронам. Этот механизм передачи энергии называется *спин-решеточной релаксацией.* Энергия, отданная решетке, превращается в энергию поступательного или вращательного движения. Возбужденное ядро может также передать избыточную энергию ядру того же вида, находящемуся в низшем энергетическом состоянии. Такая релаксация называется *спин-спиновой*, и число возбужденных ядер при ней не изменяется.

Энергия резонанса зависит от электронного окружения ядра. Электроны экранируют ядро, так что напряженность поля у ядра Н<sub>я</sub> отличается от напряженности приложенного поля Н:

$$
H_{\rm s} = H(1-\sigma) \tag{7.4}
$$

где о - константа экранирования.

Для получения спектра ЯМР также изменяют напряженность магнитного поля Н и регистрируют зависимость поглощенной энергии электромагнитного поля от величины Н (рис. 7.2).

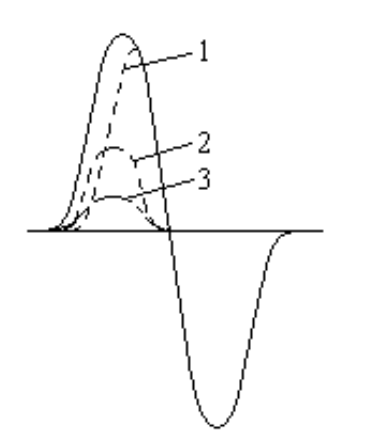

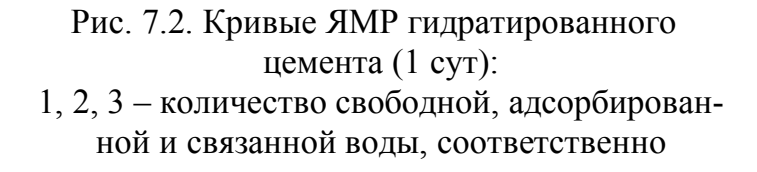

Метод ЯМР с импульсным градиентом магнитного поля рекомендован для определения размеров пор строительных материалов, например гипсового вяжущего.

Схема прибора для наблюдения ЯМР представлена на рис. 7.3.

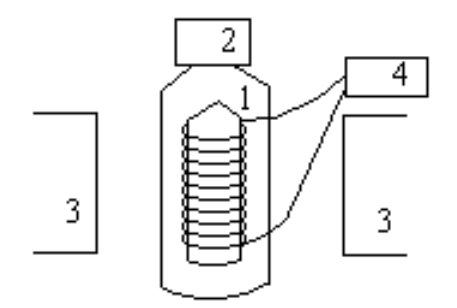

Рис. 7.3. Схема ЯМР-спектрометра: *1* – исследуемое вещество в ампуле; *2* – радиочастотный генератор; *3* – полюса магнита; 4 - детектор

Ампулу с исследуемым веществом *1* помещают в катушку радиочастотного генератора *2*, которая находится между полюсами электромагнита *3*. В приборах со стабилизированной частотой и переменным магнитным полем изменение магнитной индукции осуществляется генератором *2*. При выполнении условия (7.3), т.е. при поглощении энергии поля, детектор *4* регистрирует некоторое изменение напряжения в контуре, которое записывают в виде сигнала ЯМР на самопишущем потенциометре или наблюдают на экране осциллографа.

ЯМР применяют для исследования процессов гидратации цементных минералов, позволяя выявить формы связи воды и степень гидратации; для изучения изотопов с неспаренными спинами и т.д.

Наиболее распространенным является протонный магнитный резонанс (ПМР), т.е. резонанс на протонах.

### **7.3. Вопросы для самопроверки**

- 1. В чем сходство и различие между электронным парамагнитным резонансом и ядерным магнитным резонансом?
- 2. Как образуются спектры: а) ЭПР; б) ЯМР?
- 3. Для каких образцов характерен: а) электронный парамагнетизм; б) ядерный магнитный момент?
- 4. В чем заключается принцип магнитного резонанса?
- 5. Запишите основное уравнение: а) ЭПР; б)ЯМР.
- 6. В каких координатах записывают спектры ЭПР и ЯМР?
- 7. Какие факторы влияют на характер спектров магнитного резонанса?
- 8. Как работает ЯМР-спектрометр?

### **СПИСОК ЛИТЕРАТУРЫ**

- 1. Технический контроль в производстве тугоплавких неметаллических и силикатных материалов и изделий /под ред. Н.Ф. Косенко; Иван. гос. хим.-технол. ун-т. - Иваново, 2002. – 271 с.
- 2. Щипалов, Ю.К. Лабораторный практикум по физической химии тугоплавких неметаллических и силикатных материалов /Ю.К. Щипалов; Иван. хим.-технол. ин-т. – Иваново, 1989. – 91 с.
- 3. Горшков, В.С. Методы физико-химического анализа вяжущих веществ /В.С. Горшков, В.В. Тимашев, В.Г. Савельев. – М.: Высш. шк., 1981. – 334 с.
- 4. Рамачандран, В.С. Применение дифференциального термического анализа в химии цементов /В.С. Рамачандран. – М.: Стройиздат, 1977. – 407 с.
- 5. Толкачев, С.С. Таблицы межплоскостных расстояний /С.С. Толкачев. Л.: Химия, 1968. – 132 с.
- 6. Физико-химические методы исследования цементов. /П.П. Гайджуров [и др.} – Новочеркасск: Изд-во Новочеркасского политехнического ин-та, 1973. – 189 с.
- 7. Ковба, Л.М. Рентгенография в неорганической химии /Л.М. Ковба. М.: Изд-во МГУ, 1991. – 256 с.
- 8. Афанасьев, В.А. Физические методы в химии /В.А. Афанасьев, Г.Е. Заиков. – М.: Наука, 1984. – 175 с.
- 9. Методы изучения осадочных пород. Т.1 / под ред. Н.М. Страхова. М.: Госгеолтехиздат, 1957. – 611 с.
- 10. Костов, И. Минералогия /И. Костов. М.: Мир, 1971. 584 с.

## **ПРИЛОЖЕНИЯ**

## **Приложение 1. Данные дифференциального термического анализа некоторых соединений**

Таблица П.1

## **Термические превращения некоторых соединений**

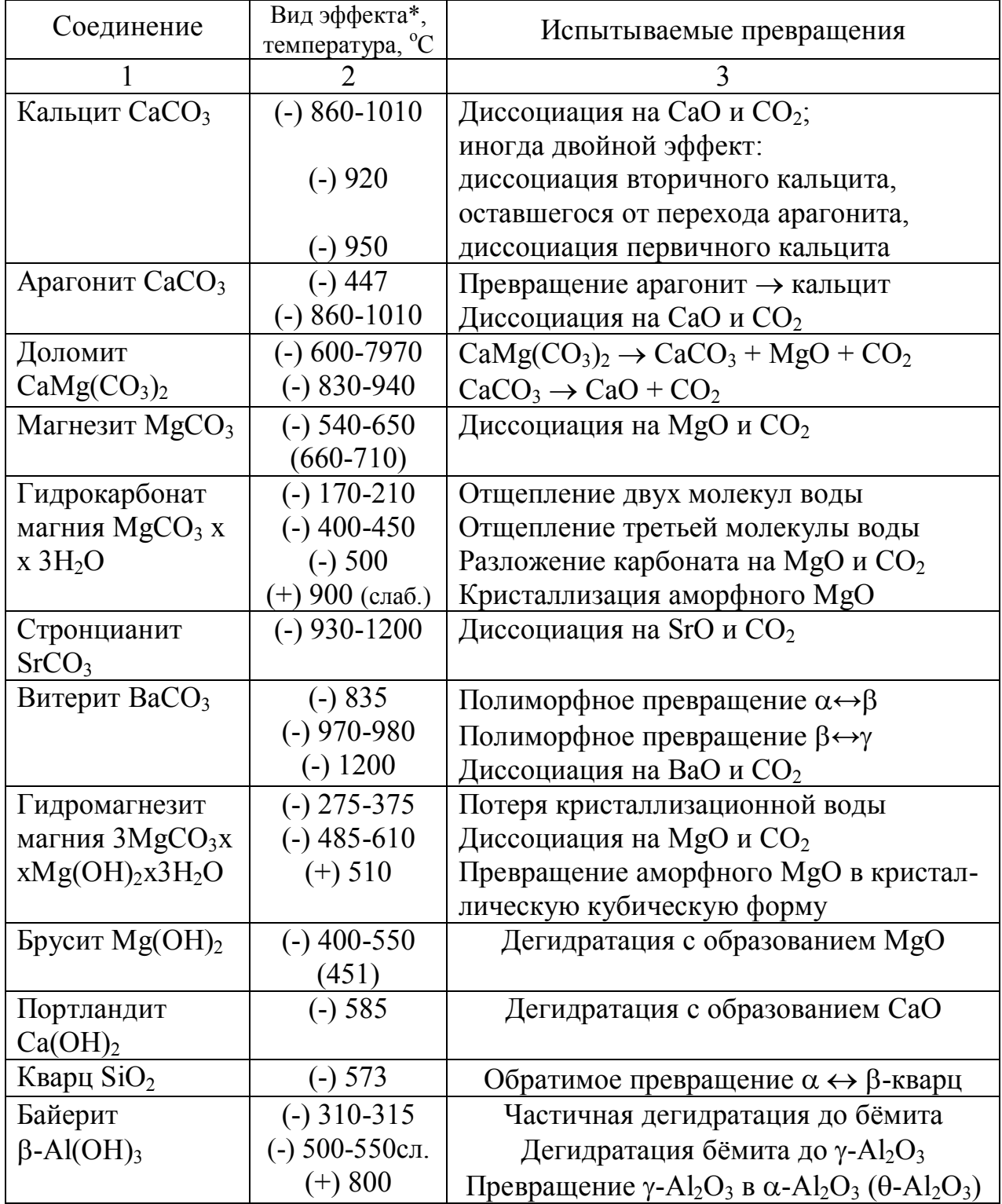

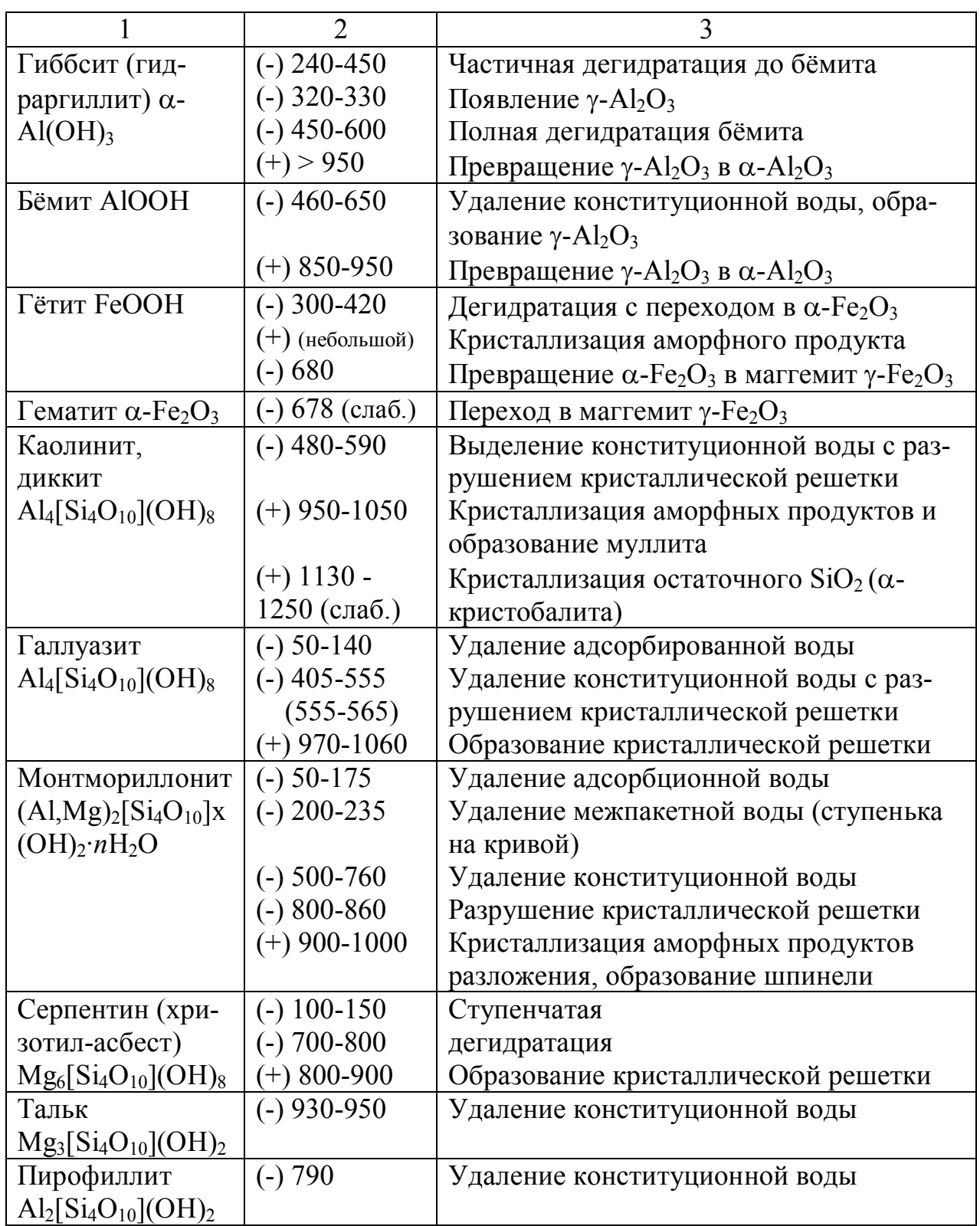

\* (-) – эндотермический и (+) – экзотермический эффекты.

# **Приложение 2. Межплоскостные расстояния для медного анода**

Таблица П.2

| <b>IVICAILIOCKOCTHEIC PACCTORHAN ДЛЯ МСДНОГО АНОДА (</b> СИЛ <sub><math>\alpha</math></sub> ], $\kappa$<br>$-$ 0,194092 mm) |                |                          |                |                 |            |                 |            |
|----------------------------------------------------------------------------------------------------|----------------|--------------------------|----------------|-----------------|------------|-----------------|------------|
| $\theta$ , град                                                                                                    | $d$ , $HM$     | $\theta$ , град          | $d$ , $HM$     | $\theta$ , град | $d$ , $HM$ | $\theta$ , град | $d$ , $HM$ |
|                                                                                                    | $\overline{2}$ | 3                        | $\overline{4}$ | 5               | 6          | $\tau$          | 8          |
| 1,0                                                                                                    | 4,417          | 5,0                      | 0,8845         | 9,0             | 0,4928     | 13,0            | 0,3427     |
|                                                                                                    | 4,016          |                          | 0,8672         |                 | 0,4874     |                 | 0,3401     |
| $\overline{2}$                                                                                                    | 3,681          | $\overline{2}$           | 0,8506         | $\overline{2}$  | 0,4822     | $\overline{2}$  | 0,3376     |
| $\overline{3}$                                                                                                    | 3,398          | $\overline{3}$           | 0,8346         | $\overline{3}$  | 0,4770     | $\overline{3}$  | 0,3351     |
| $\overline{4}$                                                                                                    | 3,155          | $\overline{\mathcal{A}}$ | 0,8192         | $\overline{4}$  | 0,4720     | $\overline{4}$  | 0,3326     |
| 5                                                                                                    | 2,945          | 5                        | 0,8643         | 5               | 0,4671     | 5               | 0,3302     |
| 6                                                                                                    | 2,761          | 6                        | 0,7900         | 6               | 0,4623     | 6               | 0,3278     |
| $\overline{7}$                                                                                                    | 2,599          | 7                        | 0,7762         | 7               | 0,4575     | $\overline{7}$  | 0,3255     |
| 8                                                                                                    | 2,454          | 8                        | 0,7628         | 8               | 0,4529     | 8               | 0,3232     |
| 9                                                                                                    | 2,325          | 9                        | 0,7500         | 9               | 0,4484     | 9               | 0,3209     |
| 2,0                                                                                                    | 2,209          | 6,0                      | 0,7375         | 10,0            | 0,4439     | 14,0            | 0,3187     |
| 1                                                                                                    | 2,104          |                          | 0,7255         |                 | 0,4396     |                 | 0,3164     |
| $\overline{2}$                                                                                                    | 2,008          | $\overline{2}$           | 0,7138         | $\overline{2}$  | 0,4353     | $\overline{2}$  | 0,3143     |
| $\overline{\mathbf{3}}$                                                                                                    | 1,921          | $\overline{3}$           | 0,7025         | $\overline{3}$  | 0,4311     | $\overline{3}$  | 0,3121     |
| $\overline{4}$                                                                                                    | 1,841          | $\overline{4}$           | 0,6916         | $\overline{4}$  | 0,4270     | $\overline{4}$  | 0,3100     |
| 5                                                                                                    | 1,767          | 5                        | 0,6810         | 5               | 0,4230     | 5               | 0,3079     |
| 6                                                                                                    | 1,699          | 6                        | 0,6707         | 6               | 0,4191     | 6               | 0,3058     |
| $\overline{7}$                                                                                                    | 1,637          | $\overline{7}$           | 0,6607         | 7               | 0,4152     | $\overline{7}$  | 0,3038     |
| 8                                                                                                    | 1,578          | 8                        | 0,6511         | 8               | 0,4114     | 8               | 0,3018     |
| 9                                                                                                    | 1,524          | 9                        | 0,6417         | 9               | 0,4077     | 9               | 0,2998     |
| 3,0                                                                                                    | 1,473          | $7,0$                    | 0,6326         | 11,0            | 0,4040     | 15,0            | 0,2979     |
| 1                                                                                                    | 1,426          |                          | 0,6237         |                 | 0,4004     | 1               | 0,2959     |
| $\overline{2}$                                                                                                    | 1,381          | $\overline{2}$           | 0,6151         | $\overline{2}$  | 0,3969     | $\overline{2}$  | 0,2940     |
| $\overline{3}$                                                                                                    | 1,339          | $\overline{3}$           | 0,6067         | $\overline{3}$  | 0,3934     | $\overline{3}$  | 0,2921     |
| $\overline{4}$                                                                                                    | 1,300          | $\overline{4}$           | 0,5985         | $\overline{4}$  | 0,3900     | $\overline{4}$  | 0,2903     |
| 5                                                                                                    | 1,263          | 5                        | 0,5906         | 5               | 0,3867     | 5               | 0,2885     |
| 6                                                                                                    | 1,228          | 6                        | 0,5829         | 6               | 0,3834     | 6               | 0,2867     |
| 7                                                                                                    | 1,195          | $\overline{7}$           | 0,5754         | 7               | 0,3802     | $\overline{7}$  | 0,2849     |
| 8                                                                                                    | 1,163          | 8                        | 0,5680         | 8               | 0,3770     | 8               | 0,2831     |
| 9                                                                                                    | 1,133          | 9                        | 0,5609         | 9               | 0,3739     | 9               | 0,2814     |
| 4,0                                                                                                    | 1,105          | 8,0                      | 0,5539         | 12,0            | 0,3708     | 16,0            | 0,2797     |
| $\mathbf{1}$                                                                                                    | 1,078          |                          | 0,5471         |                 | 0,3678     |                 | 0,2780     |
| $\frac{2}{3}$                                                                                                    | 1,053          | $\overline{2}$           | 0,5405         | $\frac{2}{3}$   | 0,3648     | $\overline{2}$  | 0,2763     |
|                                                                                                    | 1,028          | $\overline{\mathbf{3}}$  | 0,5340         |                 | 0,3619     | $\overline{3}$  | 0,2747     |
| $\frac{4}{5}$                                                                                                    | 1,005          | $\overline{\mathcal{A}}$ | 0,5277         | $\overline{4}$  | 0,3590     | $\frac{4}{5}$   | 0,2730     |
|                                                                                                    | 0,9826         | 5                        | 0,5216         | 5               | 0,3562     |                 | 0,2714     |
| 6                                                                                                    | 0,9612         | 6                        | 0,5155         | 6               | 0,3534     | 6               | 0,2698     |
| $\overline{7}$                                                                                                    | 0,9408         | 7                        | 0,5096         | 7               | 0,3507     | $\overline{7}$  | 0,2683     |
| 8                                                                                                    | 0,9213         | 8                        | 0,5039         | $\,8\,$         | 0,3480     | 8               | 0,2667     |
| 9                                                                                                    | 0,9025         | 9                        | 0,4983         | 9               | 0,3453     | 9               | 0,2652     |

 $M$ ежниоскостные **расстояния** для медного анода  $(CuK, \lambda = 0.154052 \text{ m})$ 

Продолжение таблицы П.2

| $\mathbf{1}$                               | $\overline{2}$ | $\overline{3}$ | $\overline{4}$ | 5              | 6      | $\overline{7}$ | 8      |
|--------------------------------------------|----------------|----------------|----------------|----------------|--------|----------------|--------|
| 17,0                                       | 0,2637         | 21,0           | 0,2151         | 25,0           | 0,1824 | 29,0           | 0,1590 |
|                                            | 0,2622         |                | 0,2141         | 1              | 0,1817 |                | 0,1585 |
| $\frac{2}{3}$                              | 0,2607         | $\overline{2}$ | 0,2132         | $\overline{2}$ | 0,1811 | $\overline{2}$ | 0,1580 |
|                                            | 0,2592         | $\overline{3}$ | 0,2122         | $\overline{3}$ | 0,1804 | $\overline{3}$ | 0,1575 |
| $\overline{4}$                             | 0,2578         | $\overline{4}$ | 0,2113         | $\overline{4}$ | 0,1797 | $\overline{4}$ | 0,1570 |
| 5                                          | 0,2564         | 5              | 0,2103         | 5              | 0,1791 | 5              | 0,1566 |
| 6                                          | 0,2550         | 6              | 0,2094         | 6              | 0,1784 | 6              | 0,1561 |
| $\boldsymbol{7}$                           | 0,2536         | $\overline{7}$ | 0,2085         | $\overline{7}$ | 0,1778 | $\overline{7}$ | 0,1556 |
| 8                                          | 0,2522         | 8              | 0,2076         | 8              | 0,1771 | 8              | 0,1551 |
| 9                                          | 0,2508         | 9              | 0,2067         | 9              | 0,1765 | 9              | 0,1546 |
| 18,0                                       | 0,2495         | 22,0           | 0,2058         | 26,0           | 0,1759 | 30,0           | 0,1542 |
|                                            | 0,2481         |                | 0,2049         |                | 0,1752 |                | 0,1537 |
| $\frac{2}{3}$                              | 0,2468         | $\overline{c}$ | 0,2040         | $\overline{2}$ | 0,1746 | $\overline{c}$ | 0,1533 |
|                                            | 0,2455         | $\overline{3}$ | 0,2032         | $\overline{3}$ | 0,1740 | $\overline{3}$ | 0,1528 |
| $\overline{4}$                             | 0,2442         | $\overline{4}$ | 0,2032         | $\overline{4}$ | 0,1734 | $\overline{4}$ | 0,1523 |
| 5                                          | 0,2430         | 5              | 0,2014         | 5              | 0,1728 | 5              | 0,1519 |
| 6                                          | 0,2417         | 6              | 0,2006         | 6              | 0,1722 | 6              | 0,1514 |
| $\overline{7}$                             | 0,2404         | $\overline{7}$ | 0,1998         | $\overline{7}$ | 0,1716 | $\overline{7}$ | 0,1510 |
| 8                                          | 0,2392         | 8              | 0,1989         | 8              | 0,1710 | 8              | 0,1506 |
| 9                                          | 0,2380         | 9              | 0,1981         | 9              | 0,1704 | 9              | 0,1501 |
| 19,0                                       | 0,2368         | 23,0           | 0,1973         | 27,0           | 0,1698 | 31,0           | 0,1497 |
|                                            | 0,2356         |                | 0,1965         |                | 0,1692 |                | 0,1492 |
|                                            | 0,2344         | $\overline{2}$ | 0,1957         | $\overline{2}$ | 0,1687 | $\overline{2}$ | 0,1488 |
| $\frac{2}{3}$                              | 0,2332         | $\overline{3}$ | 0,1949         | $\overline{3}$ | 0,1681 | $\overline{3}$ | 0,1484 |
| $\overline{4}$                             | 0,2321         | $\overline{4}$ | 0,1941         | $\overline{4}$ | 0,1675 | $\overline{4}$ | 0,1480 |
| 5                                          | 0,2309         | 5              | 0,1933         | 5              | 0,1670 | 5              | 0,1475 |
| 6                                          | 0,2298         | 6              | 0,1926         | 6              | 0,1664 | 6              | 0,1471 |
| $\overline{7}$                             | 0,2287         | $\overline{7}$ | 0,1918         | $\overline{7}$ | 0,1658 | 7              | 0,1467 |
| 8                                          | 0,2276         | 8              | 0,1910         | 8              | 0,1653 | 8              | 0,1463 |
| 9                                          | 0,2265         | 9              | 0,1903         | 9              | 0,1647 | 9              | 0,1459 |
| 20,0                                       | 0,2254         | 24,0           | 0,1895         | 28,0           | 0,1642 | 32,0           | 0,1455 |
| $\mathbf 1$                                | 0,2243         |                | 0,1888         | 1              | 0,1637 | 1              | 0,1451 |
|                                            | 0,2233         | $\frac{2}{3}$  | 0,1881         | $\overline{2}$ | 0,1631 | $\frac{2}{3}$  | 0,1447 |
| $\begin{array}{c} 2 \\ 3 \\ 4 \end{array}$ | 0,2222         |                | 0,1873         | $\overline{3}$ | 0,1626 |                | 0,1443 |
|                                            | 0,2212         | $\overline{4}$ | 0,1866         | $\overline{4}$ | 0,1621 | $\overline{4}$ | 0,1439 |
| 5                                          | 0,2201         | 5              | 0,1859         | 5              | 0,1616 | 5              | 0,1435 |
| 6                                          | 0,2191         | 6              | 0,1852         | 6              | 0,1610 | 6              | 0,1431 |
| $\overline{7}$                             | 0,2181         | $\overline{7}$ | 0,1845         | 7              | 0,1605 | $\overline{7}$ | 0,1427 |
| $\,8$                                      | 0,2171         | 8              | 0,1838         | 8              | 0,1600 | $\,8\,$        | 0,1423 |
| 9                                          | 0,2161         | 9              | 0,1831         | 9              | 0,1595 | 9              | 0,1419 |
|                                            |                |                |                |                |        |                |        |

Продолжение таблицы П.2

| $\mathbf{1}$   | $\overline{2}$ | $\overline{3}$           | $\overline{4}$ | 5              | 6      | $\overline{7}$   | 8      |
|----------------|----------------|--------------------------|----------------|----------------|--------|------------------|--------|
|                |                |                          |                |                |        |                  |        |
| 33,0           | 0,1415         | 37,0                     | 0,1281         | 41,0           | 0,1175 | 45,0             | 0,1090 |
|                | 0,1412         | 1                        | 0,1278         | 1              | 0,1173 |                  | 0,1088 |
| $\overline{2}$ | 0,1408         | $\overline{2}$           | 0,1275         | $\overline{2}$ | 0,1170 | $\overline{c}$   | 0,1086 |
| $\overline{3}$ | 0,1404         | $\overline{3}$           | 0,1272         | $\overline{3}$ | 0,1168 | $\overline{3}$   | 0,1085 |
| $\overline{4}$ | 0,1400         | $\overline{\mathcal{A}}$ | 0,1269         | $\overline{4}$ | 0,1166 | $\overline{4}$   | 0,1083 |
| 5              | 0,1397         | 5                        | 0,1266         | 5              | 0,1163 | 5                | 0,1081 |
| 6              | 0,1393         | 6                        | 0,1263         | 6              | 0,1161 | 6                | 0,1079 |
| $\overline{7}$ | 0,1389         | 7                        | 0,1261         | 7              | 0,1159 | 7                | 0,1077 |
| 8              | 0,1386         | 8                        | 0,1258         | 8              | 0,1157 | 8                | 0,1075 |
| 9              | 0,1382         | 9                        | 0,1255         | 9              | 0,1154 | 9                | 0,1073 |
| 34,0           | 0,1379         | 38,0                     | 0,1252         | 42,0           | 0,1152 | 46,0             | 0,1072 |
|                | 0,1375         |                          | 0,1249         |                | 0,1150 |                  | 0,1070 |
| $\overline{c}$ | 0,1372         | $\overline{c}$           | 0,1247         | $\overline{2}$ | 0,1148 | $\overline{c}$   | 0,1068 |
| $\overline{3}$ | 0,1368         | $\overline{3}$           | 0,1244         | $\overline{3}$ | 0,1145 | $\overline{3}$   | 0,1066 |
| $\overline{4}$ | 0,1365         | $\overline{\mathcal{A}}$ | 0,1241         | $\overline{4}$ | 0,1143 | $\overline{4}$   | 0,1065 |
| 5              | 0,1361         | 5                        | 0,1238         | 5              | 0,1141 | 5                | 0,1063 |
| 6              | 0,1358         | 6                        | 0,1236         | 6              | 0,1139 | 6                | 0,1061 |
| $\overline{7}$ | 0,1354         | $\overline{7}$           | 0,1233         | $\overline{7}$ | 0,1137 | $\overline{7}$   | 0,1059 |
| 8              | 0,1351         | $\,8\,$                  | 0,1230         | 8              | 0,1135 | 8                | 0,1058 |
| 9              | 0,1347         | 9                        | 0,1228         | 9              | 0,1132 | 9                | 0,1056 |
| 35,0           | 0,1344         | 39,0                     | 0,1225         | 43,0           | 0,1130 | 47,0             | 0,1054 |
| 1              | 0,1341         | 1                        | 0,1222         | 1              | 0,1128 | 1                | 0,1052 |
| $\overline{2}$ | 0,1337         | $\overline{2}$           | 0,1220         | $\overline{2}$ | 0,1126 | $\overline{c}$   | 0,1051 |
| $\overline{3}$ | 0,1334         | $\overline{3}$           | 0,1217         | $\overline{3}$ | 0,1124 | $\overline{3}$   | 0,1049 |
| $\overline{4}$ | 0,1331         | $\overline{4}$           | 0,1215         | $\overline{4}$ | 0,1122 | $\overline{4}$   | 0,1047 |
| 5              | 0,1328         | 5                        | 0,1212         | 5              | 0,1120 | 5                | 0,1046 |
| 6              | 0,1324         | 6                        | 0,1209         | 6              | 0,1118 | 6                | 0,1044 |
| $\overline{7}$ | 0,1321         | 7                        | 0,1207         | 7              | 0,1116 | $\overline{7}$   | 0,1042 |
| 8              | 0,1318         | 8                        | 0,1204         | 8              | 0,1114 | 8                | 0,1041 |
| 9              | 0,1315         | 9                        | 0,1202         | 9              | 0,1112 | 9                | 0,1039 |
| 36,0           | 0,1312         | 40,0                     | 0,1199         | 44,0           | 0,1110 | 48,0             | 0,1037 |
|                | 0,1308         |                          | 0,1197         |                | 0,1108 |                  | 0,1036 |
| $\overline{2}$ | 0,1305         | $\overline{2}$           | 0,1194         | $\overline{2}$ | 0,1106 | $\overline{2}$   | 0,1034 |
| $\overline{3}$ | 0,1302         | $\overline{3}$           | 0,1192         | $\overline{3}$ | 0,1104 | $\overline{3}$   | 0,1032 |
| $\overline{4}$ | 0,1299         | $\overline{4}$           | 0,1189         | 4              | 0,1102 | $\overline{4}$   | 0,1031 |
| 5              | 0,1296         | 5                        | 0,1187         | 5              | 0,1100 | 5                | 0,1029 |
| 6              | 0,1293         | 6                        | 0,1185         | 6              | 0,1098 | 6                | 0,1028 |
| $\overline{7}$ | 0,1290         | $\overline{7}$           | 0,1182         | 7              | 0,1096 | $\boldsymbol{7}$ | 0,1026 |
| 8              | 0,1287         | $\,8\,$                  | 0,1180         | 8              | 0,1094 | 8                | 0,1025 |
| 9              | 0,1284         | 9                        | 0,1177         | 9              | 0,1092 | 9                | 0,1023 |

Продолжение таблицы П.2

| 1              | $\overline{2}$ | $\overline{3}$           | $\overline{4}$ | 5              | 6       | $\overline{7}$ | 8       |
|----------------|----------------|--------------------------|----------------|----------------|---------|----------------|---------|
|                |                |                          |                |                |         |                |         |
| 49,0           | 0,1021         | 53,0                     | 0,09653        | 57,0           | 0,09192 | 61,0           | 0,08814 |
|                | 0,1020         |                          | 0,09640        | 1              | 0,09182 |                | 0,08806 |
| $\overline{2}$ | 0,1018         | $\overline{2}$           | 0,09627        | $\overline{2}$ | 0,09171 | $\overline{2}$ | 0,08797 |
| $\overline{3}$ | 0,1017         | $\overline{3}$           | 0,09615        | $\overline{3}$ | 0,09161 | $\overline{3}$ | 0,08789 |
| $\overline{4}$ | 0,1015         | $\overline{4}$           | 0,09602        | $\overline{4}$ | 0,09151 | $\overline{4}$ | 0,08780 |
| 5              | 0,1014         | 5                        | 0,09590        | 5              | 0,09140 | 5              | 0,08772 |
| 6              | 0,1012         | 6                        | 0,09578        | 6              | 0,09130 | 6              | 0,08764 |
| $\overline{7}$ | 0,1011         | $\overline{7}$           | 0,09565        | 7              | 0,09120 | $\overline{7}$ | 0,08755 |
| 8              | 0,1009         | 8                        | 0,09553        | 8              | 0,09110 | 8              | 0,08747 |
| 9              | 0,1008         | 9                        | 0,09541        | 9              | 0,09100 | 9              | 0,08739 |
| 50,0           | 0,1006         | 54,0                     | 0,09529        | 58,0           | 0,09090 | 62,0           | 0,08731 |
|                | 0,1005         |                          | 0,09517        |                | 0,09080 |                | 0,08723 |
| 2              | 0,1003         | $\overline{2}$           | 0,09505        | $\overline{2}$ | 0,09071 | $\overline{c}$ | 0,0815  |
| $\overline{3}$ | 0,1002         | $\overline{3}$           | 0,09493        | $\overline{3}$ | 0,09061 | $\overline{3}$ | 0,08707 |
| $\overline{4}$ | 0,1001         | $\overline{4}$           | 0,09481        | 4              | 0,09051 | $\overline{4}$ | 0,08699 |
| 5              | 0,09991        | 5                        | 0,09469        | 5              | 0,09041 | 5              | 0,08691 |
| 6              | 0,09976        | 6                        | 0,09457        | 6              | 0,09032 | 6              | 0,08683 |
| $\overline{7}$ | 0,09969        | 7                        | 0,09446        | 7              | 0,09022 | $\overline{7}$ | 0,08675 |
| 8              | 0,09948        | 8                        | 0,09434        | 8              | 0,09013 | 8              | 0,08667 |
| 9              | 0,09934        | 9                        | 0,09422        | 9              | 0,09003 | 9              | 0,08660 |
| 51,0           | 0,09920        | 55,0                     | 0,09411        | 59,0           | 0,08994 | 63,0           | 0,08652 |
|                | 0,09906        |                          | 0,09399        | 1              | 0,08984 |                | 0,08644 |
| $\overline{2}$ | 0,09892        | 2                        | 0,09388        | 2              | 0,08975 | $\overline{c}$ | 0,08637 |
| $\overline{3}$ | 0,09878        | $\overline{3}$           | 0,09377        | $\overline{3}$ | 0,08965 | $\overline{3}$ | 0,08629 |
| $\overline{4}$ | 0,099864       | $\overline{\mathcal{A}}$ | 0,09365        | $\overline{4}$ | 0,08956 | $\overline{4}$ | 0,08622 |
| 5              | 0,099850       | 5                        | 0,09354        | 5              | 0,08947 | 5              | 0,08614 |
| 6              | 0,099837       | 6                        | 0,09343        | 6              | 0,08938 | 6              | 0,08607 |
| 7              | 0,09823        |                          | 0,09332        |                | 0,08929 | 7              | 0,08599 |
| 8              | 0,09810        | 8                        | 0,09321        | 8              | 0,08920 | 8              | 0,08592 |
| 9              | 0,09796        | 9                        | 0,09310        | 9              | 0,08911 | 9              | 0,08584 |
| 52,0           | 0,09783        | 56,0                     | 0,09299        | 60,0           | 0,08902 | 64,0           | 0,08577 |
|                | 0,09770        |                          | 0,09288        |                | 0,08893 |                | 0,08570 |
| $\overline{2}$ | 0,09756        | $\overline{2}$           | 0,09277        | $\overline{2}$ | 0,08884 | $\overline{2}$ | 0,08563 |
| $\overline{3}$ | 0,09743        | 3                        | 0,09266        | 3              | 0,08875 | $\overline{3}$ | 0,08555 |
| $\overline{4}$ | 0,09730        | 4                        | 0,09255        | 4              | 0,08866 | $\overline{4}$ | 0,08548 |
| 5              | 0,09717        | 5                        | 0,09245        | 5              | 0,08857 | 5              | 0,08541 |
| 6              | 0,09704        | 6                        | 0,09234        | 6              | 0,08849 | 6              | 0,08534 |
| $\overline{7}$ | 0,09691        | 7                        | 0,09223        | 7              | 0,08840 | 7              | 0,08527 |
| 8              | 0,09678        | 8                        | 0,09213        | 8              | 0,08831 | 8              | 0,08520 |
| 9              | 0,09665        | 9                        | 0,09202        | 9              | 0,08823 | 9              | 0,08513 |

### Окончание таблицы П.2

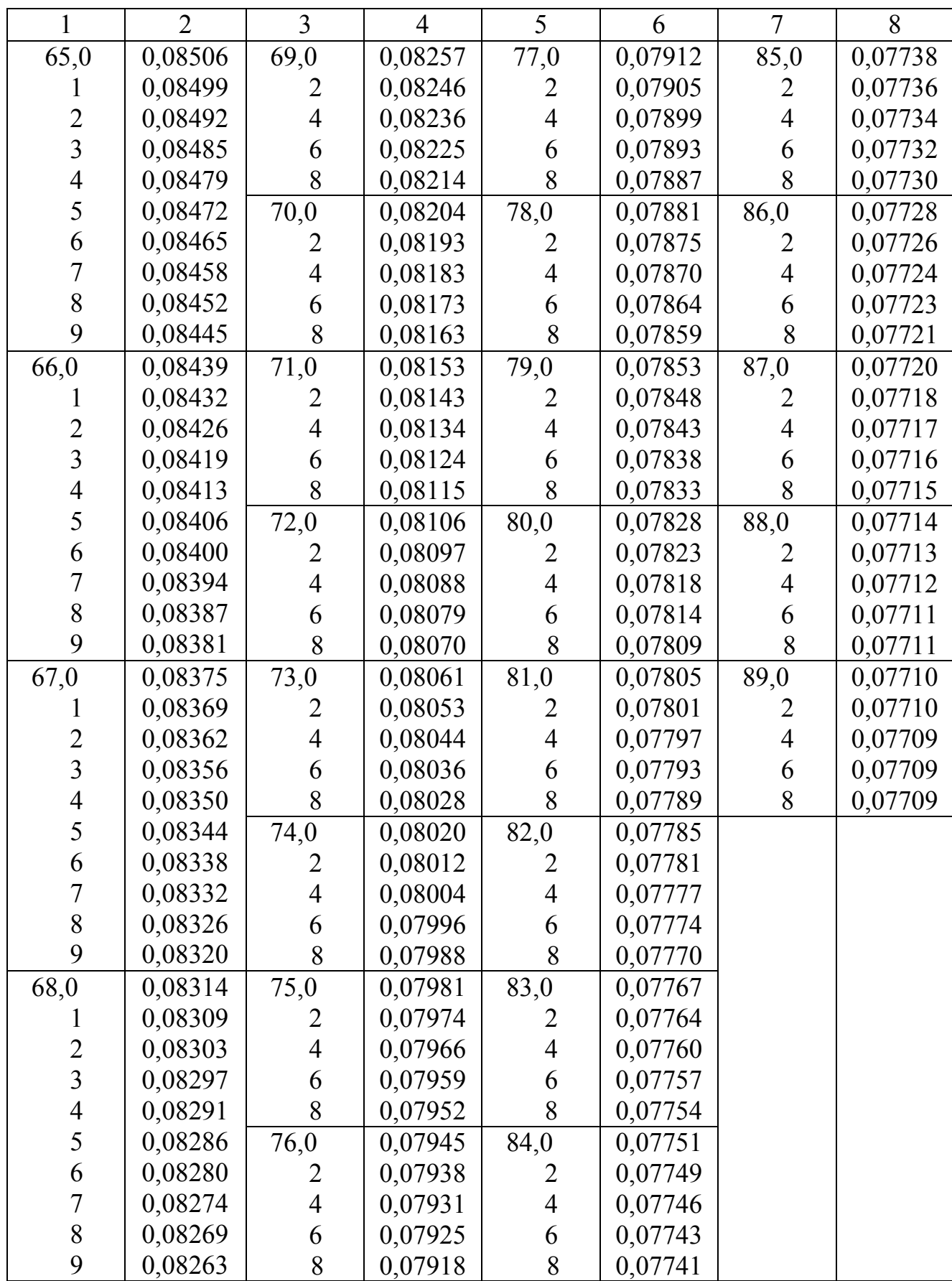

# **Приложение 3. Данные для рентгенофазного анализа**

### Таблица П.3

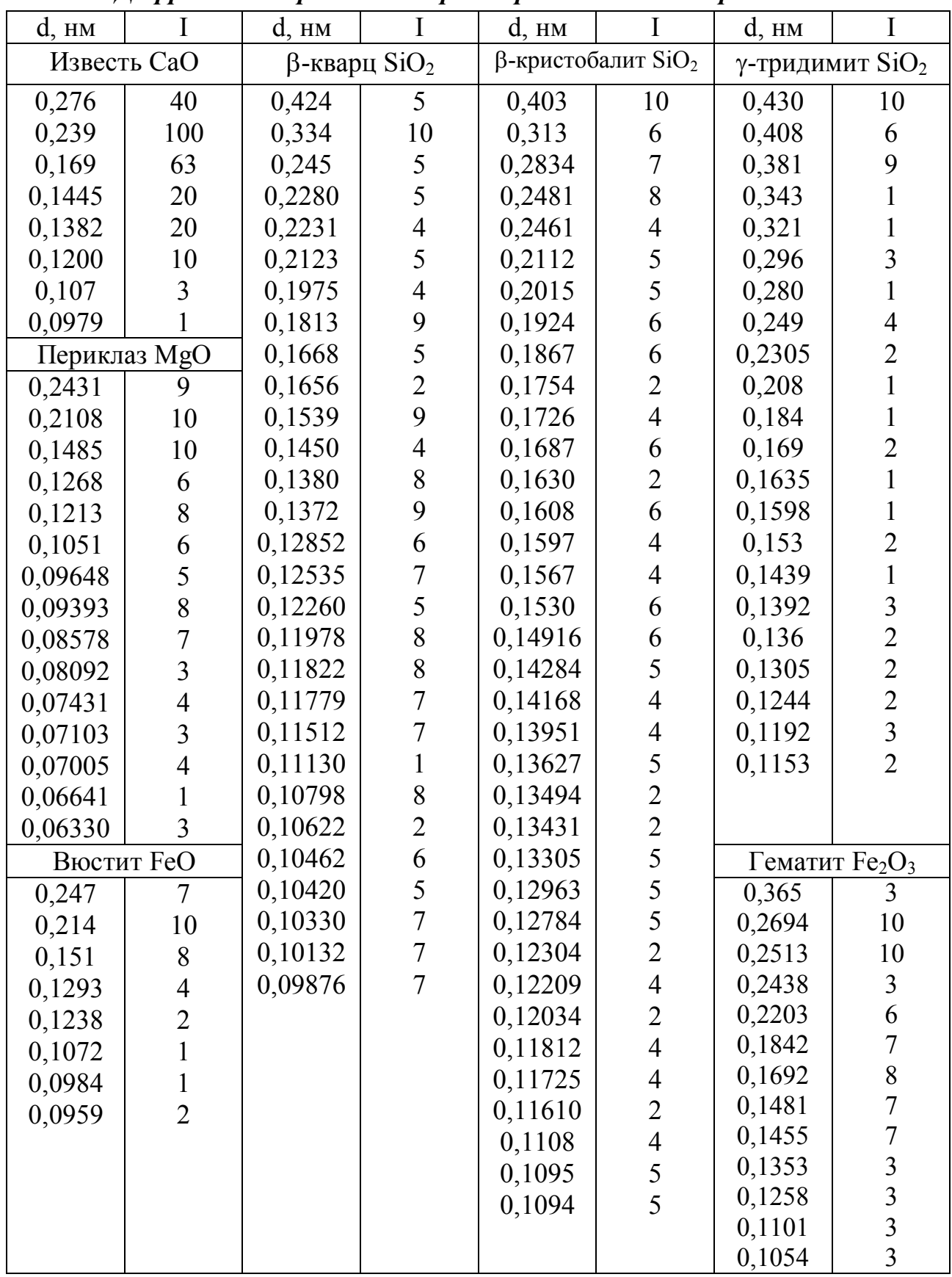

*Дифрактометрические характеристики некоторых оксидов*

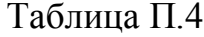

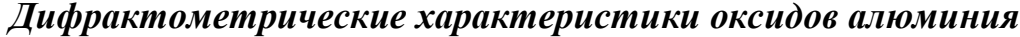

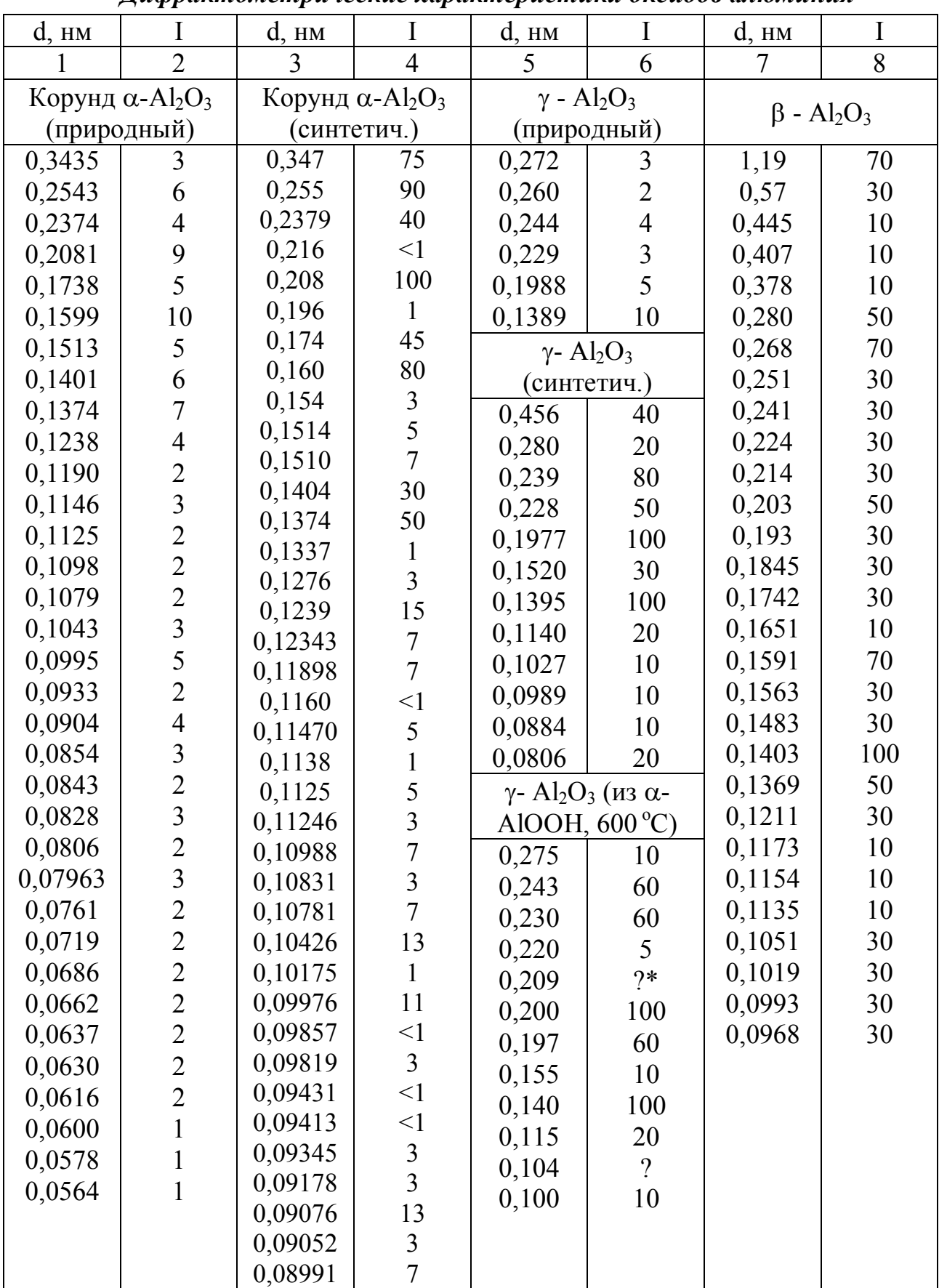

Продолжение таблицы П.4

| 1      | $\overline{2}$                                          | $\overline{3}$ | $\overline{4}$                                         | 5              | 6                                                                          | $\overline{7}$                                   | 8                                                                |
|--------|---------------------------------------------------------|----------------|--------------------------------------------------------|----------------|----------------------------------------------------------------------------|--------------------------------------------------|------------------------------------------------------------------|
|        |                                                         |                | ε-Al <sub>2</sub> O <sub>3</sub> (1950 <sup>°</sup> C, | 0,175          | $\overline{5}$                                                             | 0,161                                            | 20                                                               |
|        | $\delta$ -Al <sub>2</sub> O <sub>3</sub> (из $\alpha$ - |                | стабилен                                               | 0,163          | 10                                                                         | 0,154                                            | 60                                                               |
|        | AlOOH, $1000^{\circ}$ C)                                |                | выше 1930 $^{\circ}$ C)                                | 0,155          | 60                                                                         | 0,149                                            | 40                                                               |
| 0,576  | $2*$                                                    | 0,450          | 0,2340                                                 | 0,150          | 40                                                                         | 0,145                                            | 40                                                               |
| 0,526  | $\overline{?}$                                          | 0,411          | 0,2318                                                 | 0,146          | 40                                                                         | 0,143                                            | 10                                                               |
| 0,505  | 20                                                      | 0,323          | 0,2282                                                 | 0,144          | 5                                                                          | 0,140                                            | 60                                                               |
| 0,458  | 20                                                      | 0,2819         | 0,2185                                                 | 0,141          | 60                                                                         | 0,139                                            | 100                                                              |
| 0,410  | 10                                                      | 0,2744         | 0,1979                                                 | 0,140          | 100                                                                        | 0,134                                            | 10                                                               |
| 0,355  | $\overline{?}$                                          | 0,2707         | 0,1947                                                 | 0,135          | 5                                                                          | 0,129                                            | 30                                                               |
| 0,305  | $\overline{?}$                                          | 0,2573         | 0,1621                                                 | 0,129          | 20                                                                         | 0,126                                            | 20                                                               |
| 0,289  | 40                                                      | 0,2451         | 0,1390                                                 | 1,127          | 10                                                                         | 0,123                                            | 20                                                               |
| 0,275  | 80                                                      |                | $\eta$ - Al <sub>2</sub> O <sub>3</sub> (из β-         | 0,124          | 10<br>$\overline{?}$                                                       |                                                  | $\theta$ -Al <sub>2</sub> O <sub>3</sub> ( <i>H</i> <sub>3</sub> |
| 0,260  | 20                                                      |                | $Al(OH)_3$ , 640 °C)                                   | 0,119<br>0,116 | 5                                                                          | синтет. $\eta$ -Al <sub>2</sub> O <sub>3</sub> ) |                                                                  |
| 0,245  | 60                                                      | 0,46           | 20                                                     | 0,111          | 10                                                                         | 0,570                                            | $\overline{2}$                                                   |
| 0,230  | 40                                                      | 0,28           | 5                                                      | 0,107          | 5                                                                          | 0,545                                            | 10                                                               |
| 0,218  | $\overline{?}$                                          | 0,24           | 60                                                     | 0,104          | 10                                                                         | 0,454                                            | 18                                                               |
| 0,201  | 80                                                      | 0,229          | 10                                                     | 0,102          | 20                                                                         | 0,2837                                           | 80                                                               |
| 0,196  | 20                                                      | 0,199          | 80                                                     | 0,100          | 20                                                                         | 0,2730                                           | 65                                                               |
| 0,192  | 10                                                      | 0,153          | 5                                                      | 0,0977         | 10                                                                         | 0,2566                                           | 14                                                               |
| 0,186  | $\overline{?}$                                          | 0,141          | 100                                                    | 0,0957         | 10                                                                         | 0,2444                                           | 60                                                               |
| 0,181  | 10                                                      | 0,121          | $\overline{\mathcal{C}}$                               | 0,0938         | 10                                                                         | 0,2315                                           | 45                                                               |
| 0,163  | $\overline{?}$                                          | 0,115          | 5                                                      | 0,0919         | 5                                                                          | 0,2257                                           | 35                                                               |
| 0,155  | 40                                                      | 0,104          | $\overline{\mathcal{L}}$                               | 0,910          | 5                                                                          | 0,2019                                           | 45                                                               |
| 0,152  | 20                                                      | 0,0995         | $\overline{?}$                                         | 0,0893         | 10                                                                         | 0,19544                                          | 8                                                                |
| 0,150  | 10                                                      |                |                                                        | 0,0857         | 5                                                                          | 0,19094                                          | 30                                                               |
| 0,146  | 20                                                      |                | $\theta$ -Al <sub>2</sub> O <sub>3</sub> (из $\beta$ - |                | $\theta$ -Al <sub>2</sub> O <sub>3</sub> ( <i>u</i> <sub>3</sub> $\beta$ - | 0,17998                                          | 14                                                               |
| 0,141  | 60                                                      |                | $Al(OH)_3$ , 1100 °C)                                  |                | $Al(OH)_3$ , 1100 °C)                                                      | 0,17765                                          | 6                                                                |
| 0,140  | 100                                                     | 0,525          | 20                                                     | 0,52           | 30                                                                         | 0,17376                                          | $\overline{\mathcal{A}}$                                         |
| 0,130  | 10                                                      | 0,455          | 60                                                     | 0,45           | 60                                                                         | 0,16807                                          | $\overline{2}$                                                   |
| 0,127  | 5                                                       | 0,356          | 10                                                     | 0,353          | 20                                                                         | 0,16216                                          | 6                                                                |
| 0,125  | $\overline{?}$                                          | 0,287          | 80                                                     | 0,285          | 80                                                                         | 0,15715                                          | $\overline{2}$                                                   |
| 0,119  | $\gamma$                                                | 0,274          | 80                                                     | 0,272          | 80                                                                         | 0,15426                                          | 25                                                               |
| 0,115  | 10                                                      | 0,258          | 20                                                     | 0,256          | 30                                                                         | 0,15120                                          | 6                                                                |
| 0,112  | $\overline{?}$                                          | 0,245          | 80                                                     | 0,243          | 80                                                                         | 0,14883                                          | 25                                                               |
| 0,107  | $\overline{\mathcal{L}}$                                | 0,233          | 60                                                     | 0,231          | 60                                                                         | 0,14526                                          | 25                                                               |
| 0,105  | $\overline{\mathcal{L}}$                                | 0,226          | 60                                                     | 0,224          | 60                                                                         | 0,14264                                          | 10                                                               |
| 0,102  | $\overline{?}$                                          | 0,217          | $\overline{?}$                                         | 0,211          | 10                                                                         | 0,13883                                          | 100                                                              |
| 0,100  | 10                                                      | 0,213          | 5                                                      | 0,201          | 80                                                                         |                                                  |                                                                  |
| 0,0982 | $\overline{?}$                                          | 0,203          | 80                                                     | 0,191          | 40                                                                         |                                                  |                                                                  |
| 0,0958 | $\overline{?}$                                          | 0,192          | 40                                                     | 0,180          | 30                                                                         |                                                  |                                                                  |
| 0,940  | 10                                                      | 0,181          | 20                                                     | 0,173          | 10                                                                         |                                                  |                                                                  |

Окончание таблицы П.4

|        | $\overline{2}$                                                   | 3      | $\overline{4}$ | 5      | 6                                                | $\overline{7}$                                        | 8                                          |
|--------|------------------------------------------------------------------|--------|----------------|--------|--------------------------------------------------|-------------------------------------------------------|--------------------------------------------|
|        | 1-Al <sub>2</sub> O <sub>3</sub> (муллито-                       | 0,213  | 90             |        | $\kappa$ -Al <sub>2</sub> O <sub>3</sub> (неуст. | $\chi$ -Al <sub>2</sub> O <sub>3</sub> (из $\alpha$ - |                                            |
|        | подобная фаза)                                                   | 0,207  | 20             |        | промежут. фаза)                                  |                                                       | $Al(OH)_3$ , 800 °C)                       |
| 0,545  | 100                                                              | 0,200  | 40             | 0,423  | $\tau$                                           | 0,48                                                  | $10\mu**$                                  |
| 0,347  | 100                                                              | 0,196  | 10             | 0,328  | 25                                               | 0,24                                                  | 50                                         |
| 0,292  | 20                                                               | 0,188  | 60             | 0,2546 | 35                                               | 0,229                                                 | 10                                         |
| 0,272  | 80                                                               | 0,184  | 20             | 0,2399 | 12                                               | 0,213                                                 | 20 <sub>Д</sub>                            |
| 0,259  | 80                                                               | 0,176  | 10             | 0,2360 | 30                                               | 0,200                                                 | 10 <sub>Д</sub>                            |
| 0,246  | 5                                                                | 0,165  | 60             | 0,2255 | 6                                                | 0,154                                                 | 5                                          |
| 0,234  | 80                                                               | 0,155  | 5              | 0,2118 | 100                                              | 0,140                                                 | 100                                        |
| 0,224  | 80                                                               | 0,150  | 20             | 0,1876 | 60                                               |                                                       |                                            |
| 0,215  | 40                                                               | 0146   | 20             | 0,1683 | 8                                                |                                                       |                                            |
| 0,206? | 5                                                                | 0,144  | 80             | 0,1643 | 30                                               |                                                       |                                            |
| 0,199  | 5                                                                | 0,140  | 100            | 0,1553 | 14                                               |                                                       |                                            |
| 0,188  | 20                                                               | 0,135  | 20             | 0,1507 | $\overline{7}$                                   |                                                       |                                            |
| 0,173  | 40                                                               | 0,131  | 20             | 0,1442 | 75                                               |                                                       |                                            |
| 0,161  | 20                                                               | 0,127  | 20             | 0,1386 | 70                                               |                                                       |                                            |
| 0,155  | 60                                                               | 0,125  | 5              | 0,1274 | 11                                               |                                                       |                                            |
| 0,1492 | 10                                                               | 0,123  | 5              | 0,1245 | 6                                                |                                                       |                                            |
| 0,1461 | 10                                                               | 0,116  | 5              | 0,1218 | $\overline{7}$                                   |                                                       |                                            |
| 0,141  | 5                                                                | 0,112  | 10             | 0,1200 | $\overline{2}$                                   |                                                       |                                            |
| 0,1346 | 10                                                               | 0,106  | 10             | 0,1160 | $\overline{4}$                                   |                                                       |                                            |
| 0,1288 | 60                                                               | 0,104  | 5              | 0,1128 | 5                                                |                                                       |                                            |
|        | $\kappa$ -Al <sub>2</sub> O <sub>3</sub> ( <i>H</i> 3 $\alpha$ - | 0,102  | 5              | 0,1115 | 5                                                |                                                       | $\chi$ -Al <sub>2</sub> O <sub>3</sub> (из |
|        | $Al(OH)_3$ , 1000 °C)                                            | 0,101  | 40             | 0,1060 | $\overline{4}$                                   |                                                       | гиббсита, 470 °C)                          |
| 0,62   | 20                                                               | 0,0994 | 20             | 0,1051 | 5                                                | 0,480                                                 | 15                                         |
| 0,452  | 10                                                               | 0,0985 | 10             | 0,1021 | $\overline{4}$                                   | 0,288                                                 | 25                                         |
| 0,42   | 5                                                                | 0,0960 | 20             | 0,0999 | 17                                               | 0,241                                                 | 50                                         |
| 0,306  | 40                                                               | 0,0940 | 20             | 0,0889 | 6                                                | 0,212                                                 | 50                                         |
| 0,281  | 60                                                               | 0,0922 | 5              | 0,0875 | 14                                               | 0,196                                                 | 35                                         |
| 0,272  | 10                                                               | 0,0896 | 5              | 0,0869 | 9                                                | 0,1395                                                | 100                                        |
| 0,259  | 80                                                               | 0,0873 | 10             | 0,0845 | 16                                               |                                                       |                                            |
| 0,243  | 20                                                               | 0,0858 | 5              | 0,0842 | 16                                               |                                                       |                                            |
| 0,234  | 40                                                               | 0,0846 | 10             | 0,0811 | 40                                               |                                                       |                                            |
| 0,228  | 5                                                                | 0,0839 | 40             | 0,0800 | 25                                               |                                                       |                                            |
| 0,218  | 5                                                                | 0,0824 | 20             |        |                                                  |                                                       |                                            |

\* ? указывает на слабую линию, для которой значения параметров нельзя установить точно.

\*\* Все линии для этого образца диффузные; в наибольшей степени диффузны линии, отмеченные буквой "д".

## *Дифрактометрические характеристики твердого раствора (Са,Sr)О и сложного оксида – шпинели*

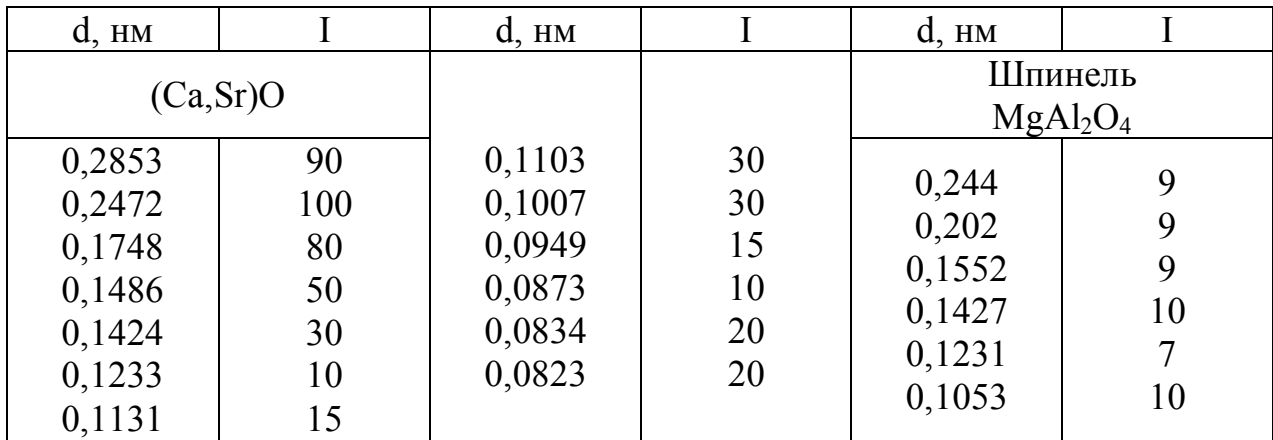

Таблица П.6

## *Дифрактометрические характеристики некоторых гидроксидов*

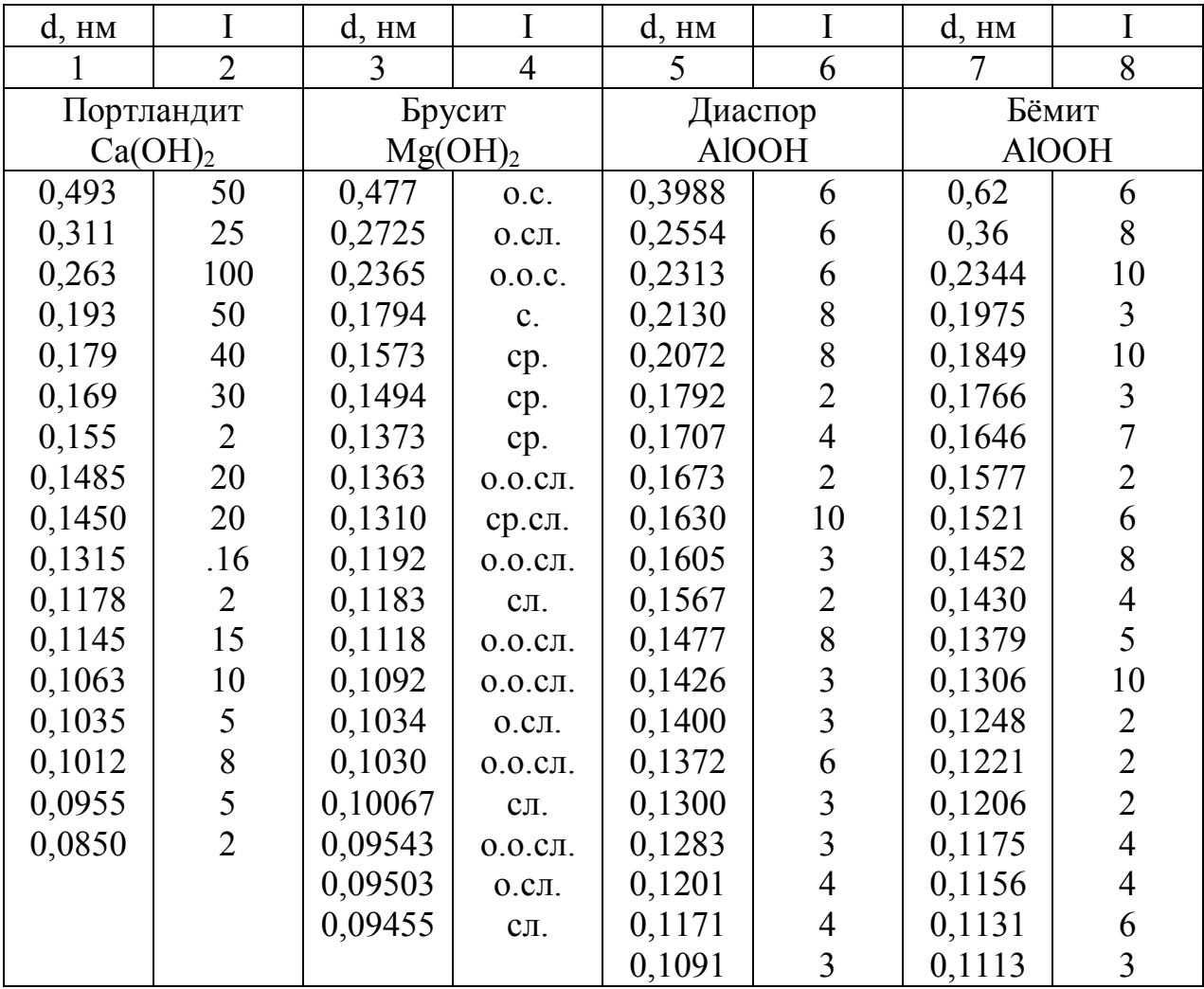

|                | $\overline{2}$      | 3      | $\overline{4}$ | 5     | 6                   | 7      | 8              |
|----------------|---------------------|--------|----------------|-------|---------------------|--------|----------------|
|                | Гиббсит             | 0,1458 | 9              |       | Байерит             | Гётит  |                |
| (гидраргиллит) |                     | 0,1441 | $\overline{4}$ |       | Al(OH) <sub>3</sub> |        | FeOOH          |
|                | Al(OH) <sub>3</sub> | 0,1408 | 4              |       |                     |        |                |
| 0,482          | 10                  | 0,1401 | $\overline{2}$ | 0,479 | 10                  | 0,418  | 10             |
| 0,434          | 6                   | 0,1380 | $\overline{2}$ | 0,434 | 10                  | 0,336  | 3              |
| 0,3512         | $\overline{2}$      | 0,1360 | $\overline{4}$ | 0,319 | 4                   | 0,269  | 8              |
| 0,3317         | $\overline{2}$      | 0,1337 | $\overline{2}$ | 0,247 | $\overline{2}$      | 0,257  | $\overline{2}$ |
| 0,3184         | $\overline{2}$      | 0,1316 | $\overline{2}$ | 0,237 | $\overline{3}$      | 0,247  | $\overline{2}$ |
| 0,3080         | $\mathbf{1}$        | 0,1298 |                | 0,226 | 1                   | 0,245  | 9              |
| 0,2451         | 8                   | 0,1248 | $\overline{2}$ | 0,222 | 10                  | 0,225  | 3              |
| 0,2378         | 10                  | 0,1235 |                | 0,200 |                     | 0,218  | 5              |
| 0,2288         | $\mathbf{1}$        | 0,1215 | 4              | 0,189 | $\overline{2}$      | 0,180  | $\overline{4}$ |
| 0,2153         | 6                   | 0,1195 | 3              | 0,177 |                     | 0,1720 |                |
| 0,2044         | 8                   | 0,1183 | $\overline{2}$ | 0,172 |                     | 0,1685 | 3              |
| 0,1992         | 8                   | 0,1145 | $\overline{3}$ | 0,165 |                     | 0,1600 | 3              |
| 0,1919         | 6                   | 0,1124 | $\overline{3}$ | 0,160 |                     | 0,1653 | 5              |
| 0,1798         | 8                   | 0,1110 | 3              | 0,155 | 2                   | 0,1507 | 4              |
| 0,1747         | 8                   | 0,1084 | $\overline{3}$ | 0,144 | $\overline{3}$      | 0,1473 | 4              |
| 0,1686         | 8                   | 0,1039 |                | 0,139 | 3                   | 0,1450 | 5              |
| 0,1657         | $\overline{2}$      | 0,1024 | 3              | 0,133 | $\overline{4}$      | 0,1359 | 3              |
| 0,1639         |                     |        |                | 0,121 | $\overline{2}$      | 0,1317 | $\overline{3}$ |

Окончание таблицы П.6

# *Дифрактометрические характеристики сульфатов кальция*

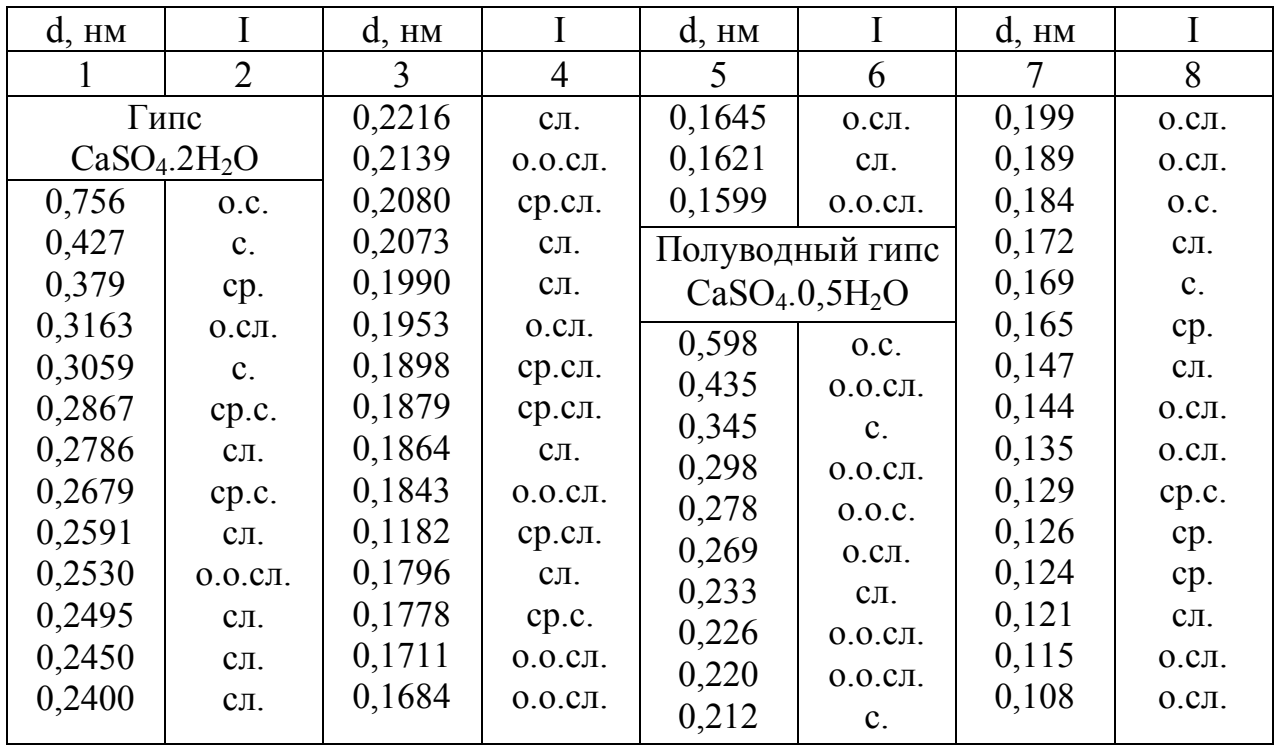

Окончание табл. П.7

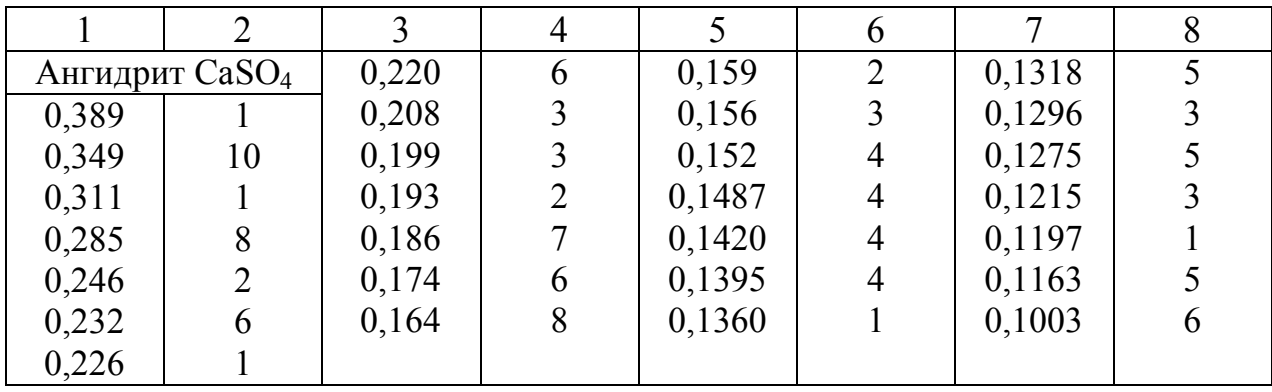

Таблица П.8

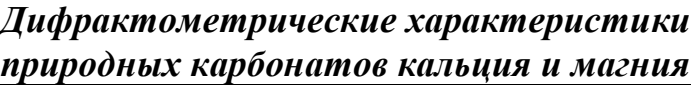

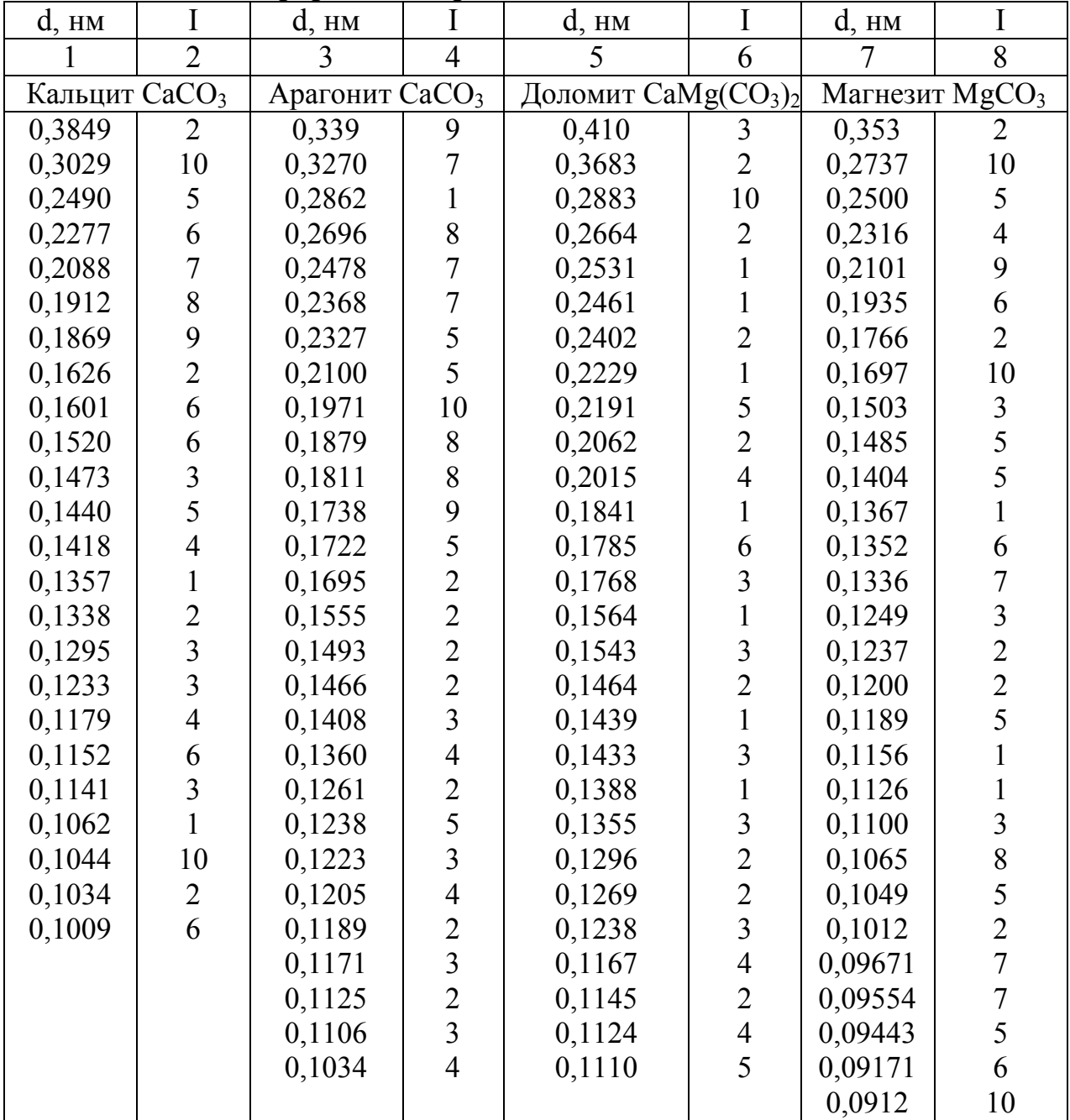

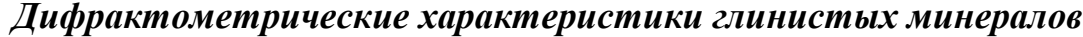

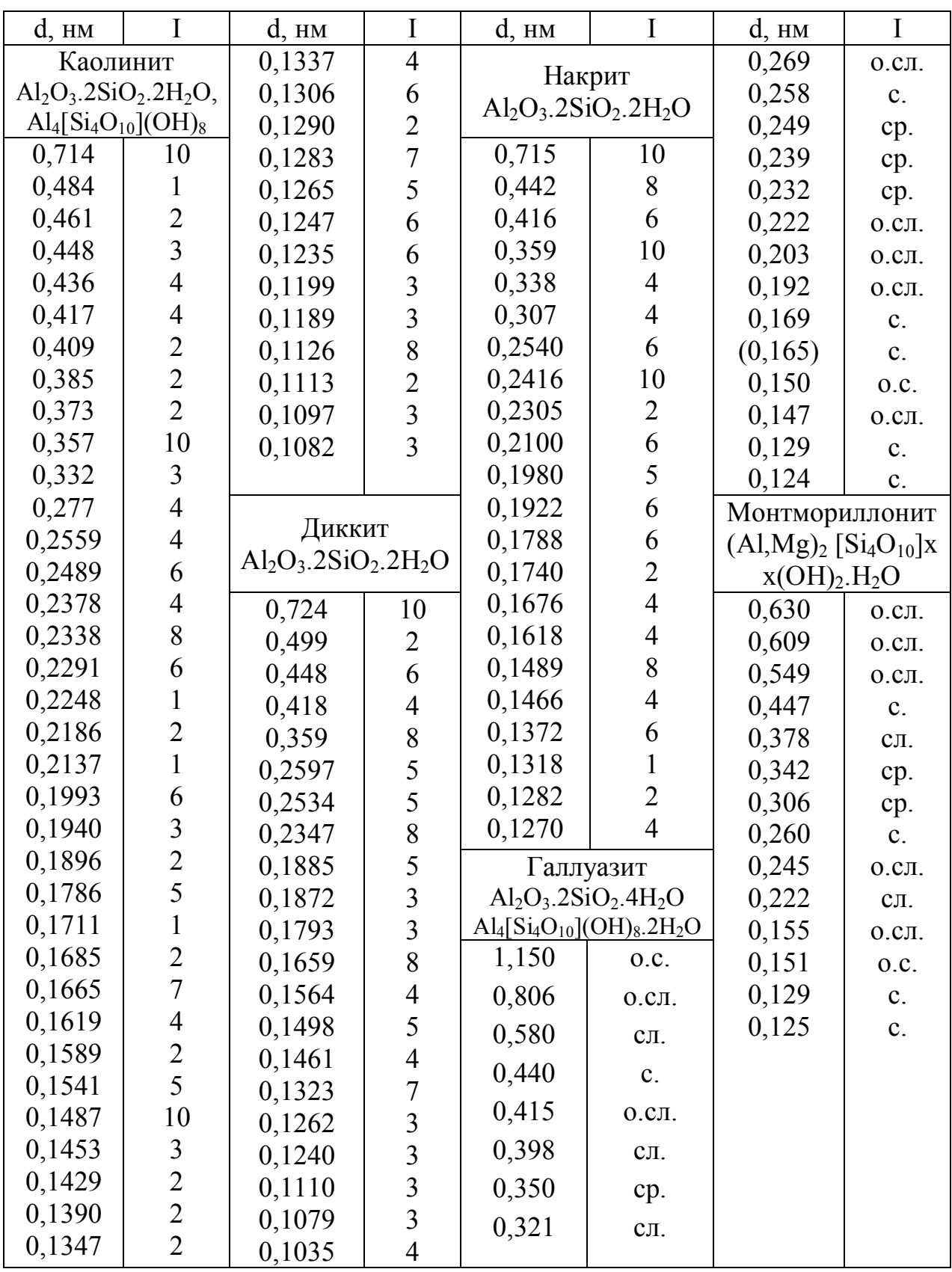

*Дифрактометрические характеристики*

| $d$ , $HM$                                           | I              | $d$ , $HM$        | I                                     | $d$ , $HM$                         | I              | $d$ , $HM$      | I                                                          |  |
|------------------------------------------------------|----------------|-------------------|---------------------------------------|------------------------------------|----------------|-----------------|------------------------------------------------------------|--|
|                                                      |                | Мусковит          |                                       | Иллит(гидрослюда)                  |                | Вермикулит (Mg, |                                                            |  |
| Пирофиллит                                           |                | $KAl2[AlSi3O10]x$ |                                       | $K_{\leq 1}Al_2[(Al,Si)_4O_{10}]x$ |                |                 | Fe) <sub>3</sub> [(Al, Si) <sub>4</sub> O <sub>10</sub> ]x |  |
| $\text{Al}_2[\text{Si}_4\text{O}_{10}](\text{OH})_2$ |                | $X(OH)_2$         |                                       | $(OH)_2$ x nH <sub>2</sub> O       |                |                 | $(OH)2$ . $4H2O$                                           |  |
| 1,180                                                | 0.C.I.         | 1,003             | 10                                    | 0,998                              | 8              | 1,138           | $\mathbf{c}$ .                                             |  |
| 1,050                                                | CЛ.            | 0,502             | 5                                     | 0,497                              | 4              | 0,488           | CЛ.                                                        |  |
| 0,880                                                | $\mathbf{c}$ . | 0,452             | $\overline{7}$                        | 0,447                              | 8              | 0,454           | cp.                                                        |  |
| 0,638                                                | 0.C.I.         | 0,389             | $rac{3}{5}$                           | 0,411                              | $\overline{2}$ | 0,345           | $\mathbf{c}$ .                                             |  |
| 0,589                                                | 0.C.I.         | 0,3505            |                                       | 0,37                               | $\overline{2}$ | 0,266           | $\mathbf{c}$ .                                             |  |
| 0,552                                                | 0.C.I.         | 0,3342            | 9                                     | 0,34                               | $\overline{2}$ | 0,243           | cp.c.                                                      |  |
| 0,458                                                | $\mathbf{c}$ . | 0,3204            | $\overline{4}$                        | 0,331                              | 6              | 0,219           | cp.                                                        |  |
| 0,408                                                | 0.C.I.         | 0,3095            | 6                                     | 0,32                               | $\overline{2}$ | 0,203           | cp.                                                        |  |
| 0,352                                                | CЛ.            | 0,2862            | $\overline{7}$                        | 0,298                              | $\overline{4}$ | 0,175           | CЛ.                                                        |  |
| 0,333                                                | $\mathbf{c}$ . | 0,2783            | 5                                     | 0,284                              | $\overline{2}$ | 0,170           | $\mathbf{c}$ .                                             |  |
| 0,319                                                | CЛ.            | 0,2568            | 10                                    | 0,256                              | 8              | 0,153           | 0.C.                                                       |  |
| 0,308                                                | 0.C.           | 0,2471            | $\overline{2}$                        | 0,244                              | $\overline{4}$ | 0,134           | $\mathbf{c}$ .                                             |  |
| 0,300                                                | CЛ.            | 0,2374            | $\overline{7}$                        | 0,238                              | 6              | 0,131           | cp.                                                        |  |
| 0,291                                                | 0.C.I.         | 0,2250            | $\frac{2}{3}$                         | 0,224                              | 6              | 0,128           | cp.                                                        |  |
| 0,272                                                | 0.C.I.         | 0,2186            |                                       | 0,218                              | $\overline{4}$ |                 | Серпентин,                                                 |  |
| 0,260                                                | cp.c.          | 0,2125            | $\overline{7}$                        | 0,211                              | 4              |                 | хризотил-асбест                                            |  |
| 0,243                                                | cp.            | 0,2056<br>0,1987  | $\mathbf{1}$<br>8                     | 0,198                              | 6              |                 | $Mg_6[Si_4O_{10}](OH)_8$                                   |  |
| 0,240                                                | cp.            | 0,1944            | $\mathbf{1}$                          | 0,165                              | $\overline{4}$ | 0,738           | 10                                                         |  |
| 0,211                                                | CЛ.            | 0,1868            | $\overline{2}$                        | 0,164                              | 6              | 0,4619          | 4                                                          |  |
| 0,209                                                | cp.            | 0,1728            | $\mathbf{1}$                          | 0,150                              | 8              | 0,3661          | 10                                                         |  |
| 0,200                                                | $\mathbf{c}$ . | 0,1647            | 8                                     | 0,138                              | $\overline{4}$ | 0,2625          | $\overline{4}$                                             |  |
| 0,198                                                | 0.C.I.         | 0,1596            | $\overline{3}$                        | 0,134                              | $\overline{2}$ | 0,2487          | 10                                                         |  |
| 0,191                                                | 0.C.I.         | 0,1555            | $\overline{4}$                        | 0,129                              | 6              | 0,2141          | 8                                                          |  |
| 0,185                                                | $\mathbf{c}$ . | 0,1519            | $\overline{4}$                        | 0,124                              | $\overline{4}$ | 0,1966          | $\overline{4}$                                             |  |
| 0,176                                                | CЛ.            | 0,1498            | 10                                    | Тальк                              |                | 0,1789          | 6                                                          |  |
| 0,167                                                | $\mathbf{c}$ . | 0,1448            | $\overline{2}$                        | $Mg_3[Si_4O_{10}](OH)_2$           |                | 0,1738          | $\frac{2}{2}$                                              |  |
| 0,165                                                | cp.            | 0,1427            | $\overline{3}$                        | 0,896                              | 0.C.           | 1655            |                                                            |  |
| 0,155                                                | $\mathbf{c}$ . | 0,1352            |                                       | 0,450                              | $\mathbf{c}$ . | 0,1530          | 10                                                         |  |
| 0,151                                                | $\mathbf{c}$ . | 0,1335            | $\begin{array}{c} 8 \\ 5 \end{array}$ | 0,344                              | $\mathbf{c}$ . | 0,1500          | 8                                                          |  |
| 0,144                                                | cp.            | 0,1297            | 8                                     | 0,318                              | 0.C.           | 0,1411          | 6                                                          |  |
| 0,140                                                | $\mathbf{c}$ . | 0,1272            | $\overline{\mathcal{A}}$              | 0,254                              | $\mathbf{c}$ . | 0,1304          | 8                                                          |  |
| 0,138                                                | cp.            | 0,1246            | 8                                     | 0,190                              | $\mathbf{c}$ . | 0,1277          | 6                                                          |  |
| 0,137                                                | cp.            | 0,1221            | $\overline{4}$                        | 0,171                              | $\mathbf{c}$ . | 0,1164          | $\overline{4}$                                             |  |
| 0,135                                                | cp.            | 0,1159            | $\overline{3}$                        | 0,155                              | $\mathbf{c}$ . | 0,1100          |                                                            |  |
| 0,132                                                | cp.            | 0,1115            | 6                                     | 0,133                              | $\mathbf{c}$ . | 0,1074          | $\begin{array}{c} 2 \\ 2 \\ 2 \end{array}$                 |  |
|                                                      |                | 0,1045            | 5                                     | 0,131                              | $\mathbf{c}.$  | 0,1057          |                                                            |  |

*некоторых других природных силикатов*

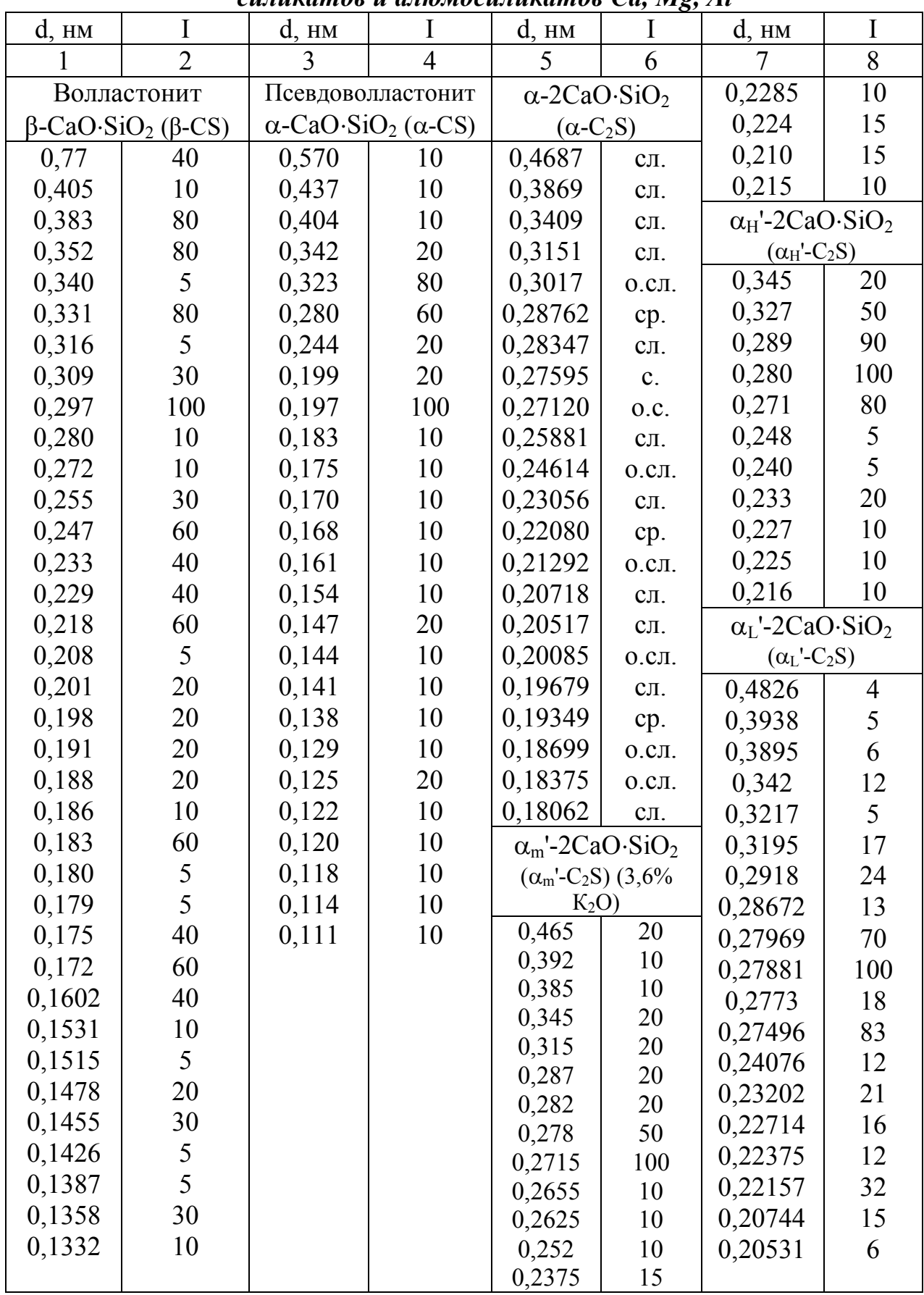

*Дифрактометрические характеристики некоторых силикатов и алюмосиликатов Са, Mg, Al*

Продолжение табл. П.11

| 1      | $\overline{2}$                           | 3         | $\overline{4}$                  | 5      | 6                                        | $\tau$           | 8                                                                                                    |  |
|--------|------------------------------------------|-----------|---------------------------------|--------|------------------------------------------|------------------|----------------------------------------------------------------------------------------------------|--|
|        | Ларнит $\beta$ -                         |           | $\gamma$ -2CaO·SiO <sub>2</sub> |        |                                          |                  | Алит<br>$C_{54}S_{16}AM$<br>cp.<br>cp.<br>0.C.<br>ср. сл.<br>cp.c.<br>$\mathbf{c}$ .<br>$\mathbf{c}$ .<br>ср. сл.<br>ср. сл.<br>ср. сл.<br>ср. сл.<br>Ранкинит<br>$3CaO·2SiO2 (C3S2)$<br>80<br>80<br>100<br>50<br>50<br>100<br>70<br>70<br>30<br>100<br>80<br>70<br>20<br>20<br>20<br>20<br>20<br>20<br>20<br>70<br>70<br>80<br>20<br>20<br>20<br>30<br>30<br>20 |  |
|        | $2CaO·SiO2$ ( $\beta$ -C <sub>2</sub> S) |           | $(\gamma$ -C <sub>2</sub> S)    |        | 3CaO·SiO <sub>2</sub> (C <sub>3</sub> S) |                  |                                                                                                    |  |
| 0,465  | CЛ.                                      | 0,566     | ср. сл.                         | 0,5901 | $C\mathbf{J}$ .                          | 0,30393          |                                                                                                    |  |
| 0,338  | CЛ.                                      | 0,433     | cp.                             | 0,3862 | CЛ.                                      | 0,3034           |                                                                                                    |  |
| 0,324  | CJI.                                     | 0,405     | $C\mathbf{J}$ .                 | 0,3022 | $c_{\cdot}$                              | 0,27761          |                                                                                                    |  |
| 0,305  | CЛ.                                      | 0,382     | cp.                             | 0,2957 | cp.                                      | 0,2748           |                                                                                                    |  |
| 0,2878 | cp.                                      | 0,339     | CЛ.                             | 0,2891 | $C\mathbf{J}$ .                          | 0,2744           |                                                                                                    |  |
| 0,2813 | cp.                                      | 0,301     | $\mathbf{c}$ .                  | 0,2776 | 0.C.                                     | 0,2608           |                                                                                                    |  |
| 0,2794 | cp.c.                                    | 0,289     | 0.C.I.                          | 0,2730 | $c_{\cdot}$                              | 0,2606<br>0,2184 |                                                                                                    |  |
| 0,2785 | 0.C.                                     | 0,274     | 0.C./III.                       | 0,2602 | 0.C.                                     | 0,2180           |                                                                                                    |  |
| 0,2748 | $\mathbf{c}$ .                           | 0,260     | CЛ.                             | 0,2449 | CЛ.                                      | 0,17660          |                                                                                                    |  |
| 0,2732 | cp.                                      | 0,253     | CЛ.                             | 0,2326 | cp.                                      | 0,17613          |                                                                                                    |  |
| 0,2718 | cp.                                      | 0,233     | CЛ.                             | 0,2304 | ср. сл.                                  |                  |                                                                                                    |  |
| 0,2609 | $\mathbf{c}$ .                           | 0,225     | 0. СЛ.                          | 0,2185 | 0.C.                                     |                  |                                                                                                    |  |
| 0,2546 | CЛ.                                      | 0,218     | CЛ.                             | 0,2125 | CЛ.                                      | 0,439            |                                                                                                    |  |
| 0,2452 | CЛ.                                      | 0,205     | 0. СЛ.                          | 0,2083 | $C\mathbf{J}$ .                          | 0,404            |                                                                                                    |  |
| 0,2434 | CЛ.                                      | 0,202     | CЛ.                             | 0,1979 | $\text{cp.}/\text{III}.$                 | 0,376            |                                                                                                    |  |
| 0,2409 | CЛ.                                      | 0,1964    | 0. СЛ.                          | 0,1940 | cp. c.                                   | 0,351            |                                                                                                    |  |
| 0,2282 | cp.                                      | 0,1908    | $\mathbf{C}$ .                  | 0,1926 | cp.                                      | 0,333            |                                                                                                    |  |
| 0,2196 | cp.                                      | 0,1873    | 0. СЛ.                          | 0,1863 | 0.0.c.                                   | 0,315            |                                                                                                    |  |
| 0,2189 | $\mathbf{c}$ .                           | 0,1805    | cp.c.                           | 0,1825 | $cp./m$ .                                | 0,297            |                                                                                                    |  |
| 0,2166 | CЛ.                                      | 0,1754    | ср. сл.                         | 0,1797 | CЛ.                                      | 0,285            |                                                                                                    |  |
| 0,2132 | $C\mathbf{J}$ .                          | 0,1685    | ср. сл.                         | 0,1771 | $\mathbf{c}$ .                           | 0,274            |                                                                                                    |  |
| 0,2094 | CJI.                                     | 0,1631    | cp.                             | 0,1752 | $\mathbf{c}$ .                           | 0,268            |                                                                                                    |  |
| 0,2050 | CJI.                                     | 0,1541    | 0. СЛ.                          | 0,1632 | $\mathbf{c}$ .                           | 0,254            |                                                                                                    |  |
| 0,2047 | CЛ.                                      | 0,1527    | CЛ.                             | 0,1623 | cp.                                      | 0,247            |                                                                                                    |  |
| 0,2042 | CJI.                                     | 0,1501    | C.I.                            | 0,1543 | cp.                                      | 0,234            |                                                                                                    |  |
| 0,2026 | CЛ.                                      | 0,1471    | ср. сл.                         | 0,1497 | cp.                                      | 0,226            |                                                                                                    |  |
| 0,2020 | CЛ.                                      | 0,1440    | CЛ.                             | 0,1481 | cp.                                      | 0,215            |                                                                                                    |  |
| 0,1984 | cp.                                      | 0,1411    | CЛ.                             | 0,1466 | $c_{\text{J}I}$ ./ш.                     | 0,210            |                                                                                                    |  |
| 0,1913 | CЛ.                                      | 0,1375    | 0. СЛ.                          | 0,1454 | $c_{\rm II.}/\rm III.$                   | 0,203            |                                                                                                    |  |
| 0,1897 | CЛ.                                      | 0,1349    | 0. СЛ.                          | 0,1392 | cp.                                      | 0,198            |                                                                                                    |  |
| 0,1893 | CЛ.                                      | 0,1303    | 0. СЛ.                          | 0,1212 | CЛ.                                      | 0,194            |                                                                                                    |  |
| 0,1847 | CЛ.                                      | 0,1273    | $C\mathbf{J}$ .                 | 0,1198 | cp.                                      | 0,190            |                                                                                                    |  |
| 0,1809 | CЛ.                                      | 0,1253    | ср. сл.                         | 0,1167 | CЛ.                                      | 0,184            |                                                                                                    |  |
| 0,1803 | CЛ.                                      | 0,1233    | 0. СЛ.                          | 0,1158 | CЛ.                                      | 0,180            |                                                                                                    |  |
| 0,1791 | CЛ.                                      | 0,1185    | о. сл./ш.                       | 0,1142 | $C\mathbf{J}$ .                          | 0,174            |                                                                                                    |  |
| 0,1707 | CЛ.                                      | 0,1161    | CJI.                            | 0,1132 | ср.сл.                                   | 0,172<br>0,167   |                                                                                                    |  |
| 0,1635 | CЛ.                                      | 0,1138    | ср. сл.                         | 0,1123 | CЛ.                                      | 0,162            |                                                                                                    |  |
| 0,1627 | CЛ.                                      | 0,1095    | CJI.                            | 0,1097 | cp.                                      | 0,159            |                                                                                                    |  |
| 0,1610 | CЛ.                                      | 0,1014    | $C\mathbf{\Pi}$ .               | 0,1089 | CЛ.                                      | 0,154            |                                                                                                    |  |
| 0,1606 | CЛ.                                      | $0,0953-$ | $c_{\text{II}}$ ./              | 0,1071 | CЛ.                                      | 0,152            | 20                                                                                                    |  |
| 0,1605 | CЛ.                                      | 0,0960    | Ш.                              | 0,1066 | $C\mathcal{J}$ .                         | 0,147            | 70                                                                                                    |  |
| 0,1587 | CЛ.                                      | 0,0891    | CЛ.                             | 0,1026 | CЛ.                                      | 0,144            | 30                                                                                                    |  |

Продолжение табл. П.11

| 1             | $\overline{2}$       | 3                                     | $\overline{4}$ | 5                                                            | 6              | 7                                                                                                    | 8                                          |  |
|---------------|----------------------|---------------------------------------|----------------|--------------------------------------------------------------|----------------|----------------------------------------------------------------------------------------------------|--------------------------------------------|--|
|               | Спуррит              | Андалузит                             |                | Диопсид                                                      |                | 0,173                                                                                                    | 5                                          |  |
|               | $2C_2S \cdot CaCO_3$ | Al <sub>2</sub> SiO <sub>5</sub> (AS) |                | $CaMg[Si2O6]$ (CMS)                                          |                | 0,164                                                                                                    | $rac{5}{5}$                                |  |
| 0,381         | 3                    | 0,453                                 |                |                                                              | 10             | 0,160                                                                                                    |                                            |  |
| 0,302         | $\overline{7}$       | 0,396                                 |                |                                                              | 6              | 0,151                                                                                                    | $\frac{6}{5}$                              |  |
| 0,270         | 10                   | 0,276                                 |                |                                                              | 9              | 0,147                                                                                                    |                                            |  |
| 0,266         | 5                    | 0,226                                 |                |                                                              | 8              | 0,144                                                                                                    |                                            |  |
| 0,263         | $\overline{7}$       | 0,217                                 |                |                                                              | $\overline{7}$ | 0,141                                                                                                    | $\begin{array}{c} 6 \\ 5 \\ 7 \end{array}$ |  |
| 0,217         | $\overline{4}$       | 0,146                                 |                |                                                              | 10             | 0,140<br>0,139                                                                                                    | 5                                          |  |
|               | Энстатит             |                                       | Силлиманит     | Мервинит                                                     |                | Мелилит Ca <sub>2</sub> (Al,                                                                                                    |                                            |  |
|               | $Mg_2Si_2O_6(MS)$    | Al <sub>2</sub> SiO <sub>5</sub> (AS) |                | $Ca3Mg[SiO4]$ <sub>2</sub> (C <sub>3</sub> MS <sub>2</sub> ) |                | Mg,Si)[Si <sub>2</sub> O <sub>7</sub> ]                                                                                                    |                                            |  |
| 0,3158        | 10                   | 0,332                                 | 10             | 0,284                                                        | 5              | 0,371                                                                                                    | 4                                          |  |
| 0,2864        | 7                    | 0,249                                 | 7              | 0,274                                                        | 5              | 0,307                                                                                                    | 5                                          |  |
| 0,2526        | 6                    | 0,216                                 | 8              | 0,266                                                        | 10             | 0,286                                                                                                    | 10                                         |  |
| 0,2472        | 6                    | 0,1677                                | 7              | 0,230                                                        | 5              | 0,245                                                                                                    | $\overline{7}$                             |  |
| 0,2105        | 6                    | 0,1579                                | $\overline{7}$ | 0,220                                                        | 5              | 0,240                                                                                                    |                                            |  |
| 0,1483        | 6                    | 0,1498                                | 8              | 0,216                                                        | 5              | 0,230                                                                                                    | 4 5 5 5 4 5 8                              |  |
|               |                      | 0,1429                                | 7              | 0,203                                                        | 5              | 0,204                                                                                                    |                                            |  |
|               |                      | 0,1323                                | $\overline{7}$ | 0,190                                                        | $\overline{7}$ | 0,1938                                                                                                    |                                            |  |
| Клиноэнстатит |                      | Кианит (дистен)                       |                |                                                              |                |                                                                                                    |                                            |  |
|               | $Mg_2Si_2O_6(MS)$    | Al <sub>2</sub> SiO <sub>5</sub> (AS) |                | 0,187                                                        | 6              | 0,1881                                                                                                    |                                            |  |
| 0,3149        | Главные              | 0,333                                 | 8              | 0,161                                                        | 5              | 0,1828                                                                                                    |                                            |  |
| 0,2859        | ЛИНИИ                | 0,314                                 | 8              | 0,157                                                        | 5              | 0,176                                                                                                    |                                            |  |
| 0,1519        | одина-               | 0,237                                 | 8              | 0,153                                                        | $\overline{7}$ |                                                                                                    |                                            |  |
| 0,1482        | ковой                | 0,195                                 | 10             | 0,134                                                        | 5              |                                                                                                    |                                            |  |
| 0,1468        | интен-               | 0,176                                 | 6              | 0,132                                                        | 5              |                                                                                                    |                                            |  |
| 0,1374        | сивности             | 0,138                                 | 10             | 0,123                                                        | 5              |                                                                                                    |                                            |  |
|               | Форстерит            | Муллит                                |                | Окерманит                                                    |                |                                                                                                    |                                            |  |
|               | $Mg_2[SiO_4] (M_2S)$ | $3Al_2O_3 \cdot 2SiO_2(A_3S_2)$       |                | $\left[Ca_2Mg[Si_2O_7](C_2MS_2)\right]$                      |                | $\overline{\mathcal{A}}$<br>0,164<br>$\overline{7}$<br>0,1513<br>$\overline{7}$<br>0,1434<br>Магнезиальный<br>плеохроит 6СаОх<br>$x4Al_2O_3 \cdot MgO \cdot SiO_2$ |                                            |  |
| 0,3875        | 7                    | 0,342                                 | 10             | 0,372                                                        | 5              |                                                                                                    |                                            |  |
| 0,2441        | 10                   | 0,338                                 | 10             | 0,309                                                        | 7              | 0,411                                                                                                    | cp.                                        |  |
| 0,2250        | 9                    | 0,269                                 | 9              | 0,287                                                        | 10             | 0,370                                                                                                    | 0.C.                                       |  |
| 0,1741        | 10                   | 0,255                                 | 9              | 0,248                                                        | 7              | 0,301                                                                                                    | $\mathbf{c}$ .                             |  |
| 0,1475        | 9                    | 0,221                                 | 10             | 0,243                                                        | 5              | 0,244                                                                                                    | cp.                                        |  |
| 0,1347        | 9                    | 0,212                                 | 8              | 0,239                                                        | 6              | 0,237                                                                                                    | cp. c.                                     |  |
|               | Гиперстен (Мg,       | Монтичеллит                           |                | 0,232                                                        | 6              | 0,234                                                                                                    | cp. c.                                     |  |
|               | Fe)[ $Si2O6$ ] (MS)  | $CaMg[SiO4]$ (CMS)                    |                | 0,228                                                        | 5              | 0,203                                                                                                    | cp. c.                                     |  |
| 0,320         | 10                   | 0,419                                 | 4              | 0,204                                                        | $\overline{7}$ | 0,192                                                                                                    | cp. c.                                     |  |
| 0,2890        | 8                    | 0,364                                 | $\overline{4}$ | 0,196                                                        | 6              | 0,179                                                                                                    | $\mathbf{c}$ .                             |  |
| 0,1599        | 6                    | 0,294                                 | $\overline{4}$ | 0,190                                                        | 6              | 0,176                                                                                                    | 0.C.                                       |  |
| 0,1486        | 8                    | 0,267                                 | 10             | 0,185                                                        | 6              | 0,163                                                                                                    | cp.                                        |  |
| 0,1389        | 6                    | 0,259                                 | $\overline{4}$ | 0,178                                                        | 6              | 0,148                                                                                                    | cp. c.                                     |  |
| 0,1304        | 5                    | 0,254                                 | 3              | 0,176                                                        | 8              |                                                                                                    |                                            |  |

Окончание табл. П.11

| 5<br>$\tau$<br>8<br>$\overline{4}$<br>6                                   |                    |  |
|---------------------------------------------------------------------------|--------------------|--|
| 5<br>Анортит (CAS <sub>2</sub> )<br>Анортит $(CAS_2)$                     |                    |  |
| $\overline{3}$<br>$CaO·Al2O3·2SiO2$                                       | $CaO·Al2O3·2SiO2$  |  |
| 7<br>(ромбич.-метастаб.)                                                  | (триклин. - стаб.) |  |
| 3<br>0,417<br>0,320<br>85<br>10                                           |                    |  |
| 5<br>0,411<br>0,2948<br>70<br>4                                           |                    |  |
| $\overline{3}$<br>0,375<br>50<br>0,2832<br>$\overline{4}$                 |                    |  |
| $\overline{3}$<br>0,2509<br>0,321<br>100<br>6                             |                    |  |
| $\overline{7}$<br>0,297<br>0,2135<br>35<br>6                              |                    |  |
| 5<br>5<br>0,294<br>0,1836<br>50                                           |                    |  |
| 0,2701<br>$\overline{4}$<br>30<br>0,1797                                  |                    |  |
| 40<br>0,2087<br>0,1762<br>5                                               |                    |  |
| 0,1480<br>$\overline{4}$<br>Анортит $(CAS_2)$<br>Кордиерит                |                    |  |
| 0,1385<br>$Mg_2Al_3[AlSi_5O_{18}]$<br>$\overline{4}$<br>$CaO·Al2O3·2SiO2$ |                    |  |
| 0,1166<br>$\overline{4}$<br>$(M_2A_2S_5)$<br>(гексаг.-метастаб.)          |                    |  |
| 0,1064<br>$\overline{4}$<br>8<br>0,737<br>85                              |                    |  |
| 0,380<br>30<br>6                                                          |                    |  |
| 9<br>0,368<br>100                                                         |                    |  |
| 7<br>0,284<br>40                                                          |                    |  |
| 10<br>0,2456<br>14                                                        |                    |  |
| 0,1842<br>7<br>100                                                        |                    |  |
| 0,1495<br>14                                                              |                    |  |
|                                                                           |                    |  |

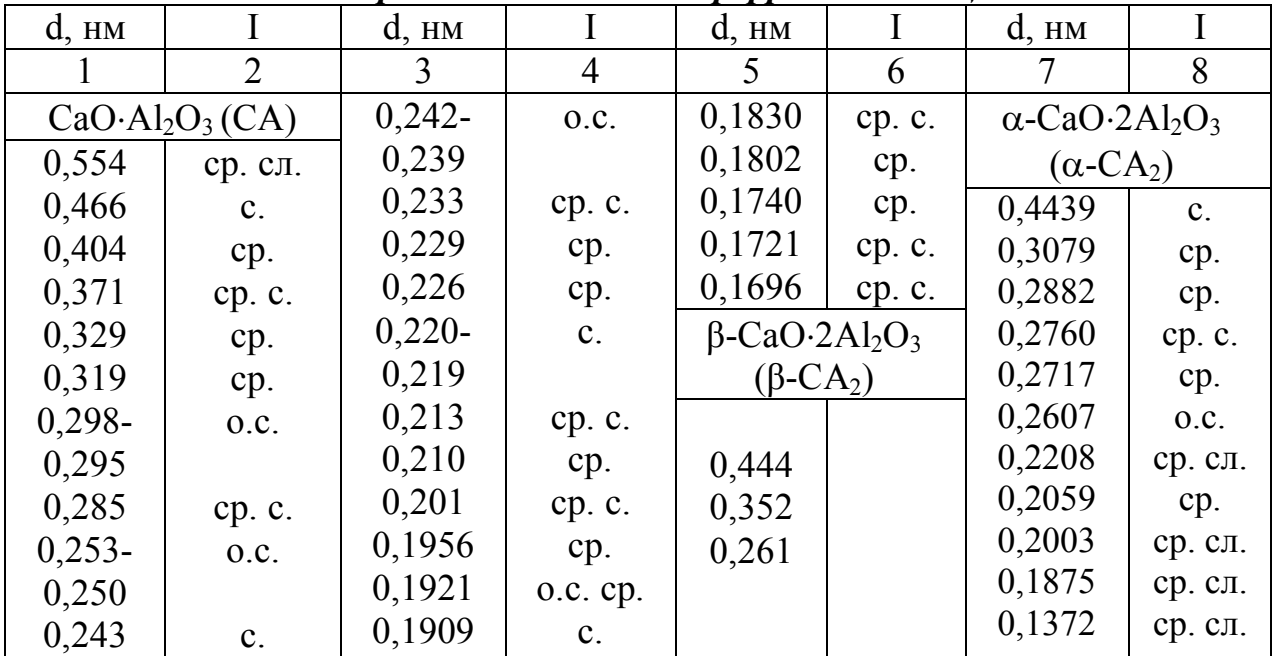

### *Дифрактометрические характеристики некоторых алюминатов и ферритов кальция*
Окончание табл. П.12

|        | $\overline{2}$    | 3                 | $\overline{4}$ | 5                                       | 6              | 7         | 8                  |  |
|--------|-------------------|-------------------|----------------|-----------------------------------------|----------------|-----------|--------------------|--|
|        | $CaO·6Al2O3(CA6)$ | $3CaO·Al2O3(C3A)$ |                |                                         | Майенит        |           | Браунмиллерит      |  |
|        |                   |                   |                |                                         | $(C_{12}A_7)$  |           | $4CaO·Al2O3·Fe2O3$ |  |
|        |                   |                   |                | 12CaO·7Al <sub>2</sub> O <sub>3</sub>   |                | $(C_4AF)$ |                    |  |
| 0,2699 | $\tau$            | 0,4235            | cp.            | 0,489                                   | 0.C.           | 0,724     | ср. сл.            |  |
| 0,2627 | 7                 | 0,4080            | cp. c.         | 0,2998                                  | cp.            | 0,277     | C <sub>1</sub>     |  |
| 0,2482 | 10                | 0,2787            | cp. c.         | 0,2447                                  | cp. c.         | 0,267     | cp. c.             |  |
| 0,2012 | 9                 | 0,2204            | cp.            | 0,2189                                  | cp.            | 0,263     | 0.C.               |  |
| 0,1536 | 8                 | 0,1908            | C <sub>1</sub> | 0,1945                                  | ср. сл.        | 0,204     | cp.                |  |
| 0,1392 | 10                | 0,1558            | $\mathbf{c}$ . | 0,1662                                  | ср. сл.        | 0,192     | $\mathbf{c}$ .     |  |
|        |                   | 0,1349            | cp. c.         | 0,1601                                  | ср. сл.        |           |                    |  |
|        |                   | 0,12064           | ср. сл.        |                                         |                |           |                    |  |
|        |                   | $2CaO·Fe2O3(C2F)$ |                | CaO·Fe <sub>2</sub> O <sub>3</sub> (CF) |                |           |                    |  |
| 0,7418 | ср. сл.           | 0,1949            | cp. c.         | 0,266                                   | 10             |           |                    |  |
| 0,3898 | ср. сл.           | 0,1847            | cp.            | 0,252                                   | 8              |           |                    |  |
| 0,3696 | cp.               | 0,1746            | ср. сл.        | 0,223                                   | 5              |           |                    |  |
| 0,2799 | 0.C.              | 0,1593            | cp.            | 0,211                                   | 5              |           |                    |  |
| 0,2714 | C <sub>1</sub>    | 0,1561            | cp.            | 0,1828                                  | $\overline{7}$ |           |                    |  |
| 0,2609 | ср. сл.           | 0,1527            | ср. сл.        | 0,1508                                  | 8              |           |                    |  |
| 0,2189 | ср. сл.           | 0,1341            | ср. сл.        |                                         |                |           |                    |  |
| 0,2082 | cp.               |                   |                |                                         |                |           |                    |  |

#### *Дифрактометрические характеристики некоторых алюминатов калия и бария*

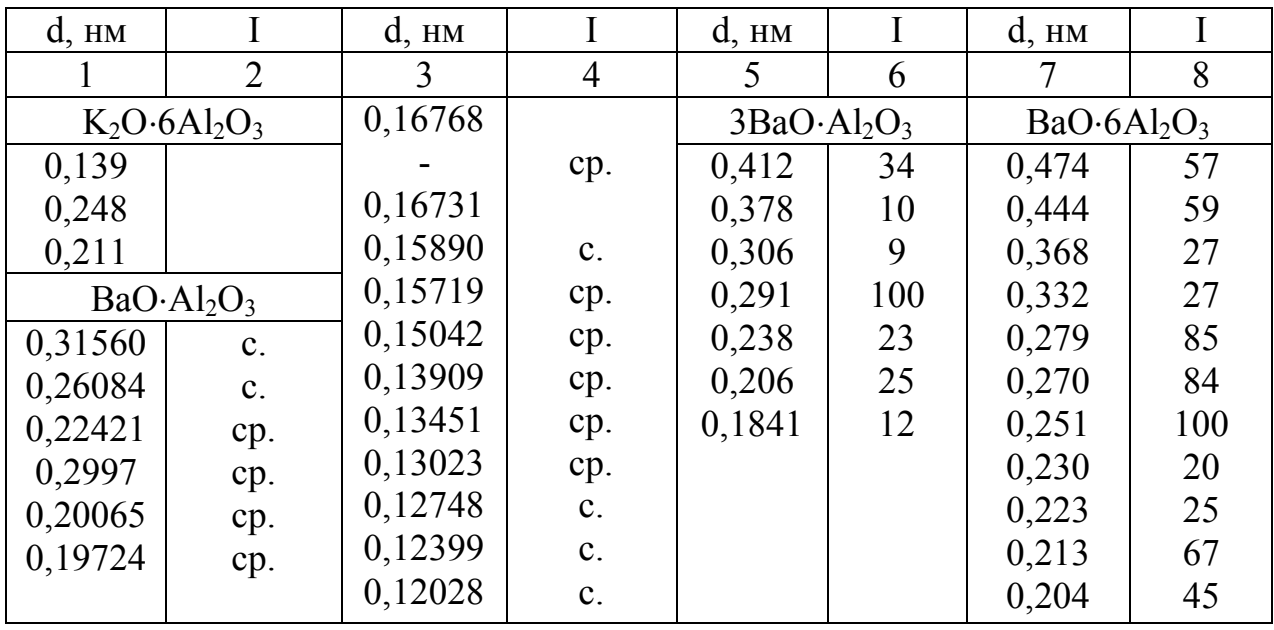

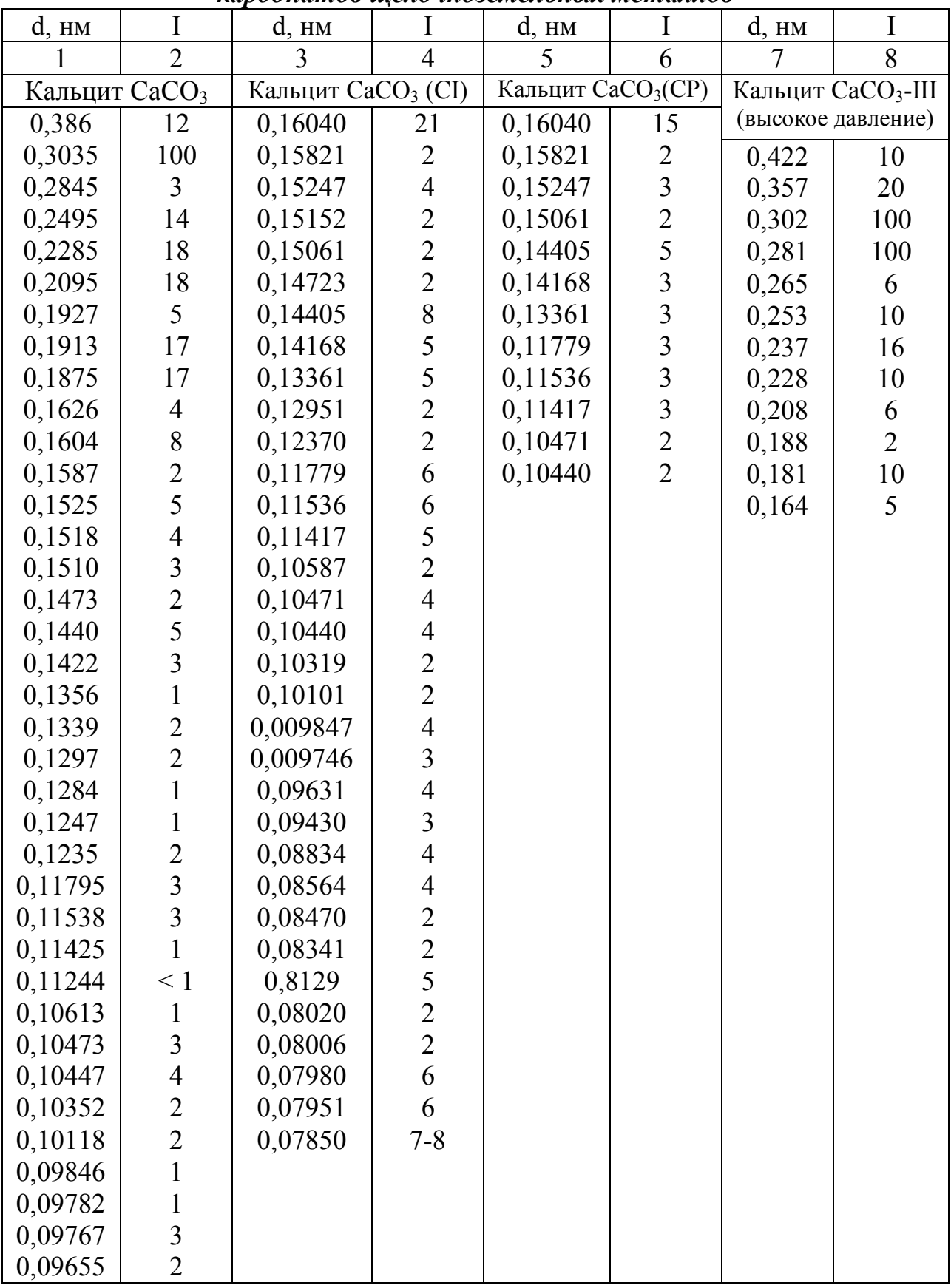

*Дифрактометрические характеристики синтетических карбонатов щелочноземельных металлов*

Продолжение таблицы П.14

|                            | $\overline{2}$ | $\overline{3}$                  | $\overline{4}$ | 5                      | 6                                          | $\overline{7}$ | 8                                       |
|----------------------------|----------------|---------------------------------|----------------|------------------------|--------------------------------------------|----------------|-----------------------------------------|
| Арагонит CaCO <sub>3</sub> |                | Арагонит CaCO <sub>3</sub> (CI) |                | 0,12422                | $\overline{3}$                             | 0,17421        | 23                                      |
| 0,4212                     | $\overline{2}$ | 0,3396                          | 100            | 0,12403                | $\overline{7}$                             | 0,17287        | 9                                       |
| 0,3396                     | 100            | 0,3273                          | 58             | 0,12361                | 10                                         | 0,17248        | 14                                      |
| 0,3273                     | 52             | 0,2870                          | 5              | 0,12255                | $\tau$                                     | 0,16978        |                                         |
| 0,2871                     | $\overline{4}$ | 0,2732                          | 9              | 0,12147                | $\overline{2}$                             | 0,16364        | 2 2 2 5 3 2 4 2 5 3 3 3 2 2 3 2 2 4 5 7 |
| 0,2730                     | 9              | 0,2700                          | 50             | 0,12059                | 8                                          | 0,16193        |                                         |
| 0,2700                     | 46             | 02484                           | 25             | 0,12051                | $\overline{3}$                             | 0,15585        |                                         |
| 0,2481                     | 33             | 0,2481                          | 14             | 0,11888                | $\overline{7}$                             | 0,15531        |                                         |
| 0,2409                     | 14             | 0,2410                          | 19             | 0,11707                | 10                                         | 0,15354        |                                         |
| 0,2372                     | 38             | 0,2372                          | 39             | 0,11598                | 4                                          | 0,14992        |                                         |
| 0,2341                     | 31             | 0,2341                          | 23             | 0,11271                | $\overline{2}$                             | 0,14760        |                                         |
| 0,2328                     | 6              | 0,2329                          | 19             | 0,11252                | $\overline{4}$                             | 0,14667        |                                         |
| 0,2188                     | 11             | 0,2189                          | 15             | 0,11077                | $\overline{3}$                             | 0,14124        |                                         |
| 0,2106                     | 23             | 0,2106                          | 28             | 0,10947                | $\begin{array}{c} 2 \\ 2 \\ 2 \end{array}$ | 0,14103        |                                         |
| 0,1977                     | 65             | 0,19918                         | 5              | 0,10892                |                                            | 0,14038        |                                         |
| 0,1882                     | 32             | 0,19769                         | 77             | 0,10840                |                                            | 0,13659        |                                         |
| 0,1877                     | 25             | 0,18817                         | 34             | 0,10655                |                                            | 0,13637        |                                         |
| 0,1814                     | 23             | 0,18768                         | 22             | 0,10425                | $\begin{array}{c} 2 \\ 2 \\ 5 \end{array}$ | 0,13584        |                                         |
| 0,1759                     | $\overline{4}$ | 0,18268                         | $\overline{3}$ | 0,10356                |                                            | 0,13502        |                                         |
| 0,1742                     | 25             | 0,18143                         | 34             | 0,10347                | $\overline{2}$                             | 0,13413        |                                         |
| 0,1728                     | 15             | 0,17594                         | $\overline{4}$ | Арагонит               |                                            | 0,12611        |                                         |
| 0,1698                     | $\overline{3}$ | 0,17421                         | 32             | CaCO <sub>3</sub> (CP) |                                            | 0,12403        |                                         |
| 0,1557                     | $\overline{4}$ | 0,17287                         | 8              | 0,3396                 | 100                                        | 0,12361        |                                         |
| 0,1535                     | $\overline{2}$ | 0,17248                         | 15             | 0,3273                 | 56                                         | 0,12235        | $\overline{4}$                          |
| 0,1499                     | $\overline{4}$ | 0,16978                         | $\frac{2}{3}$  | 0,2870                 | $5\overline{)}$                            | 0,12059        | 6                                       |
| 0,1475                     | $\overline{3}$ | 0,16364                         |                | 0,2732                 | 9                                          | 0,11888        | $\overline{4}$                          |
| 0,1466                     | 5              | 0,16193                         | $\overline{2}$ | 0,2700                 | 45                                         | 0,11859        | $\overline{2}$                          |
| 0,1411                     |                | 0,15585                         | $\overline{7}$ | 0,2484                 | 29                                         | 0,11707        | 6                                       |
| 0,1404                     |                | 0,15354                         | $\overline{c}$ | 0,2410                 | 17                                         | 0,11643        |                                         |
| 0,1365                     | 53332          | 0,14992                         | $\overline{7}$ | 0,2372                 | 33                                         | 0,11598        | 323222                                  |
| 0,1358                     |                | 0,14760                         | $\overline{3}$ | 0,2341                 | 21                                         | 0,11252        |                                         |
| 0,1328                     |                | 0,14667                         | 8              | 0,2329                 | 18                                         | 0,10356        |                                         |
| 0,1261                     | 6              | 0,14124                         | $\overline{4}$ | 0,2189                 | 13                                         | 0,10331        |                                         |
| 0,1240                     | $\overline{7}$ | 0,14103                         | $\overline{3}$ | 0,2106                 | 23                                         | 0,10080        |                                         |
| 0,1224                     | 5              | 0,14038                         | $\overline{4}$ | 0,19918                | 6                                          | 0,10035        |                                         |
| 0,1205                     | 6              | 0,13659                         | $\overline{4}$ | 0,19769                | 60                                         |                |                                         |
| 0,11892                    | 5              | 0,13584                         | 5              | 0,18817                | 29                                         |                |                                         |
| 0,11712                    | 6              | 0,13502                         | $\frac{2}{3}$  | 0,18768                | 32                                         |                |                                         |
| 0,11599                    | $\overline{3}$ | 0,13413                         |                | 0,18268                | $\overline{3}$                             |                |                                         |
|                            |                | 0,13278                         | $\overline{3}$ | 0,18143                | 25                                         |                |                                         |
|                            |                | 0,12611                         | 8              | 0,17594                | $\overline{3}$                             |                |                                         |

Продолжение таблицы П.14

|                                | $\overline{2}$ | $\overline{3}$             | $\overline{4}$           | 5                         | 6                       | $\overline{7}$ | 8                                     |
|--------------------------------|----------------|----------------------------|--------------------------|---------------------------|-------------------------|----------------|---------------------------------------|
| Ватерит CaCO <sub>3</sub> (CI) |                | 0,1749                     | $\mathbf{1}$             | Витерит ВаСО <sub>3</sub> |                         |                | Стронцианит SrCO <sub>3</sub>         |
| 0,4245                         | 5              | 0,1707                     | $\mathbf{1}$             | 0,456                     | 9                       | 0,4367         | 14                                    |
| 0,3577                         | 49             | 0,1647                     | 25                       | 0,445                     | $\overline{4}$          | 0,4207         | 6                                     |
| 0,3296                         | 100            | 0,1545                     | 5                        | 0,372                     | 100                     | 0,3535         | 100                                   |
| 0,2735                         | 67             | 0,1511                     | $\mathbf{1}$             | 0,368                     | 53                      | 0,3450         | 70                                    |
| 0,2219                         | $\overline{2}$ | 0,1478                     | $\overline{7}$           | 0,3215                    | 15                      | 0,3014         | 22                                    |
| 0,2122                         | $\overline{4}$ | 0,1416                     | $\mathbf{1}$             | 0,3025                    | $\overline{4}$          | 0,2859         | 5                                     |
| 0,2065                         | 38             | 0,1366                     | 8                        | 0,2749                    | $\overline{3}$          | 0,2838         | 20                                    |
| 0,18569                        | 12             | 0,1353                     | $\overline{7}$           | 0,2656                    | 11                      | 0,2596         | 12                                    |
| 0,18253                        | 27             | 0,1334                     | $\overline{7}$           | 0,2628                    | 24                      | 0,2554         | 23                                    |
| 0,17883                        | $\overline{2}$ | 0,1313                     | 13                       | 0,2590                    | 23                      | 0,2481         | 34                                    |
| 0,16481                        | 10             | 0,1278                     | 15                       | 0,2281                    | 6                       | 0,2458         | 40                                    |
| 0,13676                        | $\overline{2}$ | 0,1192                     | $\overline{2}$           | 0,2226                    | $\overline{2}$          | 0,24511        | 33                                    |
| 0,12881                        | $\overline{3}$ | 0,1181                     | $\overline{1}$           | 0,2150                    | 28                      | 0,22646        | $5\overline{)}$                       |
| Ватерит CaCO <sub>3</sub> (CP) |                | 0,1167                     | $\overline{5}$           | 0,2104                    | 12                      | 0,21831        | 16                                    |
| 0,4245                         | $\overline{5}$ | 0,1148                     | 10                       | 0,2048                    | 10                      | 0,21035        | $\overline{7}$                        |
| 0,3577                         | 51             | 0,1140                     | 12                       | 0,2019                    | 21                      | 0,20526        | 50                                    |
| 0,3296                         | 100            | 0,1108                     | $\overline{7}$           | 0,1940                    | 15                      | 0,19860        | 26                                    |
| 0,2735                         | 62             | 0,1056                     | $\overline{3}$           | 0,1859                    | $\mathfrak{Z}$          | 0,19489        | 21                                    |
| 0,2219                         | $\overline{c}$ | 0,1035                     | $\overline{1}$           | 0,1830                    | $\overline{c}$          | 0,19053        | 35                                    |
| 0,2122                         | $\overline{3}$ | 0,1032                     | $\mathbf{1}$             | 0,1737                    | $\overline{2}$          | 0,18514        | $\overline{3}$                        |
| 0,2065                         | 31             | 0,1018                     | 10                       | 0,1706                    | $\mathbf{1}$            | 0,18253        | 31                                    |
| 0,18569                        | 9              | 0,0942                     | 6                        | 0,1677                    | 5                       | 0,18134        | 16                                    |
| 0,18253                        | 20             |                            |                          | 0,1649                    | $\overline{4}$          | 0,18023        | $\overline{4}$                        |
| 0,17883                        | $\overline{2}$ |                            |                          | 0,1633                    | $\overline{4}$          | 0,17685        | $\sqrt{ }$                            |
| 0,16481                        | $\overline{7}$ |                            |                          | 0,1563                    | $\overline{3}$          | 0,17253        | $rac{5}{3}$                           |
| 0,12881                        | $\overline{2}$ |                            |                          | 0,1543                    | $\leq 1$                | 0,16684        |                                       |
| Ватерит Са $CO3(\mu)$          |                | ВаСО <sub>3</sub> (кубич.) |                          | 0,1521                    | $\overline{4}$          | 0,16236        | $\overline{4}$                        |
| 0,423                          | 20             | 0,402                      | 65                       | 0,1508                    | $\overline{2}$          | 0,16080        | 13                                    |
| 0,357                          | 55             | 0,348                      | 100                      | 0,1484                    | $\mathbf{1}$            | 0,15981        | $\overline{3}$                        |
| 0,330                          | 100            | 0,2459                     | 60                       | 0,1375                    | 6                       | 0,15676        | 13                                    |
| 0,273                          | 95             | 0,2099                     | 30                       | 0,1366                    | $\overline{4}$          | 0,15447        | 11                                    |
| 0,232                          | 6              | 0,2010                     | $\overline{\mathcal{L}}$ | 0,1348                    | $\overline{4}$          | 0,15072        | $\mathfrak{Z}$                        |
| 0,229                          | $\overline{2}$ | 0,1596                     | 11                       | 0,1335                    | $\overline{3}$          | 0,14782        | 6                                     |
| 0,222                          | 6              | 0,1557                     | 9                        | 0,1328                    | $\overline{4}$          | 0,14596        | $\overline{4}$                        |
| 0,216                          | $\overline{4}$ |                            |                          | 0,1295                    | $\overline{\mathbf{3}}$ | 0,14551        | 9                                     |
| 0,2117                         | 15             |                            |                          | 0,1248                    | $\mathbf{1}$            | 0,14293        | 6                                     |
| 0,2065                         | 60             |                            |                          | 0,1233                    | $\overline{2}$          | 0,14246        |                                       |
| 0,1858                         | 25             |                            |                          | 0,1215                    | $\leq 1$                | 0,14120        | $\begin{array}{c} 7 \\ 5 \end{array}$ |
| 0,1823                         | 70             |                            |                          |                           |                         | 0,14024        | $\overline{4}$                        |
| 0,1788                         | $\overline{4}$ |                            |                          |                           |                         | 0,13103        | 10                                    |

Окончание таблицы П.14

| $\mathbf{1}$                            | $\overline{2}$ | $\overline{3}$                      | $\overline{4}$ | 5       | 6                                   | $\overline{7}$ | 8                        |
|-----------------------------------------|----------------|-------------------------------------|----------------|---------|-------------------------------------|----------------|--------------------------|
| Моногидрокаль-                          |                | Баритокальцит                       |                |         | Альстонит                           |                | Бенстонит                |
| цит CaCO <sub>3</sub> .H <sub>2</sub> O |                | BaCa(CO <sub>3</sub> ) <sub>2</sub> |                |         | BaCa(CO <sub>3</sub> ) <sub>2</sub> |                | $Ca7Ba6(CO3)13$          |
| 0,526                                   | 35             | 0,78                                | 8              | 0,612   |                                     | 0,921          | 4                        |
| 0,431                                   | 100            | 0,574                               | 6              | 0,565   | 7                                   | 0,763          | $\overline{\mathcal{A}}$ |
| 0,306                                   | 70             | 0,4345                              | 25             | 0,499   | 1                                   | 0,583          | $\overline{c}$           |
| 0,2820                                  | 50             | 0,4018                              | 40             | 0,435   | $\overline{4}$                      | 0,528          | $\overline{4}$           |
| 0,2510                                  | $\overline{4}$ | 0,3864                              | 18             | 0,417   | $\leq 1$                            | 0,493          | $\overline{4}$           |
| 0,2487                                  | 25             | 0,3827                              | 16             | 0,3878  | 1                                   | 0,457          | $\overline{4}$           |
| 0,2366                                  | 25             | 0,3238                              | 14             | 0,3549  | 100                                 | 0,419          | 16                       |
| 0,2268                                  | 6              | 0,3140                              | 90             | 0,3461  | 5                                   | 0,392          | 40                       |
| 0,2159                                  | 46             | 0,3125                              | 100            | 0,3057  | 6                                   | 0,380          | $\overline{2}$           |
| 0,1993                                  | 18             | 0,2673                              | $\overline{4}$ | 0,2835  | 8                                   | 0,360          | 10                       |
| 0,1937                                  | $\overline{4}$ | 0,2612                              | 12             | 0,2687  | $\overline{3}$                      | 0,345          | $\overline{4}$           |
| 0,1928                                  | 65             | 0,2512                              | 20             | 0,2583  | $\overline{3}$                      | 0,335          | 10                       |
| 0,18185                                 | 10             | 0,2479                              | $\overline{4}$ | 0,2509  | 45                                  | 0,3085         | 100                      |
| 0,17730                                 | 12             | 0,2379                              | 20             | 0,2375  | $\mathbf{1}$                        | 0,298          | $\overline{2}$           |
| 0,17624                                 | 14             | 0,2348                              | 6              | 0,2290  | $\overline{3}$                      | 0,289          | $\overline{2}$           |
| 0,17596                                 | $\overline{2}$ | 0,2157                              | 25             | 0,2178  | $\overline{7}$                      | 0,2755         | $\overline{4}$           |
| 0,17125                                 | $\overline{2}$ | 0,2106                              | 8              | 0,2155  | $\overline{4}$                      | 0,2637         | $\frac{2}{2}$            |
| 0,16024                                 | $\overline{2}$ | 0,2039                              | 12             | 0,2052  | 25                                  | 0,2557         |                          |
| 0,15935                                 | 6              | 0,2009                              | 20             | 0,2024  | $\mathbf{1}$                        | 0,2536         | 30                       |
| 0,15620                                 | $\overline{4}$ | 0,1962                              | 14             | 0,1975  | $\leq 1$                            | 0,2495         | $\frac{2}{2}$            |
| 0,15233                                 | $\overline{4}$ | 0,1948                              | 18             | 0,1943  | 25                                  | 0,246          |                          |
| 0,14927                                 | 6              | 0,1908                              | 10             | 0,1900  | $\mathbf{1}$                        | 0,2445         | 10                       |
| 0,14495                                 | $\overline{4}$ | 0,1888                              | 10             | 0,1846  | 19                                  | 0,2380         | $\frac{2}{4}$            |
| 0,14367                                 | 10             | 0,1682                              | 6              | 0,1772  | $\overline{2}$                      | 0,2327         |                          |
| 0,14120                                 | $\overline{2}$ | 0,1642                              | 6              | 0,1665  | $\leq 1$                            | 0,2281         | $\overline{2}$           |
| 0,13695                                 | $\overline{4}$ | 0,1594                              | 6              | 0,1643  | $\overline{2}$                      | 0,2233         | 6                        |
| 0,13642                                 | $\overline{4}$ | 0,1543                              | 6              | 0,1590  | 8                                   | 0,2217         | 10                       |
| 0,13092                                 | 4              |                                     |                | 0,1530  | $\overline{2}$                      | 0,2189         | $\overline{4}$           |
| 0,13089                                 | $\frac{2}{2}$  |                                     |                | 0,1489  | $\overline{3}$                      | 0,215          | $\gamma$                 |
| 0,13002                                 |                |                                     |                | 0,14503 | 5                                   | 0,2127         | 25                       |
|                                         |                |                                     |                | 0,13106 | 6                                   | 0,2113         | $\overline{4}$           |
|                                         |                |                                     |                | 0,12832 | $\overline{4}$                      | 0,2097         | $\frac{4}{2}$            |
|                                         |                |                                     |                | 0,12592 | $\overline{3}$                      | 0,2042         |                          |
|                                         |                |                                     |                | 0,11884 | $\overline{2}$                      | 0,2006         | $\overline{4}$           |
|                                         |                |                                     |                |         |                                     | 0,1994         | $\overline{4}$           |
|                                         |                |                                     |                |         |                                     | 0,1973         | $\overline{?}$           |
|                                         |                |                                     |                |         |                                     | 0,1957         | 10                       |
|                                         |                |                                     |                |         |                                     | 0,1945         | 12                       |
|                                         |                |                                     |                |         |                                     | 0,1905         | 18                       |

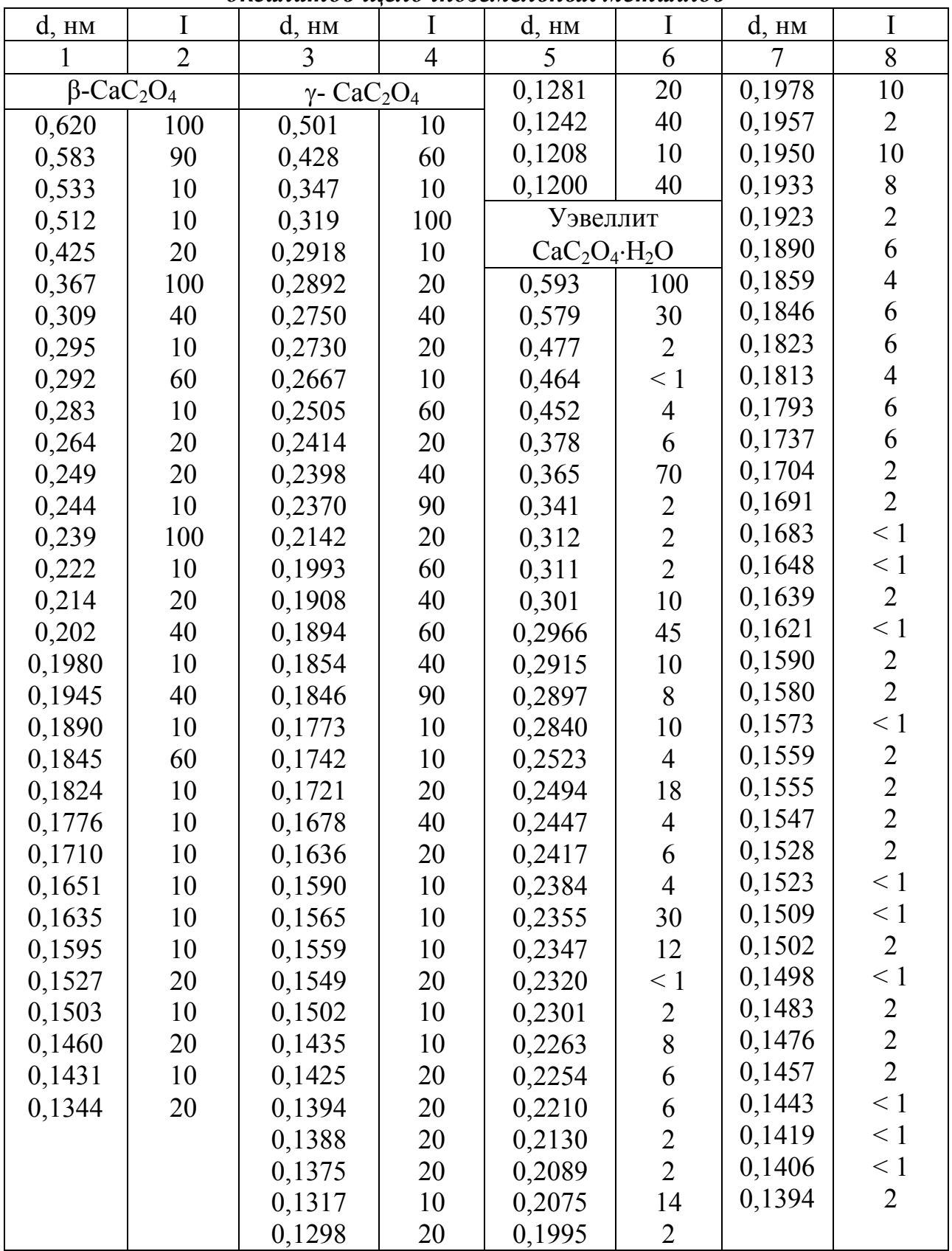

#### *Дифрактометрические характеристики оксалатов щелочноземельных металлов*

Продолжение таблицы П.15

| $\mathbf{1}$ | $\overline{2}$ | 3            | $\overline{4}$ | 5             | 6              | $\overline{7}$ | 8                                                 |
|--------------|----------------|--------------|----------------|---------------|----------------|----------------|---------------------------------------------------|
| $CaC2O4·H2O$ |                | 0,109        | 10             | 0,191         | 40             | 0,1836         | 10                                                |
| (форма A)    |                | 0,106        | 20             | 0,183         | 60             | 0,1797         |                                                   |
| 0,589        | 100            | $CaC2O4·H2O$ |                | 0,177         | 40             | 0,1786         | $\begin{array}{c} 2 \\ 2 \\ 2 \end{array}$        |
| 0,365        | 100            | (форма С)    |                | 0,171         | 20             | 0,1764         |                                                   |
| 0,295        | 100            | 0,613        | 80             | 0,166         | 20             | 0,1747         |                                                   |
| 0,249        | 40             | 0,434        | 40             | 0,157         | 20             | 0,1741         | 6                                                 |
| 0,233        | 80             | 0,306        | 40             | 0,150         | 20             | 0,1725         | $\leq 1$                                          |
| 0,225        | 20             | 0,275        | 100            | 0,132         | 20             | 0,1713         | $\leq 1$                                          |
| 0,206        | 60             | 0,239        | 60             | Уэдделлит     |                | 0,1696         | $\overline{4}$                                    |
| 0,194        | 60             | 0,221        | 60             | $CaC2O4·2H2O$ |                | 0,1676         | $\leq 1$                                          |
| 0,181        | 40             | 0,209        | 40             | 0,873         | $\overline{4}$ | 0,1666         | $\leq 1$                                          |
| 0,173        | 20             | 0,200        | 20             | 0,632         | 6              | 0,1653         |                                                   |
| 0,118        | 40             | 0,194        | 20             | 0,618         | 100            | 0,1622         | 22222222                                          |
| 0,115        | 20             | 0,188        | 60             | 0,442         | 30             | 0,1578         |                                                   |
| 0,110        | 20             | 0,181        | 40             | 0,437         | $\overline{2}$ | 0,1564         |                                                   |
| 0,096        | 20             | 0,172        | 40             | 0,391         | 8              | 0,1553         |                                                   |
| $CaC2O4·H2O$ |                | 0,169        | 10             | 0,366         | 12             | 0,1532         |                                                   |
| (форма В)    |                | 0,156        | 10             | 0,359         | $\overline{2}$ | 0,1500         |                                                   |
| 0,613        | 80             | 0,148        | 40             | 0,339         | $\overline{4}$ | 0,1498         |                                                   |
| 0,434        | 40             | 0,142        | 20             | 0,316         | $\overline{4}$ | 0,1484         |                                                   |
| 0,384        | 40             | 0,138        | 40             | 0,312         | $\overline{2}$ | 0,1473         | $\leq 1$                                          |
| 0,307        | 40             | 0,132        | 20             | 0,309         | 10             | 0,1466         | $\leq 1$                                          |
| 0,275        | 100            | 0,123        | 5              | 0,2815        | 14             | 0,1456         | $\leq 1$                                          |
| 0,240        | 60             | 0,119        | 40             | 0,2775        | 65             | 0,1436         | $\overline{c}$                                    |
| 0,222        | 60             | 0,117        | 10             | 0,2762        | $\overline{4}$ | 0,1433         | $\frac{2}{2}$                                     |
| 0,210        | 40             | 0,115        | 40             | 0,2679        | $\overline{2}$ | 0,1423         |                                                   |
| 0,199        | 10             | 0,109        | 10             | 0,2422        | 8              | 0,1419         | $\overline{2}$                                    |
| 0,194        | 20             | 0,106        | 20             | 0,2408        | 16             | 0,1396         | $\leq 1$                                          |
| 0,189        | 60             | $CaC2O4·H2O$ |                | 0,2367        | $\overline{2}$ | 0,1387         | $\overline{4}$                                    |
| 0,182        | 40             | (форма D)    |                | 0,2342        | $\overline{4}$ | 0,1381         | $\frac{2}{2}$                                     |
| 0,173        | 40             | 0,774        | 40             | 0,2284        | $\overline{2}$ | 0,1372         |                                                   |
| 0,169        | 10             | 0,545        | 100            | 0,2243        | 25             | 0,1364         | $\leq 1$                                          |
| 0,156        | 10             | 0,495        | 40             | 0,2210        | 6              | 0,1353         | $\leq 1$                                          |
| 0,148        | 40             | 0,360        | 60             | 0,2189        | $\overline{2}$ | 0,1349         | $\leq 1$                                          |
| 0,142        | 20             | 0,283        | 100            | 0,2118        | 8              | 0,1388         | $\begin{array}{c}\n2 \\ 2 \\ 2 \\ 2\n\end{array}$ |
| 0,138        | 40             | 0,273        | 100            | 0,2024        | 6              | 0,1329         |                                                   |
| 0,132        | 20             | 0,244        | 40             | 0,1996        | $\overline{4}$ | 0,1321         |                                                   |
| 0,123        | 10             | 0,237        | 20             | 0,1957        | 10             | 0,1318         |                                                   |
| 0,119        | 40             | 0,220        | 80             | 0,1953        | $\overline{4}$ | 0,1299         |                                                   |
| 0,117        | 10             | 0,214        | 60             | 0,1899        | 16             | 0,1293         | $\leq 1$                                          |
| 0,115        | 40             | 0,204        | 40             | 0,1878        | $\leq 1$       | 0,1279         | $\leq 1$                                          |

Продолжение таблицы П.15

| $\mathbf{1}$        | $\overline{2}$   | $\overline{3}$ | $\overline{4}$                             | 5      | 6              | $\overline{7}$                  | 8              |
|---------------------|------------------|----------------|--------------------------------------------|--------|----------------|---------------------------------|----------------|
| $CaC_2O_4.2,25H_2O$ |                  | $CaC2O4·3H2O$  |                                            | 0,2299 | $\overline{4}$ | 0,1759                          | $\leq$ 2       |
| 0,874               | 8                | 0,787          | 55                                         | 0,2284 | 6              | 0,1739                          | $\overline{2}$ |
| 0,618               | 100              | 0,669          | 10                                         | 0,2255 | $\overline{2}$ | 0,1718                          | $\overline{4}$ |
| 0,442               | 30               | 0,552          | 75                                         | 0,2247 | $\overline{4}$ | 0,1707                          | $\overline{4}$ |
| 0,391               | 8                | 0,548          | 75                                         | 0,2225 | 6              | 0,1703                          | $\overline{c}$ |
| 0,367               | 6                | 0,528          | 45                                         | 0,2216 | 20             | 0,1685                          | $\overline{2}$ |
| 0,359               | $\leq$ 2         | 0,512          | $\overline{4}$                             | 0,2202 | 10             | 0,1679                          | 6              |
| 0,339               | $\boldsymbol{2}$ | 0,499          | 50                                         | 0,2176 | $\overline{4}$ | 0,1667                          | 6              |
| 0,316               | $\overline{2}$   | 0,478          | 14                                         | 0,2164 | 16             | 0,1661                          | $\overline{4}$ |
| 0,311               | $\leq$ 2         | 0,402          | 14                                         | 0,2145 | 35             |                                 |                |
| 0,309               | 10               | 0,394          | $\leq$ 2                                   | 0,2122 | $\overline{2}$ | SrC <sub>2</sub> O <sub>4</sub> |                |
| 0,2913              | $\leq$ 2         | 0,375          | 6                                          | 0,2113 | $\overline{2}$ | 0,463                           | 70             |
| 02812               | 12               | 0,366          | 25                                         | 0,2071 | $\overline{4}$ | 0,410                           | 80             |
| 0,2774              | 65               | 0,362          | 35                                         | 0,2047 | 20             | 0,364                           | 100            |
| 0,2677              | $\leq$ 2         | 0,357          | 6                                          | 0,2029 | 6              | 0,316                           | 95             |
| 0,2423              | 10               | 0,343          | 12                                         | 0,2022 | 6              | 0,298                           | 20             |
| 0,2402              | 10               | 0,334          | $\overline{\mathcal{A}}$                   | 0,2006 | 10             | 0,281                           | 40             |
| 0,2365              | $\overline{2}$   | 0,326          | $\overline{4}$                             | 0,1997 | 10             | 0,2605                          | 40             |
| 0,2343              | 6                | 0,324          |                                            | 0,1974 | $8\,$          | 0,2418                          | 40             |
| 0,2282              | $\overline{2}$   | 0,321          | $\begin{array}{c} 2 \\ 2 \\ 2 \end{array}$ | 0,1968 | $\overline{c}$ | 0,2290                          | 15             |
| 0,2240              | 18               | 0,2901         |                                            | 0,1963 | 8              | 0,2252                          | 40             |
| 0,2209              | 6                | 0,2871         | $\overline{2}$                             | 0,1955 | $\overline{4}$ | 0,2200                          | 5              |
| 0,2190              | $\overline{c}$   | 0,2843         | 100                                        | 0,1850 | $\overline{2}$ | 0,2049                          | 15             |
| 0,2119              | 8                | 0,2767         | 45                                         | 0,1939 | 10             | 0,2017                          | $\overline{2}$ |
| 0,2105              | $\leq$ 2         | 0,2753         | 12                                         | 0,1915 | 20             | 0,1910                          | 10             |
| 0,2023              | $\overline{4}$   | 0,2739         | 25                                         | 0,1893 | $\leq$ 2       | 0,1866                          | 10             |
| 0,1993              | $\overline{2}$   | 0,2684         | 14                                         | 0,1886 | 6              | 0,1826                          | 10             |
| 0,1958              | 12               | 0,2660         | 6                                          | 0,1874 | $\overline{4}$ | 0,1714                          | 10             |
| 0,1897              | 12               | 0,2640         | 16                                         | 0,1858 | 6              | 0,1556                          | 5              |
| 0,1878              | $\leq$ 2         | 0,2625         | 6                                          | 0,1852 | 18             |                                 |                |
| 0,1867              | $\leq$ 2         | 0,2579         | $\overline{2}$                             | 0,1841 | 6              |                                 |                |
| 0,1837              | 10               | 0,2563         | $\overline{4}$                             | 0,1836 | $\overline{4}$ |                                 |                |
| 0,1797              | $\leq$ 2         | 0,2492         | $\overline{2}$                             | 0,1832 | $\leq$ 2       |                                 |                |
| 0,1787              | $\overline{2}$   | 0,2457         | 8                                          | 0,1827 | $\overline{4}$ |                                 |                |
| 0,1761              | $\leq$ 2         | 0,2445         | 6                                          | 0,1822 | $\overline{4}$ |                                 |                |
| 0,1748              | $\overline{2}$   | 0,2417         | $\overline{c}$                             | 0,1808 | $\leq$ 2       |                                 |                |
| 0,1740              | $\overline{4}$   | 0,2401         | $\overline{2}$                             | 0,1802 | $\leq$ 2       |                                 |                |
| 0,1714              | $\leq$ 2         | 0,2391         | 16                                         | 0,1789 | $\frac{2}{2}$  |                                 |                |
| 0,1693              | $\overline{2}$   | 0,2366         | 6                                          | 0,1787 |                |                                 |                |
| 0,1675              | $\leq$ 2         | 0,2335         | $\overline{2}$                             | 0,1776 | $\overline{2}$ |                                 |                |

Продолжение таблицы П.15

| 1               | $\overline{2}$ | $\overline{3}$   | $\overline{4}$ | 5     | 6  | $\overline{7}$   | 8   |
|-----------------|----------------|------------------|----------------|-------|----|------------------|-----|
| $SrC2O4·2,5H2O$ |                | 0,1634           | 20             | 0,258 | 30 | $BaC2O4·0, 5H2O$ |     |
| 0,909           | 20             | 0,1615           | 20             | 0,255 | 10 | 0,835            | 90  |
| 0,642           | 100            | 0,1599           | 10             | 0,252 | 20 | 0,786            | 40  |
| 0,457           | 70             | 0,1574           | 10             | 0,250 | 10 | 0,758            | 60  |
| 0,406           | 30             | 0,1566           | 10             | 0,247 | 20 | 0,507            | 40  |
| 0,377           | 30             | 0,1555           | 30             | 0,239 | 20 | 0,484            | 90  |
| 0,372           | 30             | 0,1537           | 20             | 0,238 | 20 | 0,479            | 10  |
| 0,348           | 20             | 0,1521           | 10             | 0,237 | 10 | 0,470            | 20  |
| 0,340           | 10             | 0,1508           | 10             | 0,230 | 50 | 0,435            | 20  |
| 0,325           | 30             | 0,1491           | 20             | 0,227 | 10 | 0,418            | 20  |
| 0,321           | 30             | 0,1475           | 20             | 0,225 | 20 | 0,386            | 60  |
| 0,303           | 20             | 0,1458           | 10             | 0,222 | 20 | 0,380            | 40  |
| 0,2901          | 30             | 0,1437           | 20             | 0,221 | 30 | 0,376            | 10  |
| 0,2878          | 100            | 0,1431           | 20             | 0,219 | 20 | 0,373            | 40  |
| 0,2761          | 10             | 0,1414           | 10             | 0,213 | 20 | 0,353            | 40  |
| 0,2516          | 30             | 0,1386           | 20             | 0,210 | 30 | 0,341            | 20  |
| 0,2467          | 20             | 0,1374           | 10             | 0,208 | 20 | 0,340            | 40  |
| 0,2429          | 30             | 0,1368           | 30             | 0,206 | 20 | 0,322            | 40  |
| 0,2358          | 20             | $SrC2O4·H2C2O4x$ |                | 0,205 | 10 | 0,317            | 100 |
| 0,2301          | 50             | $x2,5H_2O$       |                | 0,204 | 10 | 0,308            | 60  |
| 0,2283          | 20             | 0,841            | 30             | 0,203 | 10 | 0,296            | 20  |
| 0,2272          | 10             | 0,588            | 70             | 0,201 | 20 | 0,292            | 10  |
| 0,2200          | 50             | 0,502            | 50             | 0,200 | 20 | 0,284            | 40  |
| 0,2138          | 10             | 0,473            | 50             | 0,198 | 20 | 0,280            | 20  |
| 0,2092          | 20             | 0,453            | 20             | 0,196 | 10 | 0,267            | 40  |
| 0,2053          | 20             | 0,438            | 30             | 0,193 | 20 | 0,263            | 20  |
| 0,2030          | 50             | 0,419            | 20             | 0,191 | 10 | 0,262            | 10  |
| 0,1954          | 50             | 0,398            | 20             | 0,190 | 10 | 0,253            | 40  |
| 0,1900          | 50             | 0,359            | 30             | 0,188 | 10 | 0,250            | 20  |
| 0,1885          | 20             | 0,353            | 20             | 0,187 | 30 | 0,245            | 10  |
| 0,1860          | 10             | 0,351            | 10             | 0,186 | 20 | 0,243            | 10  |
| 0,1853          | 20             | 0,339            | 70             | 0,185 | 10 | 0,240            | 40  |
| 0,1814          | 20             | 0,325            | 20             | 0,181 | 10 | 0,230            | 10  |
| 0,1809          | 10             | 0,309            | 30             | 0,180 | 20 | 0,227            | 60  |
| 0,1795          | 20             | 0,297            | 20             | 0,179 | 10 | 0,224            | 10  |
| 0,1786          | 10             | 0,288            | 70             | 0,178 | 10 | 0,222            | 20  |
| 0,1778          | 10             | 0,286            | 20             | 0,177 | 10 | 0,220            | 20  |
| 0,1740          | 20             | 0,281            | 30             |       |    | 0,216            | 10  |
| 0,1716          | 20             | 0,274            | 100            |       |    | 0,213            | 20  |
| 0,1710          | 10             | 0,271            | 20             |       |    | 0,212            | 20  |
| 0,1684          | 20             | 0,261            | 20             |       |    |                  |     |

Продолжение таблицы П.15

| $\mathbf{1}$     | $\overline{2}$ | $\overline{3}$ | $\overline{4}$ | 5            | 6              | $\overline{7}$ | 8                                          |
|------------------|----------------|----------------|----------------|--------------|----------------|----------------|--------------------------------------------|
| $BaC2O4·0, 5H2O$ |                | 0,2399         | 25             | 0,1584       | $\overline{2}$ | 0,182          | 10                                         |
| 0,836            | 75             | 0,2346         | $\overline{4}$ | 0,1568       | $\overline{c}$ | 0,181          | 10                                         |
| 0,786            | 18             | 0,2301         | 6              | 0,1563       | $\overline{2}$ | 0,178          | 20                                         |
| 0,758            | 55             | 0,2279         | $\overline{4}$ | 0,1554       | $\overline{2}$ | 0,177          | 20                                         |
| 0,507            | 40             | 0,2268         | 20             | 0,1546       | 6              | 0,175          | 40                                         |
| 0,504            | $\overline{2}$ | 0,2240         | 6              | 0,1543       | $\overline{4}$ | 0,168          | 40                                         |
| 0,483            | 65             | 0,2215         | 16             | 0,1533       | 8              | 0,164          | 10                                         |
| 0,479            | 8              | 0,2192         | 20             |              |                |                |                                            |
| 0,469            | 25             | 0,2175         | $\overline{2}$ | $BaC2O4·H2O$ |                | $BaC2O4·H2O$   | (монокл.)                                  |
| 0,435            | 20             | 0,2162         | 10             | 0,583        | 60             | 0,584          | 35                                         |
| 0,418            | 10             | 0,2128         | 16             | 0,516        | 100            | 0,516          | 100                                        |
| 0,386            | 60             | 0,2115         | 20             | 0,491        | 20             | 0,491          | 12                                         |
| 0,380            | 30             | 0,2092         | 20             | 0,429        | 90             | 0,428          | 30                                         |
| 0,375            | 20             | 0,2083         | 12             | 0,399        | 90             | 0,399          | 30                                         |
| 0,372            | 45             | 0,2076         | 8              | 0,354        | 60             | 0,354          | 20                                         |
| 0,353            | 30             | 0,2060         | 8              | 0,340        | 10             | 0,338          | $\leq$ 2                                   |
| 0,341            | 20             | 0,2010         | 12             | 0,329        | 20             | 0,329          | 6                                          |
| 0,340            | 30             | 0,1990         | 6              | 0,322        | 10             | 0,309          | 45                                         |
| 0,322            | 20             | 0,1963         | 16             | 0,317        | 10             | 0,2916         | 30                                         |
| 0,317            | 100            | 0,1944         | 10             | 0,309        | 100            | 0,2813         | 6                                          |
| 0,308            | 50             | 0,1936         | 10             | 0,292        | 90             | 0,2785         | 35                                         |
| 0,2956           | 12             | 0,1929         | 6              | 0,281        | 20             | 0,2690         | 10                                         |
| 0,2927           | $\overline{4}$ | 0,1917         | $\overline{2}$ | 0,279        | 100            | 0,2578         | $\overline{c}$                             |
| 0,2879           | $\overline{2}$ | 0,1873         | 6              | 0,269        | 60             | 0,2538         | $\overline{2}$                             |
| 0,2837           | 25             | 0,1865         | 6              | 0,248        | 90             | 0,2479         | 25                                         |
| 0,2798           | 8              | 0,1852         | 6              | 0,245        | 10             | 0,2453         | $\overline{2}$                             |
| 0,2770           | $\overline{2}$ | 0,1831         | $\overline{2}$ | 0,235        | 40             | 0,2353         | 8                                          |
| 0,2744           | $\overline{2}$ | 0,1820         | $\frac{2}{6}$  | 0,230        | 20             | 0,2297         | $\overline{2}$                             |
| 0,2699           | $\overline{2}$ | 0,1817         |                | 0,228        | 40             | 0,2280         | 16                                         |
| 0,2683           | $\overline{4}$ | 0,1806         | 6              | 0,221        | 60             | 0,2204         | 18                                         |
| 0,2667           | 20             | 0,1789         | $\overline{c}$ | 0,217        | 10             | 0,2169         |                                            |
| 0,2630           | 16             | 0,1785         | $\overline{2}$ | 0,215        | 10             | 0,2143         | $\begin{array}{c} 2 \\ 2 \\ 8 \end{array}$ |
| 0,2619           | 6              | 0,1769         | 8              | 0,211        | 20             | 0,2105         |                                            |
| 0,2586           | $\leq$ 2       | 0,1706         | $\leq$ 2       | 0,209        | 20             | 0,2091         | $\overline{4}$                             |
| 0,2570           | $\overline{4}$ | 0,1684         | $\frac{2}{2}$  | 0,208        | 40             | 0,2082         | 14                                         |
| 0,2521           | 25             | 0,1681         |                | 0,198        | 60             | 0,1993         | $\overline{2}$                             |
| 0,2497           | 10             | 0,1664         | $\overline{2}$ | 0,197        | 10             | 0,1981         | 16                                         |
| 0,2479           | $\overline{2}$ | 0,1644         | $\overline{4}$ | 0,196        | 40             | 0,1954         | 6                                          |
| 0,2450           | $\overline{2}$ | 0,1634         | $\overline{2}$ | 0,194        | 20             | 0,1945         | 4                                          |
| 0,2429           | 6              | 0,1627         | $\frac{2}{2}$  | 0,189        | 40             | 0,1886         | $\overline{4}$                             |
| 0,2416           | $\overline{4}$ | 0,1593         |                | 0,185        | 10             | 0,1851         | 8                                          |

Продолжение таблицы П.15

| $\mathbf{1}$ | $\overline{2}$          | 3                       | $\overline{4}$ | 5      | 6              | $\overline{7}$  | 8                                                 |
|--------------|-------------------------|-------------------------|----------------|--------|----------------|-----------------|---------------------------------------------------|
|              | $BaC2O4·H2O$ (продолж.) | 0,283                   | 40             | 0,2903 | 40             | 0,1641          | $\leq$ 2                                          |
| 0,1815       | $\overline{2}$          | 0,282                   | 10             | 0,2830 | 20             | 0,1633          |                                                   |
| 0,1806       | $\overline{2}$          | 0,281                   | 10             | 0,2816 | 10             | 0,1621          |                                                   |
| 0,1781       | $\overline{2}$          | 0,276                   | 60             | 0,2803 | 8              | 0,1613          |                                                   |
| 0,1768       | $\overline{2}$          | 0,259                   | 40             | 0,2761 | 25             | 0,1587          | $2$ 2 2 2 2 2 2 2 2                               |
| 0,1746       | $\overline{4}$          | 0,250                   | 10             | 0,2584 | 20             | 0,1563          |                                                   |
| 0,1690       | $\overline{2}$          | 0,231                   | 20             | 0,2561 | $\leq$ 2       | 0,1548          |                                                   |
| 0,1677       | 8                       | 0,228                   | 20             | 0,2508 | $\leq$ 2       | 0,1523          |                                                   |
| 0,1646       | $\overline{2}$          | 0,223                   | 40             | 0,2493 | $\overline{2}$ | 0,1512          | $\leq 2$                                          |
| 0,1605       | $\leq$ 2                | 0,221                   | 20             | 0,2436 | $\overline{2}$ | 0,1503          | $\overline{2}$                                    |
| 0,1556       | $\overline{2}$          | 0,220                   | 10             | 0,2415 | $\overline{2}$ | 0,1491          | $\overline{4}$                                    |
| 0,1553       | $\overline{4}$          | 0,217                   | 20             | 0,2309 | 6              | 0,1485          |                                                   |
| 0,1546       | $\overline{2}$          | 0,216                   | 10             | 0,2279 | 12             | 0,1464          |                                                   |
| 0,1512       | 6                       | 0,215                   | 40             | 0,2232 | 8              | 0,1447          |                                                   |
| 0,1500       | $\overline{2}$          | 0,211                   | 20             | 0,2214 | 12             | 0,1433          | $\begin{array}{c}\n2 \\ 2 \\ 2 \\ 2\n\end{array}$ |
| 0,1482       | $\overline{2}$          | 0,206                   | 40             | 0,2197 | 6              | 0,1415          |                                                   |
| 0,1458       | $\leq$ 2                | 0,205                   | 20             | 0,2171 | 12             | 0,1404          | $\overline{2}$                                    |
| 0,1442       | $\overline{4}$          | 0,199                   | 20             | 0,2160 | 10             | 0,1401          | $\overline{2}$                                    |
| 0,1426       | $\overline{2}$          | 0,198                   | 20             | 0,2148 | 12             | 0,1396          | $\overline{2}$                                    |
| 0,1408       | $\overline{4}$          | 0,194                   | 20             | 0,2107 | 8              | 0,1393          | $\overline{2}$                                    |
| 0,1405       | $\overline{2}$          | 0,190                   | 10             | 0,2071 | $\overline{2}$ | $BaC2O4·3,5H2O$ |                                                   |
| 0,1401       | $\overline{2}$          | 0,189                   | 20             | 0,2065 | 10             | 0,686           | 60                                                |
| 0,1393       | $\overline{4}$          |                         |                | 0,2052 | 6              | 0,651           | 20                                                |
|              | $BaC2O4·2H2O$           | $BaC2O4·2H2O$ (монокл.) |                | 0,2000 | $\overline{2}$ | 0,614           | 40                                                |
| 0,727        | 40                      | 0,725                   | 30             | 0,1992 | 6              | 0,593           | 20                                                |
| 0,583        | 20                      | 0,606                   | $\overline{2}$ | 0,1977 | 6              | 0,545           | 10                                                |
| 0,553        | 90                      | 0,581                   | 8              | 0,1937 | $\overline{2}$ | 0,532           | 100                                               |
| 0,514        | 100                     | 0,552                   | 45             | 0,1897 | $\overline{4}$ | 0,429           | 10                                                |
| 0,476        | 10                      | 0,514                   | 100            | 0,1887 | 6              | 0,419           | 20                                                |
| 0,440        | 10                      | 0,439                   | $\overline{2}$ | 0,1853 | $\overline{c}$ | 0,386           | 20                                                |
| 0,411        | 60                      | 0,410                   | 45             | 0,1841 | $\frac{2}{2}$  | 0,385           | 40                                                |
| 0,400        | 10                      | 0,400                   | $\overline{2}$ | 0,1830 |                | 0,384           | 10                                                |
| 0,363        | 20                      | 0,363                   | 8              | 0,1818 | $\overline{2}$ | 0,381           | 100                                               |
| 0,347        | 20                      | 0,347                   | 10             | 0,1784 | $\overline{2}$ | 0,369           | 40                                                |
| 0,345        | 20                      | 0,345                   | 20             | 0,1774 | $\overline{4}$ | 0,361           | 40                                                |
| 0,342        | 20                      | 0,342                   | 6              | 0,1759 | $\overline{4}$ | 0,351           | 10                                                |
| 0,325        | 20                      | 0,331                   | $\leq$ 2       | 0,1738 | $\leq$ 2       | 0,343           | 20                                                |
| 0,311        | 60                      | 0,324                   | $\overline{4}$ | 0,1727 | $\overline{2}$ | 0,335           | 60                                                |
| 0,304        | 40                      | 0,311                   | 25             | 0,1709 | $\leq$ 2       | 0,325           | 40                                                |
| 0,294        | 40                      | 0,303                   | 12             | 0,1688 | $\overline{2}$ | 0,322           | 10                                                |
| 0,291        | 100                     | 0,2937                  | 10             | 0,1675 | $\overline{2}$ | 0,310           | 40                                                |

Продолжение таблицы П.15

| $\mathbf{1}$ | $\overline{2}$  | 3      | $\overline{4}$           | 5               | 6              | $\overline{7}$ | 8                 |
|--------------|-----------------|--------|--------------------------|-----------------|----------------|----------------|-------------------|
|              | $BaC2O4·3,5H2O$ | 0,310  | 20                       | 0,1879          | $\overline{2}$ | 0,327          | 60                |
|              | (продолжение)   | 0,307  | $\overline{2}$           | 0,1866          | $\overline{c}$ | 0,317          | 60                |
| 0,302        | 40              | 0,302  | 20                       | 0,1858          | $\overline{2}$ | 0,301          | 80                |
| 0,296        | 20              | 0,2962 | 10                       | 0,1850          | 6              | 0,2820         | 60                |
| 0,294        | 20              | 0,2939 | 16                       | 0,1844          | $\overline{2}$ | 0,2752         | 20                |
| 0,281        | 40              | 0,2809 | 25                       | 0,1827          | $\overline{4}$ | 0,2716         | 80                |
| 0,280        | 10              | 0,2798 | $\overline{4}$           | 0,1815          | $\overline{2}$ | 0,2638         | 60                |
| 0,275        | 10              | 0,2748 | $\overline{\mathcal{A}}$ | 0,1806          | $\overline{2}$ | 0,2540         | 80                |
| 0,272        | 20              | 0,2722 | 8                        | 0,1787          | $\overline{2}$ | 0,2405         | 40                |
| 0,267        | 20              | 0,2698 | $\leq$ 2                 | 0,1775          | $\overline{4}$ | 0,2390         | 60                |
| 0,258        | 20              | 0,2663 | $\overline{4}$           | 0,1754          | $\overline{4}$ | 0,2357         | 80                |
| 0,256        | 10              | 0,2581 | 12                       | 0,1740          | $\overline{2}$ | 0,2279         | 60                |
| 0,253        | 20              | 0,2557 | $\overline{2}$           | 0,1726          | $\leq$ 2       | 0,2228         | 10                |
| 0,251        | 10              | 0,2533 | 8                        | 0,1715          | $\overline{2}$ | 0,2187         | 20                |
| 0,250        | 20              | 0,2513 | $\overline{2}$           | 0,1711          | $\overline{2}$ | 0,2106         | 80                |
| 0,247        | 20              | 0,2500 | 8                        | 0,1707          | $\overline{2}$ | 0,2070         | 60                |
| 0,242        | 40              | 0,2469 | 10                       | 0,1695          | $\overline{4}$ | 0,2045         | 60                |
| 0,235        | 90              | 0,2417 | 20                       | 0,1678          | $\overline{2}$ | 0,1969         | 20                |
| 0,234        | 40              | 0,2343 | 40                       | 0,1675          | $\overline{2}$ | 0,1941         | 60                |
| 0,232        | 20              | 0,2319 | 16                       | 0,1667          | $\overline{2}$ |                |                   |
| 0,228        | 40              | 0,2277 | 14                       | 0,1656          | $\overline{4}$ |                |                   |
|              | $BaC2O4·3,5H2O$ | 0,2224 | 6                        | 0,1647          | $\overline{2}$ |                | $BaC2O4·H2C2O4 x$ |
|              | (моноклинный)   | 0,2218 | 14                       | 0,1633          | $\overline{2}$ |                | $x2H_2O$          |
| 0,686        | 90              | 0,2191 | 8                        | 0,1310          | $\overline{4}$ | 0,649          | 100               |
| 0,651        | 20              | 0,2179 | $\overline{4}$           | 0,1576          | $\overline{2}$ | 0,564          | 90                |
| 0,644        | $\leq$ 2        | 0,2172 | $\overline{2}$           | 0,1557          | $\overline{2}$ | 0,560          | 20                |
| 0,614        | 30              | 0,2143 | 20                       | 0,1537          | $\overline{2}$ | 0,500          | 20                |
| 0,592        | 18              | 0,2107 | $\leq$ 2                 | 0,1535          | $\overline{2}$ | 0,488          | 100               |
| 0,545        | $\overline{4}$  | 0,2095 | $\mathbf{2}$             | 0,1525          | $\overline{2}$ | 0,430          | 40                |
| 0,533        | 100             | 0,2075 | $\overline{4}$           | $BaC2O4·H2C2O4$ |                | 0,409          | 20                |
| 0,429        | $\overline{2}$  | 0,2047 | $\overline{4}$           | 0,707           | 20             | 0,360          | 10                |
| 0,419        | 8               | 0,2026 | $\overline{4}$           | 0,650           | 80             | 0,357          | 20                |
| 0,385        | 25              | 0,1999 | $\overline{4}$           | 0,634           | 80             | 0,354          | 20                |
| 0,384        | 25              | 0,1992 | 8                        | 0,621           | 90             | 0,347          | 40                |
| 0,381        | 80              | 0,1973 | $\leq$ 2                 | 0,600           | 10             | 0,345          | 40                |
| 0,370        | 25              | 0,1964 | $\leq$ 2                 | 0,417           | 60             | 0,327          | 20                |
| 0,361        | 25              | 0,1952 | $\leq$ 2                 | 0,402           | 100            | 0,324          | 60                |
| 0,351        | $\overline{4}$  | 0,1932 | 10                       | 0,387           | 20             | 0,312          | 40                |
| 0,343        | 18              | 0,1924 | $\overline{c}$           | 0,377           | 60             | 0,309          | 60                |
| 0,335        | 40              | 0,1914 | $\overline{2}$           | 0,350           | 90             | 0,296          | 60                |
| 0,325        | 18              | 0,1903 | 10                       | 0,342           | 90             | 0,282          | 10                |
| 0,322        | $\overline{2}$  |        |                          |                 |                | 0,280          | 40                |

Продолжение таблицы П.15

| 1     | $\overline{2}$      | 3                 | $\overline{4}$ | 5                  | 6   | $\overline{7}$ | 8                  |
|-------|---------------------|-------------------|----------------|--------------------|-----|----------------|--------------------|
|       | $BaC2O4·H2C2O4 x$   | 0,282             | 10             | 0,300              | 40  | 0,304          | 10                 |
|       | $x2H_2O$ (продолж.) | 0,280             | 40             | 0,298              | 60  | 0,301          | 40                 |
| 0,277 | 40                  | 0,277             | 40             | 0,287              | 100 | 0,2986         | 80                 |
| 0,271 | 10                  | 0,271             | 10             | 0,283              | 40  | 0,2870         | 80                 |
| 0,264 | 40                  | 0,264             | 40             | 0,280              | 10  | 0,2832         | 40                 |
| 0,255 | 20                  | 0,255             | 20             | 0,272              | 40  | 0,2794         | 10                 |
| 0,253 | 60                  | 0,253             | 60             | 0,270              | 10  | 0,2718         | 30                 |
| 0,250 | 20                  | 0,250             | 20             | 0,268              | 10  | 0,2634         | 70                 |
| 0,247 | 40                  | 0,247             | 40             | 0,263              | 60  | 0,2523         | 40                 |
| 0,240 | 40                  | 0,240             | 40             | 0,252              | 40  | 0,2499         | 10                 |
| 0,239 | 40                  | 0,239             | 40             | 0,250              | 20  | 0,2404         | 70                 |
| 0,236 | 20                  | 0,236             | 20             | 0,240              | 60  | 0,2381         | 60                 |
| 0,230 | 20                  | 0,230             | 20             | 0,238              | 40  | 0,2346         | 20                 |
| 0,228 | 10                  | 0,228             | 10             | 0,234              | 20  | 0,2316         | 40                 |
| 0,226 | 60                  | 0,226             | 60             | 0,232              | 60  | 0,2299         | 10                 |
| 0,223 | 10                  | 0,223             | 10             | 0,229              | 10  | 0,2282         | 10                 |
| 0,218 | 20                  | 0,218             | 20             | 0,225              | 20  | 0,2244         | 10                 |
| 0,216 | 60                  | 0,216             | 60             | 0,224              | 20  | 0,2187         | 40                 |
| 0,215 | 10                  | 0,215             | 10             | 0,218              | 40  | 0,2166         | 30                 |
| 0,213 | 20                  | 0,213             | 20             | 0,216              | 60  | 0,2144         | 10                 |
| 0,208 | 40                  | 0,208             | 40             | 0,214              | 20  | 0,2133         | 10                 |
| 0,205 | 10                  | 0,205             | 10             | 0,213              | 20  | 0,2096         | 40                 |
|       | $BaC2O4·H2C2O4$ x   | $2BaC2O4·H2C2O4x$ |                | $2BaC2O4·H2C2O4 x$ |     | 0,2082         | 20                 |
|       | $x2H_2O$ (монокл.)  | $x2H_2O$          |                | $x2H_2O$ (монокл.) |     | 0,2060         | 20                 |
| 0,649 | 100                 | 0,900             | 40             | 0,900              | 70  |                | $3BaC2O4·H2C2O4 x$ |
| 0,564 | 90                  | 0,613             | 90             | 0,614              | 100 |                | $x3H_2O$           |
| 0,560 | 20                  | 0,528             | 60             | 0,529              | 80  | 0,875          | 50                 |
| 0,500 | 20                  | 0,479             | 100            | 0,480              | 100 | 0,620          | 50                 |
| 0,488 | 100                 | 0,463             | 20             | 0,463              | 40  | 0,572          | 40                 |
| 0,430 | 40                  | 0,448             | 40             | 0,448              | 70  | 0,546          | 40                 |
| 0,409 | 20                  | 0,442             | 20             | 0,441              | 10  | 0,488          | 70                 |
| 0,360 | 10                  | 0,412             | 10             | 0,411              | 10  | 0,472          | 70                 |
| 0,357 | 20                  | 0,400             | 40             | 0,400              | 30  | 0,443          | 100                |
| 0,354 | 20                  | 0,390             | 10             | 0,391              | 10  | 0,437          | 70                 |
| 0,347 | 40                  | 0,371             | 20             | 0,371              | 40  | 0,413          | 50                 |
| 0,345 | 40                  | 0,366             | 60             | 0,366              | 70  | 0,411          | 50                 |
| 0,327 | 20                  | 0,353             | 100            | 0,353              | 80  | 0,385          | 40                 |
| 0,324 | 60                  | 0,333             | 40             | 0,333              | 30  | 0,380          | 20                 |
| 0,312 | 40                  | 0,323             | 20             | 0,326              | 10  | 0,357          | 20                 |
| 0,309 | 60                  | 0,316             | 40             | 0,324              | 20  | 0,354          | 100                |
| 0,296 | 60                  | 0,304             | 20             | 0,316              | 30  | 0,346          | 50                 |

Окончание таблицы П.15

|       | $3BaC2O4·H2C2O4 x$  | 0.2947 | 40 | 0,2679 | 50 | 0,2368 | 20 |
|-------|---------------------|--------|----|--------|----|--------|----|
|       | $x3H_2O$ (продолж.) | 0,2891 | 40 | 0,2656 | 20 | 0,2292 | 40 |
| 0.340 | 100                 | 0,2814 | 40 | 0,2640 | 20 | 0,2235 | 50 |
| 0,307 | 40                  | 0,2793 | 50 | 0,2530 | 50 | 0,2219 | 50 |
| 0,306 | 40                  | 0,2752 | 40 | 0,2389 | 20 |        |    |

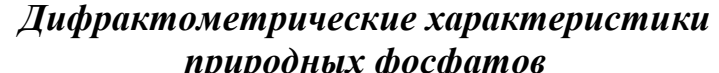

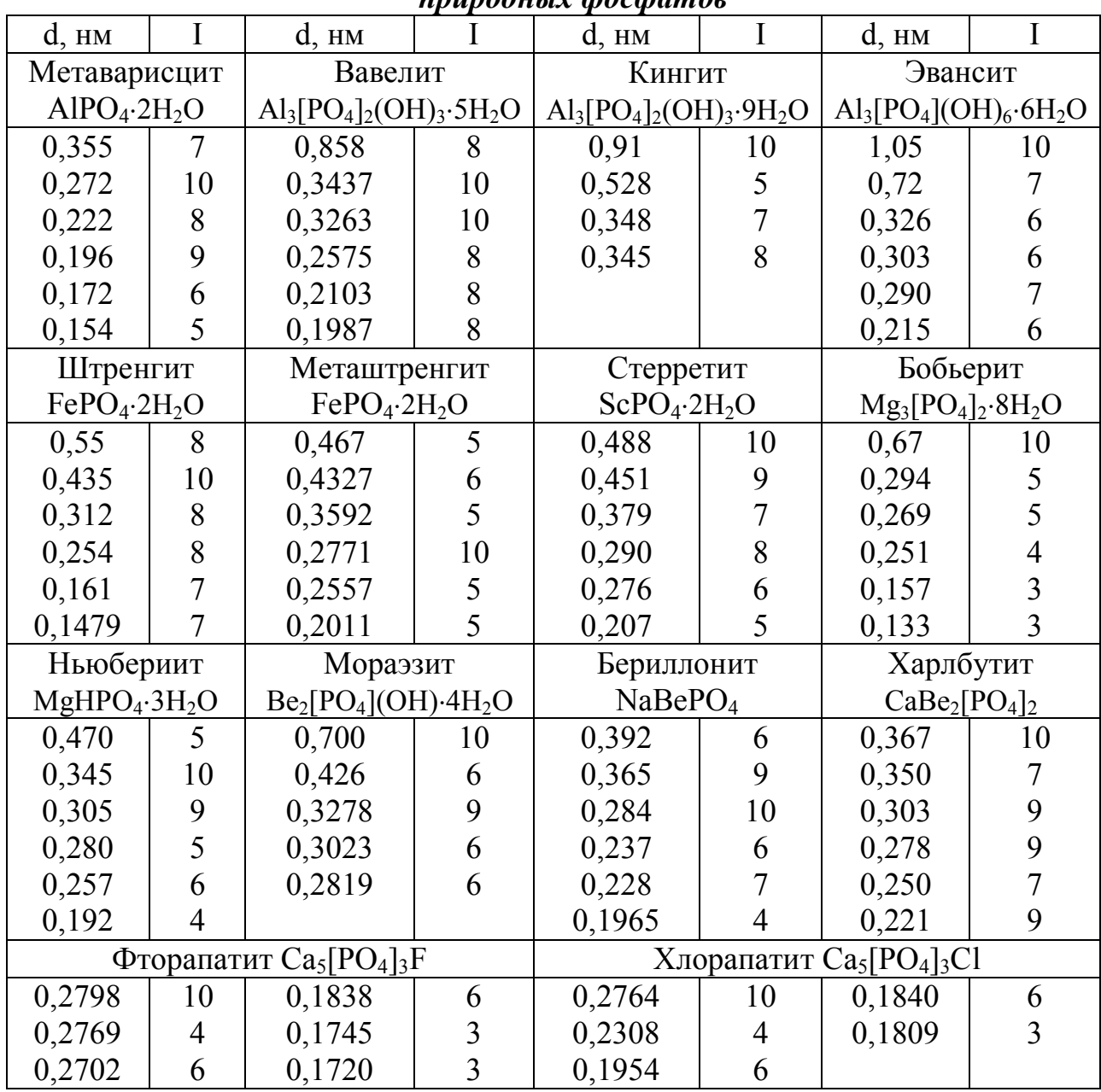

#### Оглавление

<span id="page-122-0"></span>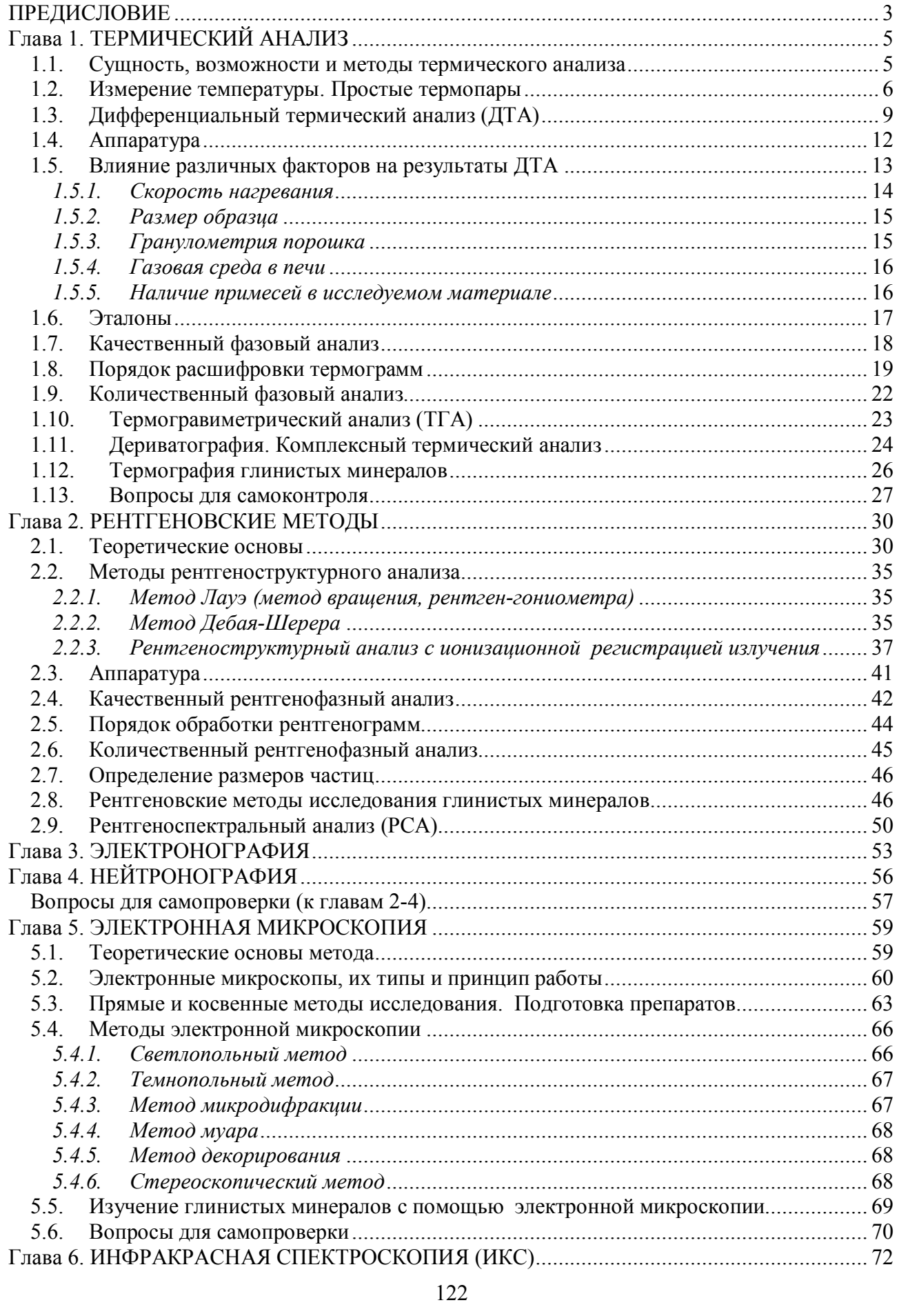

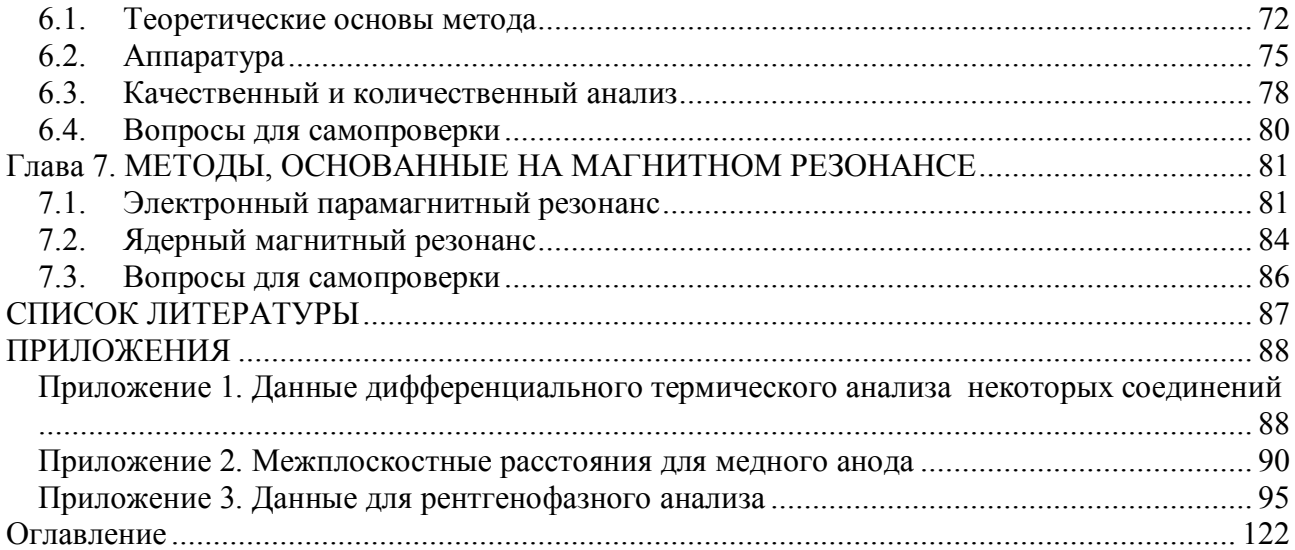

Учебное издание

**Косенко** Надежда Федоровна

**Сазанова** Татьяна Викторовна

# **Физические методы исследования тугоплавких неметаллических и силикатных материалов**

Учебное пособие

Редактор В.Л. Родичева

Подписано в печать 30.06.2015. Формат 60х84 1/16. Бумага писчая. Усл. п.л. 7,21. Тираж 100 экз. Заказ

> ФГБОУ ВПО "Ивановский государственный химико-технологический университет"

Отпечатано на полиграфическом оборудовании кафедры экономики и финансов ФГБОУ ВПО "ИГХТУ" 153000, г. Иваново, Шереметевский пр., 7